# **Oracle® Role Manager**

Developer's Guide Release 10*g* (10.1.4) **E12759-01**

November 2008

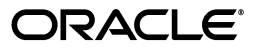

Oracle Role Manager Developer's Guide Release 10*g* (10.1.4)

E12759-01

Copyright © 2008, Oracle. All rights reserved.

Primary Author: Carla Fabrizio

Contributor: Miles Chaston, xxAshish Chugh, April Escamilla, Bennett Falk, Stephen Grenholm, Parvinder Kaur, Avinash Mittal, Devender Sharma

The Programs (which include both the software and documentation) contain proprietary information; they are provided under a license agreement containing restrictions on use and disclosure and are also protected by copyright, patent, and other intellectual and industrial property laws. Reverse engineering, disassembly, or decompilation of the Programs, except to the extent required to obtain interoperability with other independently created software or as specified by law, is prohibited.

The information contained in this document is subject to change without notice. If you find any problems in the documentation, please report them to us in writing. This document is not warranted to be error-free. Except as may be expressly permitted in your license agreement for these Programs, no part of these Programs may be reproduced or transmitted in any form or by any means, electronic or mechanical, for any purpose.

If the Programs are delivered to the United States Government or anyone licensing or using the Programs on behalf of the United States Government, the following notice is applicable:

U.S. GOVERNMENT RIGHTS Programs, software, databases, and related documentation and technical data delivered to U.S. Government customers are "commercial computer software" or "commercial technical data" pursuant to the applicable Federal Acquisition Regulation and agency-specific supplemental regulations. As such, use, duplication, disclosure, modification, and adaptation of the Programs, including documentation and technical data, shall be subject to the licensing restrictions set forth in the applicable Oracle license agreement, and, to the extent applicable, the additional rights set forth in FAR 52.227-19, Commercial Computer Software--Restricted Rights (June 1987). Oracle USA, Inc., 500 Oracle Parkway, Redwood City, CA 94065.

The Programs are not intended for use in any nuclear, aviation, mass transit, medical, or other inherently dangerous applications. It shall be the licensee's responsibility to take all appropriate fail-safe, backup, redundancy and other measures to ensure the safe use of such applications if the Programs are used for such purposes, and we disclaim liability for any damages caused by such use of the Programs.

Oracle, JD Edwards, PeopleSoft, and Siebel are registered trademarks of Oracle Corporation and/or its affiliates. Other names may be trademarks of their respective owners.

The Programs may provide links to Web sites and access to content, products, and services from third parties. Oracle is not responsible for the availability of, or any content provided on, third-party Web sites. You bear all risks associated with the use of such content. If you choose to purchase any products or services from a third party, the relationship is directly between you and the third party. Oracle is not responsible for: (a) the quality of third-party products or services; or (b) fulfilling any of the terms of the agreement with the third party, including delivery of products or services and warranty obligations related to purchased products or services. Oracle is not responsible for any loss or damage of any sort that you may incur from dealing with any third party.

# **Contents**

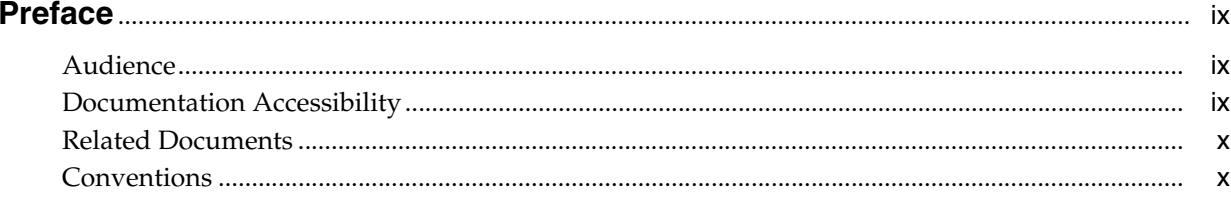

# 1 Oracle Role Manager Data Model

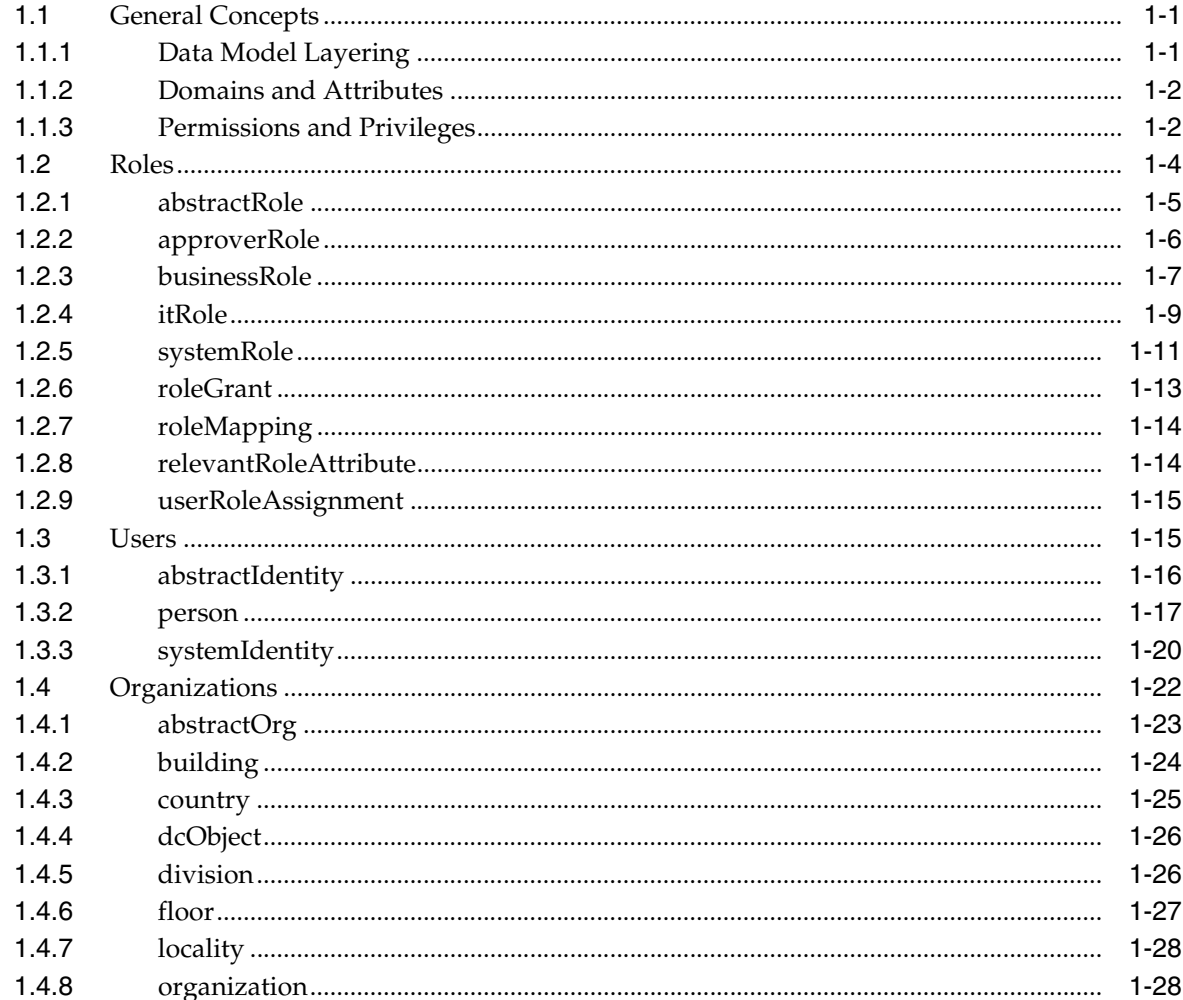

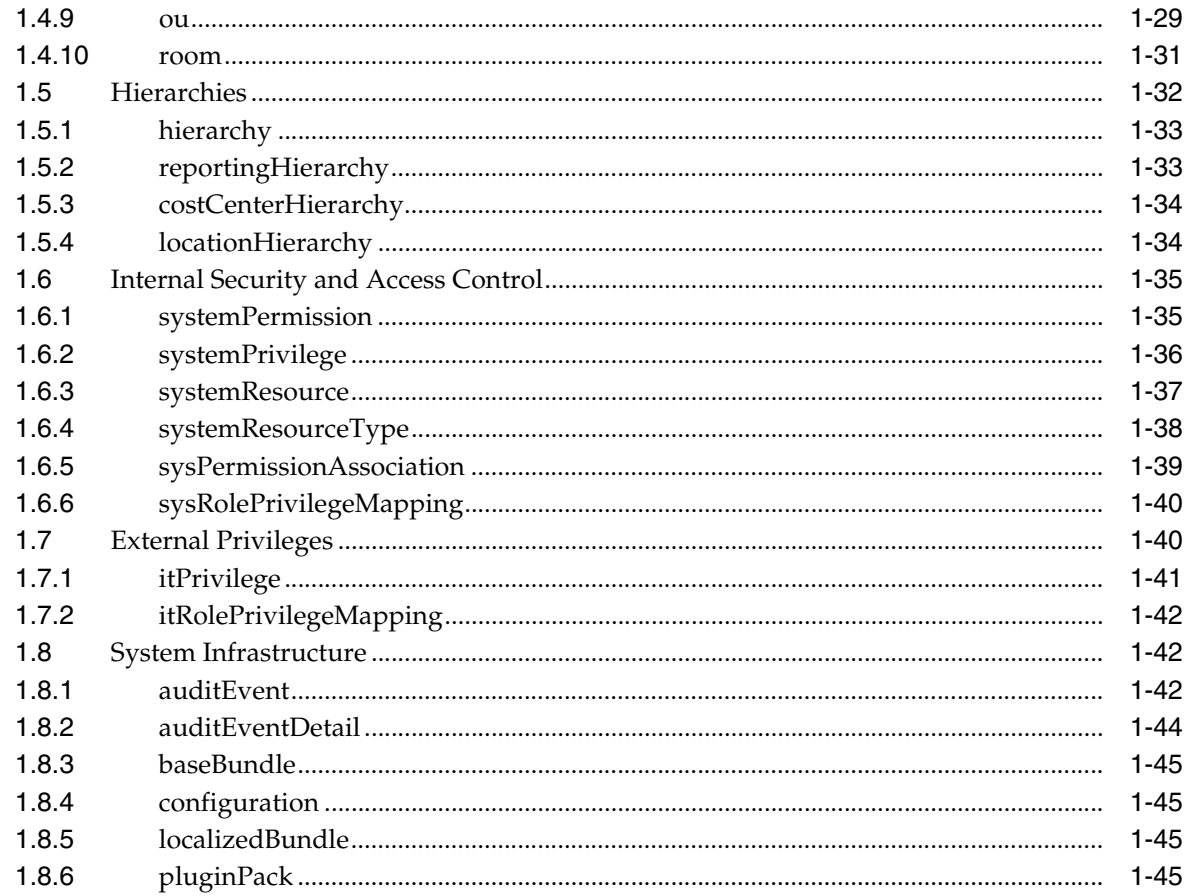

# 2 Configuring the Data Model

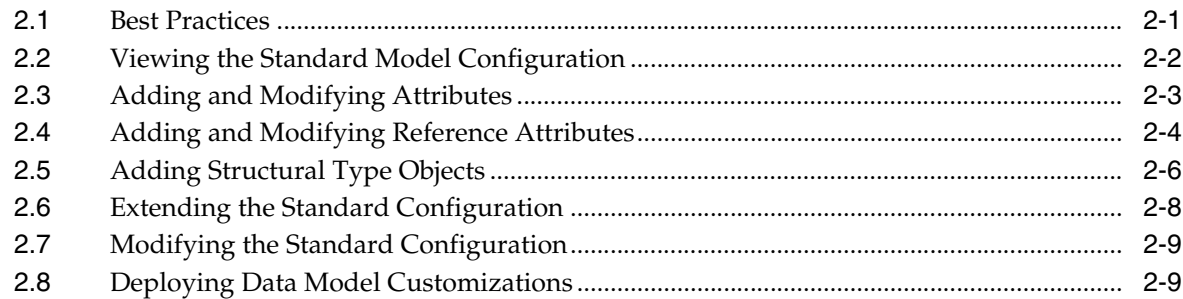

#### **Configuring the User Interface**  $\overline{3}$

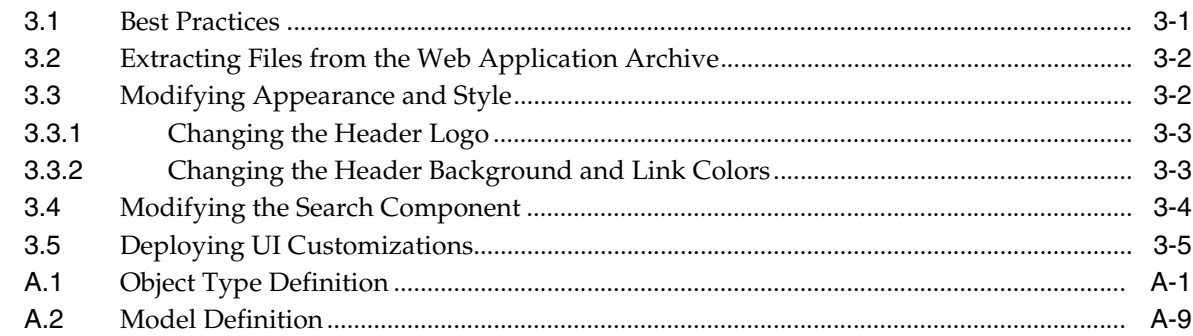

# Index

# <span id="page-4-0"></span>**List of Examples**

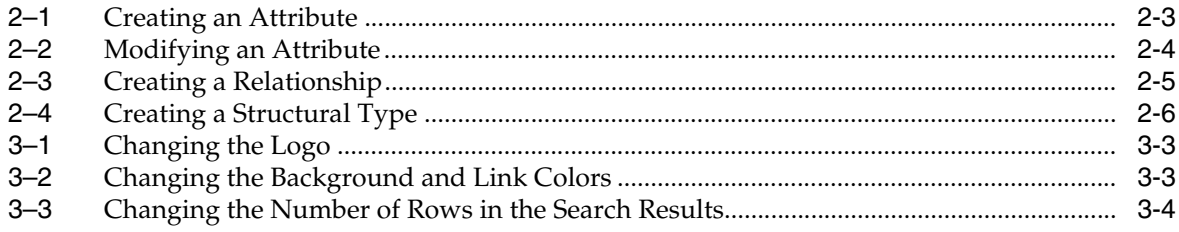

# <span id="page-5-0"></span>**List of Figures**

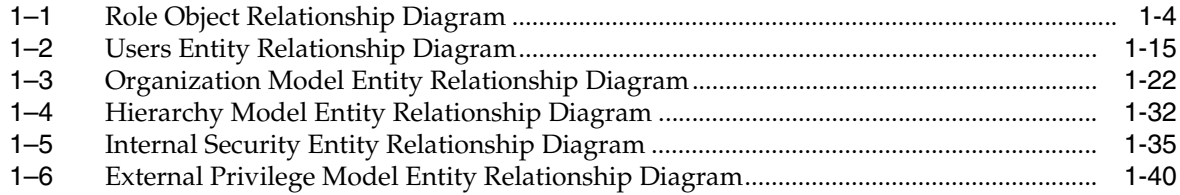

# <span id="page-6-0"></span>**List of Tables**

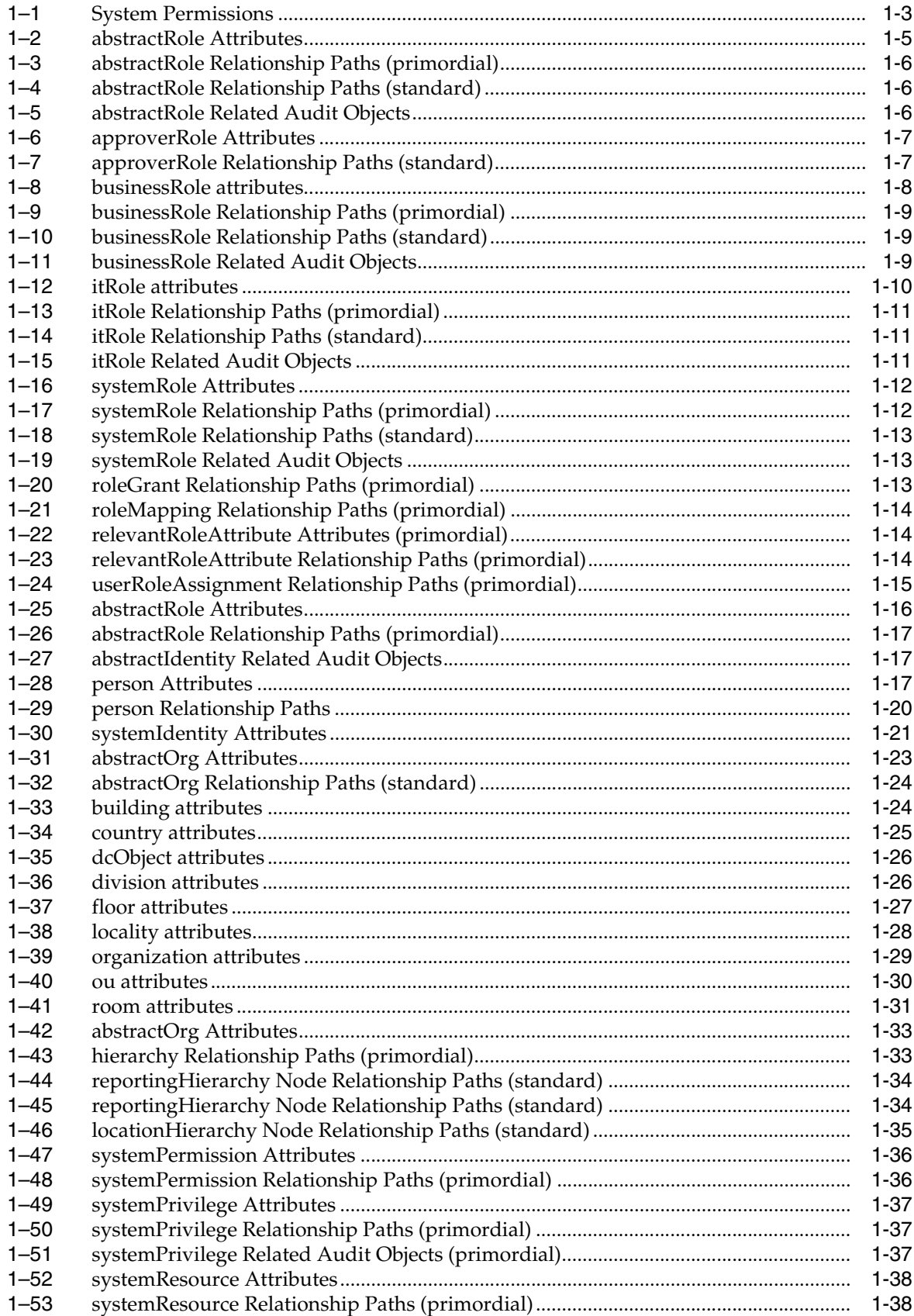

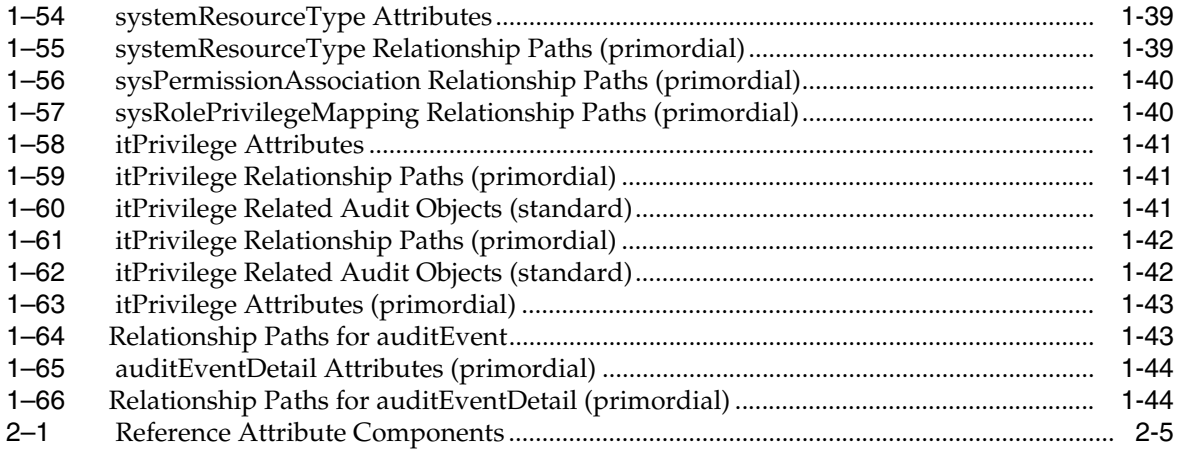

# **Preface**

<span id="page-8-0"></span>The *Oracle Role Manager Developer's Guide* describes the Oracle Role Manager data model and information for customizing the application data model and user interface.

# <span id="page-8-1"></span>**Audience**

This document is intended for those who are involved in the development and extension of Oracle Role Manager.

# <span id="page-8-2"></span>**Documentation Accessibility**

Our goal is to make Oracle products, services, and supporting documentation accessible, with good usability, to the disabled community. To that end, our documentation includes features that make information available to users of assistive technology. This documentation is available in HTML format, and contains markup to facilitate access by the disabled community. Accessibility standards will continue to evolve over time, and Oracle is actively engaged with other market-leading technology vendors to address technical obstacles so that our documentation can be accessible to all of our customers. For more information, visit the Oracle Accessibility Program Web site at

http://www.oracle.com/accessibility/

#### **Accessibility of Code Examples in Documentation**

Screen readers may not always correctly read the code examples in this document. The conventions for writing code require that closing braces should appear on an otherwise empty line; however, some screen readers may not always read a line of text that consists solely of a bracket or brace.

#### **Accessibility of Links to External Web Sites in Documentation**

This documentation may contain links to Web sites of other companies or organizations that Oracle does not own or control. Oracle neither evaluates nor makes any representations regarding the accessibility of these Web sites.

#### **TTY Access to Oracle Support Services**

Oracle provides dedicated Text Telephone (TTY) access to Oracle Support Services within the United States of America 24 hours a day, 7 days a week. For TTY support, call 800.446.2398. Outside the United States, call +1.407.458.2479.

# <span id="page-9-0"></span>**Related Documents**

For more information, refer to the following documents:

- *Oracle Role Manager Release Notes*
- *Oracle Role Manager User's Guide*
- *Oracle Role Manager Installation Guide*
- *Oracle Role Manager Integration Guide*
- *Oracle Role Manager Administrator's Guide*
- *Oracle Role Manager Java API Reference*

# <span id="page-9-1"></span>**Conventions**

The following text conventions are used in this document:

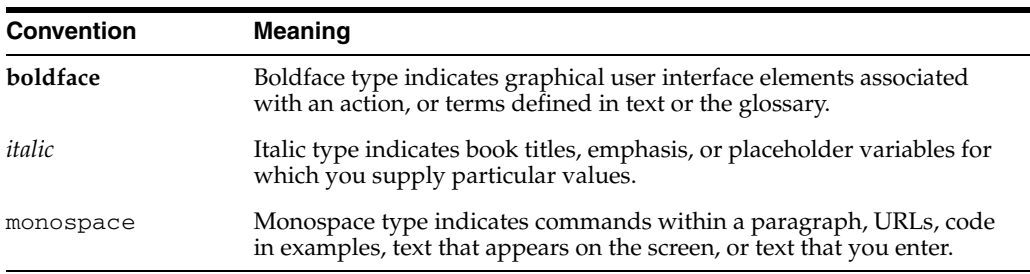

**1**

# <sup>1</sup>**Oracle Role Manager Data Model**

<span id="page-10-0"></span>This chapter describes data model for Oracle Role Manager. This document contains information on the primordial and standard data models and includes the following aspects:

- **[General Concepts](#page-10-1)**
- [Roles](#page-13-0)
- [Users](#page-24-1)
- **[Organizations](#page-31-0)**
- **[Hierarchies](#page-41-0)**
- **[Internal Security and Access Control](#page-44-0)**
- **[External Privileges](#page-49-1)**
- **[System Infrastructure](#page-51-1)**

# <span id="page-10-1"></span>**1.1 General Concepts**

The general concepts described in this section reflect the important information about the Oracle Role Manager data model and how the application is built with that model.

- [Data Model Layering](#page-10-2)
- [Domains and Attributes](#page-11-0)
- [Permissions and Privileges](#page-11-1)

# <span id="page-10-2"></span>**1.1.1 Data Model Layering**

The Oracle Role Manager data model follows a multitier approach as follows:

- The base data model objects that are required for Oracle Role Manager to function as designed are defined in the *primordial model*. The primordial model is loaded as part of the initial deployment of Oracle Role Manager.
- The *standard model* provides extensions to the primordial layer, building on base objects. The objects in the standard model are required for the Web application to function as designed. This should be considered when customizing the model-related aspects of the user interface. For example, one customization approach could be satisfied by simply extending the standard model where another approach could require the standard model to be altered or even not deployed at all.

The standard model is defined in a file named standard.xml. To view the content of this file, refer to [Section 2.2](#page-57-1).

■ Optional extensions, such as the *oim\_integration* model that supports the Oracle Role Manager Integration Library with Oracle Identity Manager, contain extensions to the standard model.

The Oracle Role Manager *application data model* (extensions to the primordial model) is configurable and supports incremental model additions and customizations. For example, the model containing the extensions required to use the Oracle Role Manager Integration Library with Oracle Identity Manager can be deployed after Oracle Role Manager is already installed and in production. Incremental data model deployments can be performed while the application and database are running without disrupting the environment.

One effect of this layered approach is that things defined on a lower layer have very specific ways that they can be extended. For example:

- A domain definition (attribute definition) in one configuration cannot be changed or removed in another. For example, if there is a domain defined in standard.xml, you cannot deploy another data model definition at the same time that alters or removes that domain. (Refer to [Section 1.1.2](#page-11-0) for more information about domains.)
- An object type defined in one configuration cannot be changed or removed in another.
- Hierarchies can only be defined once and not extended in another configuration.

## <span id="page-11-0"></span>**1.1.2 Domains and Attributes**

The Oracle Role Manager model uses the concept of *domains*. Domains are attributes (values on objects) within the data model and are defined individually before they are associated with object types.

A domain defines the data type and some inherent aspects of that domain such as various aspects (maximum length, size, precision). Supported data types are String (CLOB), integer, decimal, datetime, Boolean, binary (BLOB), and reference (Long).

The domain can then be associated to object types to define attributes. When associated to those object types, further constraints can be added, such as string pattern constraints, enumerated value lists and value ranges.

> **Note:** Constraints already defined in the domain definition, not the associated object type, cannot be altered. The same is true for domain constraints defined in the primordial model.

### <span id="page-11-1"></span>**1.1.3 Permissions and Privileges**

The internal permissions and privileges in Oracle Role Manager are key to the system's internal security and access model and give users the access to types of events in Oracle Role Manager. These permissions and privileges should not be confused with the IT privileges that are used to represent external security models.

Permissions represent general actions that a user may want to do with objects in Oracle Role Manager. These are defined globally and associated with object types in the *standard permissions* model. The standard permissions model is defined in the standard\_permissions.xml file. To view the content of this file, refer to [Section 2.2.](#page-57-1) **Note:** Permissions are not inherited. For example, person does not inherit the permissions defined for abstractIdentity.

Privileges are the association of a permission and an object type, such as "audit person" or "manage organization." Privileges also support inheritance, for example, a permission on abstractOrg is a general case of the same permission bound to the organization sub-type. Using this example, if a person has the manage permission on abstractOrg but not on organization, that person would implicitly have the manage permission on organization because organization extends abstractOrg.

In addition to defining permissions and privileges, the data model is also the place where particular security policy enforcement is defined. Security policy enforcement is done through access policies on an object type that specify which privilege is necessary to manage (modify) an object of that type and also which privilege is necessary to read the audit details of objects of that type.

The standard permissions model extends the person object type to include the audit, delegate, grant, and manage permissions on person objects. The permissions in the Oracle Role Manager system are defined in both the primordial model and the standard model as shown in Table 1–1.

| <b>Permission</b><br>ID | Defined in           | <b>Default</b><br>Title | <b>Description</b>                                                               |  |
|-------------------------|----------------------|-------------------------|----------------------------------------------------------------------------------|--|
| any                     | primordial           | All                     | Have all permissions for an object.                                              |  |
| audit                   | standard_permissions | Audit                   | Have audit permission for an object                                              |  |
|                         |                      |                         | (Access through the Web application's user interface to<br>transaction history.) |  |
| delegate                | standard_permissions | Delegate                | Have delegate permission for an object.                                          |  |
|                         |                      |                         | (Used for role delegation.)                                                      |  |
| grant                   | standard_permissions | Grant                   | Have grant permission for an object.                                             |  |
|                         |                      |                         | (Used for role objects for user-role assignments.)                               |  |
| manage                  | standard permissions | Manage                  | Have management permission for an object                                         |  |
|                         |                      |                         | (Includes create, update, and delete.)                                           |  |

<span id="page-12-0"></span>*Table 1–1 System Permissions*

# <span id="page-13-0"></span>**1.2 Roles**

This section describes all of the role objects and role-related relationships in the data model, illustrated in [Figure 1–1](#page-13-1). The following objects are described in this section:

- [abstractRole](#page-14-0)
- [approverRole](#page-15-0)
- [businessRole](#page-16-0)
- [itRole](#page-18-0)
- [systemRole](#page-20-0)
- [roleGrant](#page-22-0)
- [roleMapping](#page-23-0)
- [relevantRoleAttribute](#page-23-1)
- [userRoleAssignment](#page-24-0)

<span id="page-13-1"></span>*Figure 1–1 Role Object Relationship Diagram*

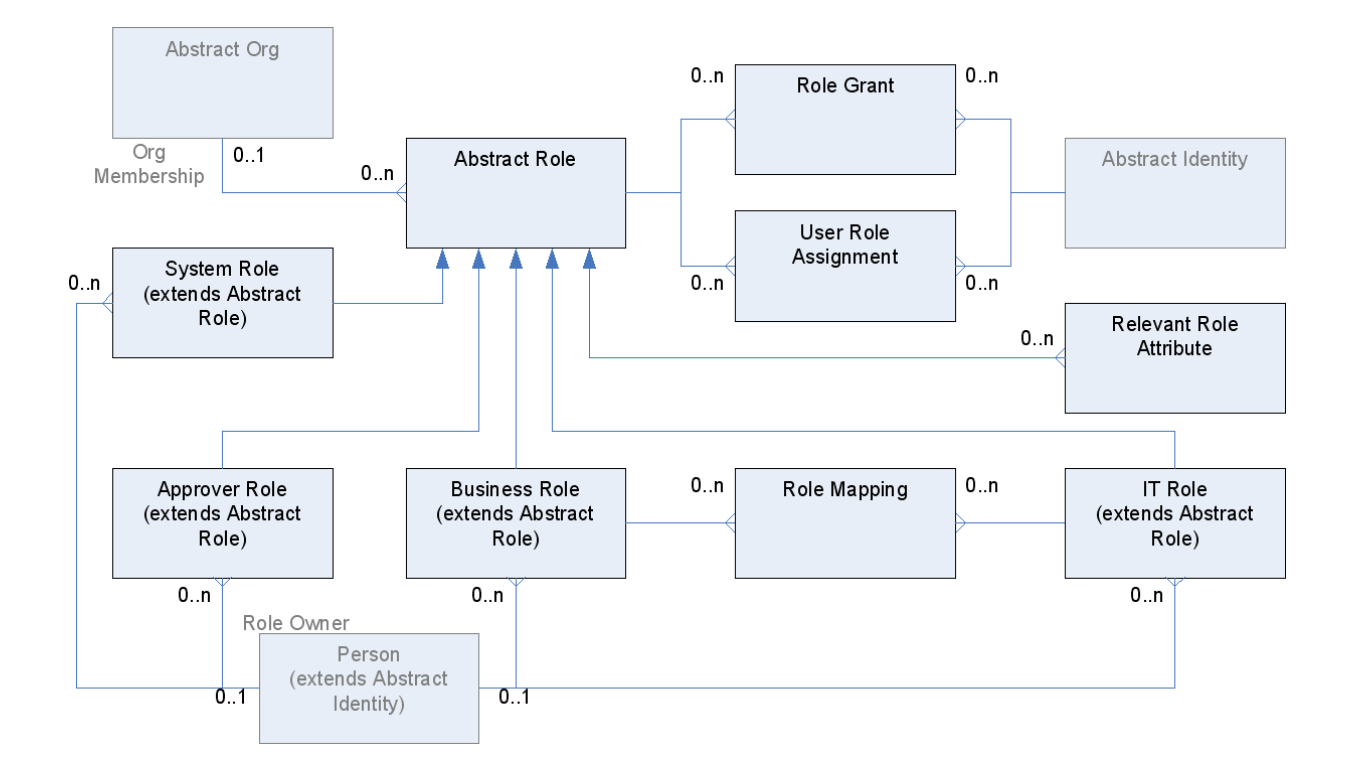

# <span id="page-14-0"></span>**1.2.1 abstractRole**

The abstractRole object type is the abstract base type from which all roles are extended. The use of an abstract base type is necessary to permit the generalization patterns of role grants, user role assignments and general role functionality.

An instance of abstractRole is never explicitly created, but rather, is created as part of creating instances of its subtypes. abstractRole is related to abstractOrg to represent its membership in the reporting hierarchy for administrative purposes.

The base definition of abstractRole is in the primordial model and it is extended in the standard model. abstractRole has no permissions as they are defined on its subtypes. The external title for abstractRole instances is "all role," which is used in tokenized privileges names, for example, "Audit all role objects" and "Manage all role objects."

### **1.2.1.1 Attributes for abstractRole**

The attributes for abstract role, shown in Table 1–2 are defined in both the primordial model and the standard model.

<span id="page-14-1"></span>*Table 1–2 abstractRole Attributes*

| <b>Attribute ID</b> | Defined in | <b>Type</b> | <b>Default Title</b> | <b>Constraints</b>                                      |
|---------------------|------------|-------------|----------------------|---------------------------------------------------------|
| description         | primordial | String      | Description          | whitespace (cannot have leading or trailing<br>spaces)  |
|                     |            |             |                      | max-length=4000                                         |
| displayName         | primordial | String      | Display name         | Must not be null                                        |
|                     |            |             |                      | white space (cannot have leading or trailing<br>spaces) |
|                     |            |             |                      | searchable=true                                         |
|                     |            |             |                      | max-length=256                                          |
| eligibilityRule     | primordial | <b>CLOB</b> | Eligibility rule     | max-length=100000000                                    |
| membershipRule      | primordial | <b>CLOB</b> | Membership rule      | max-length=100000000                                    |
| roleType            | primordial | String      | Role type            | Must not be null.                                       |
|                     |            |             |                      | Allowable values are static or dynamic.                 |
|                     |            |             |                      | max-length=32                                           |
| simpleDynamic       | primordial | Boolean     | Simple Dynamic       |                                                         |
| status              | primordial | String      | Status               | Must not be null.                                       |
|                     |            |             |                      | Allowable values are inactive or<br>active.             |
|                     |            |             |                      | Default is inactive.                                    |
|                     |            |             |                      | max-length=32                                           |
| uniqueName          | primordial | String      | Uniquely Identifying | Must be unique (case-sensitive=false).                  |
|                     |            |             | Name                 | whitespace (cannot have leading or trailing<br>spaces)  |
|                     |            |             |                      | max-length=256                                          |

### **1.2.1.2 Relationship Paths for abstractRole (primordial)**

The relationship paths shown in Table 1–3, are defined in the primordial model.

<span id="page-15-1"></span>

| <b>Outgoing ID</b>    | <b>Incoming ID</b> | <b>Cardinality</b> | <b>Foreign Type</b> |
|-----------------------|--------------------|--------------------|---------------------|
| socHierarchy          | socHierarchyRoles  | many-to-one        | hierarchy           |
| role_grants           | role               | one-to-many        | roleGrant           |
| grantees              | granted_roles      | many-to-many       | abstractIdentity    |
| user_role_assignments | role               | one-to-many        | userRoleAssignment  |
| assignees             | assigned_roles     | many-to-many       | abstractIdentity    |

*Table 1–3 abstractRole Relationship Paths (primordial)*

#### **1.2.1.3 Relationship Paths for abstractRole (standard)**

The relationship paths shown in [Table 1–4](#page-15-4) are defined in the standard model.

<span id="page-15-4"></span>*Table 1–4 abstractRole Relationship Paths (standard)*

<span id="page-15-2"></span>

| <b>Outgoing ID</b>                                      | <b>Incoming ID</b>    | Cardinality | <b>Foreign Type</b> |
|---------------------------------------------------------|-----------------------|-------------|---------------------|
| parent_reporting_organization                           | child_reporting_roles | many-to-one | abstractOrg         |
| parent_cost_center_organization child_cost_center_roles |                       | many-to-one | abstractOrg         |
| parent_location_organization                            | child_location_roles  | many-to-one | abstractOrg         |

#### **1.2.1.4 Related audit objects for abstractRole**

The related audit object for abstractRole, shown in Table 1–5, is defined in the standard model.

*Table 1–5 abstractRole Related Audit Objects*

| <b>Related Object Type</b> | <b>Incoming Relationship Path</b> |
|----------------------------|-----------------------------------|
| roleGrant                  | role                              |

## <span id="page-15-3"></span><span id="page-15-0"></span>**1.2.2 approverRole**

The approverRole subtype of abstractRole is specifically for representing approver roles. It supports only being a dynamic role to fit the recommended model of dynamically managed role memberships. The special aspect of approver roles is that the membership rule resolves in a relative as opposed to a simple fashion, meaning that the set of members of the role can be determined by the approval context object provided when membership is resolved. When defining rules for approver roles, any object type can be provided as an approval context object to resolve the set of people who qualify as approvers.

The base definition of approverRole is in the primordial model and it is extended in the standard model. approverRole has the manage, and audit permissions. The external title for approverRole is "Approver Role," which is used in tokenized privilege names, for example "Audit Approver Role objects."

For more general information about Approver Roles and examples of eligibility rules, refer to the *Oracle Role Manager User's Guide*.

#### **1.2.2.1 Attributes for approverRole**

The attributes for approverRole, shown in Table 1–6 are defined in the primordial model. All attributes are inherited from the abstractRole object type from which approverRole is extended.

| <b>Inherited</b><br><b>Attribute ID</b> | <b>Defined in</b> | <b>Type</b> | <b>Default Title</b> | <b>Constraints</b>                                     |
|-----------------------------------------|-------------------|-------------|----------------------|--------------------------------------------------------|
| description                             | primordial        | String      | Description          | whitespace (cannot have leading or<br>trailing spaces) |
|                                         |                   |             |                      | max-length=4000                                        |
| displayName                             | primordial        | String      | Display name         | Must not be null                                       |
|                                         |                   |             |                      | whitespace (cannot have leading or<br>trailing spaces) |
|                                         |                   |             |                      | searchable=true                                        |
|                                         |                   |             |                      | max-length=256                                         |
| eligibilityRule                         | primordial        | <b>CLOB</b> | Eligibility rule     | max-length=100000000                                   |
| membershipRule                          | primordial        | <b>CLOB</b> | Membership rule      | max-length=100000000                                   |
| roleType                                | primordial        | String      | Role type            | Must not be null.                                      |
|                                         |                   |             |                      | Allowable values are static or<br>dynamic.             |
|                                         |                   |             |                      | max-length=32                                          |
| simpleDynamic                           | primordial        | Boolean     | Simple Dynamic       |                                                        |
| status                                  | primordial        | String      | Status               | Must not be null.                                      |
|                                         |                   |             |                      | Allowable values are inactive or<br>active.            |
|                                         |                   |             |                      | Default is inactive.                                   |
|                                         |                   |             |                      | max-length=32                                          |
| uniqueName                              | primordial        | String      | Uniquely Identifying | Must be unique (case-sensitive=false).                 |
|                                         |                   |             | Name                 | whitespace (cannot have leading or<br>trailing spaces) |
|                                         |                   |             |                      | max-length=256                                         |

<span id="page-16-1"></span>*Table 1–6 approverRole Attributes*

#### **1.2.2.2 Relationship Paths for approverRole (standard)**

The relationship path shown in Table 1–7, is defined in the standard model.

*Table 1–7 approverRole Relationship Paths (standard)*

| <b>Outgoing ID</b> | Incoming ID        | Cardinality | <b>Foreign Type</b> |  |  |
|--------------------|--------------------|-------------|---------------------|--|--|
| roleOwner          | ownedApproverRoles | many-to-one | person              |  |  |

# <span id="page-16-2"></span><span id="page-16-0"></span>**1.2.3 businessRole**

The businessRole subtype of abstractRole is specifically for representing business roles. It supports being either a static or a dynamic role. Static grants of business roles support sphere of control within the Oracle Role Manager system. (Refer to [Section 1.5](#page-41-0) for information about sphere of control.)

The base definition of businessRole is in the primordial model and it is extended in the standard model. businessRole has the manage, audit, grant, and delegate permissions. The external title for businessRole is "Business Role," which is used in tokenized privilege names, for example "Grant Business Role objects."

For more general information about Business Roles and examples of membership rules, refer to the *Oracle Role Manager User's Guide*.

#### **1.2.3.1 Attributes for businessRole**

The attributes for businessRole, shown in Table 1–8 are defined in the primordial model and extended in the standard model. Many attributes are inherited from the abstractRole object type from which businessRole is extended.

| <b>Attribute ID</b> | <b>Inherited</b><br><b>Attribute ID</b> | Defined in | <b>Type</b> | <b>Default Title</b>         | <b>Constraints</b>                                               |
|---------------------|-----------------------------------------|------------|-------------|------------------------------|------------------------------------------------------------------|
| isDelegatable       |                                         | primordial | Boolean     | Can Be Delegated             | Default is false.                                                |
| responsibility      |                                         | standard   | String      | Responsibilities             | max-length=4000                                                  |
|                     | description                             | primordial | String      | Description                  | whitespace (cannot have<br>leading or trailing spaces)           |
|                     |                                         |            |             |                              | max-length=4000                                                  |
|                     | displayName                             | primordial | String      | Display name                 | Must not be null                                                 |
|                     |                                         |            |             |                              | whitespace (cannot have<br>leading or trailing spaces)           |
|                     |                                         |            |             |                              | searchable=true                                                  |
|                     |                                         |            |             |                              | max-length=256                                                   |
|                     | eligibilityRule                         | primordial | <b>CLOB</b> | Eligibility rule             | max-length=100000000                                             |
|                     | membershipRule                          | primordial | <b>CLOB</b> | Membership rule              | max-length=100000000                                             |
|                     | roleType                                | primordial | String      | Role type                    | Must not be null.                                                |
|                     |                                         |            |             |                              | Allowable values are<br>static or dynamic.                       |
|                     |                                         |            |             |                              | max-length=32                                                    |
|                     | simpleDynamic                           | primordial | Boolean     | Simple Dynamic               |                                                                  |
|                     | status                                  | primordial | String      | <b>Status</b>                | Must not be null. Allowable<br>values are inactive or<br>active. |
|                     |                                         |            |             |                              | Default is inactive.                                             |
|                     |                                         |            |             |                              | max-length=32                                                    |
|                     | uniqueName                              | primordial | String      | Uniquely Identifying<br>Name | Must be unique<br>(case-sensitive=false).                        |
|                     |                                         |            |             |                              | whitespace (cannot have<br>leading or trailing spaces)           |
|                     |                                         |            |             |                              | max-length=256                                                   |

<span id="page-17-0"></span>*Table 1–8 businessRole attributes*

#### **1.2.3.2 Relationship Paths for businessRole (primordial)**

The relationship paths shown in Table 1–9, are defined in the primordial model.

<span id="page-18-1"></span>

| Outgoing ID                  | Incoming ID    | Cardinality  | <b>Foreign Type</b> |
|------------------------------|----------------|--------------|---------------------|
| business_to_it_role_mappings | business_role  | one-to-many  | roleMapping         |
| it roles                     | business roles | many-to-many | itRole              |

*Table 1–9 businessRole Relationship Paths (primordial)*

Refer to Table 1-3 for additional relationship paths of abstractRole, which businessRole extends.

#### **1.2.3.3 Relationship Paths for businessRole (standard)**

The relationship path shown in Table 1–10, is defined in the standard model.

*Table 1–10 businessRole Relationship Paths (standard)*

<span id="page-18-2"></span>

| Outgoing ID | Incoming ID                    | Cardinality | <b>Foreign Type</b> |
|-------------|--------------------------------|-------------|---------------------|
| roleOwner   | ownedBusinessRoles many-to-one |             | person              |

#### **1.2.3.4 Related audit objects for businessRole**

The related audit object for businessRole, shown in Table 1–11, is defined in the standard model.

*Table 1–11 businessRole Related Audit Objects*

| <b>Related Object Type</b> | Incoming Relationship Path |  |  |
|----------------------------|----------------------------|--|--|
| roleMapping                | business role              |  |  |

## <span id="page-18-3"></span><span id="page-18-0"></span>**1.2.4 itRole**

The itRole subtype of abstractRole is specifically for representing IT roles. It is constrained to only be a static role, but does support mapping to zero or more business roles, representing membership inheritance (in other words, all people who have the business roles mapped to this IT role are considered members of the IT role). Static grants of IT roles do not support sphere of control.

The base definition of itRole is in the primordial model and it is extended in the standard model. itRole has the manage, audit, grant, and delegate permissions. The external title for itRole instances is "IT Role," which is used in tokenized privilege names, for example "Grant IT Role objects."

For more general information about IT Roles and examples of membership rules, refer to the *Oracle Role Manager User's Guide*.

#### **1.2.4.1 Attributes for itRole**

The attributes for itRole, shown in Table 1–12 are defined in both the primordial model and the standard model. Many attributes are inherited from the abstractRole object type from which itRole is extended.

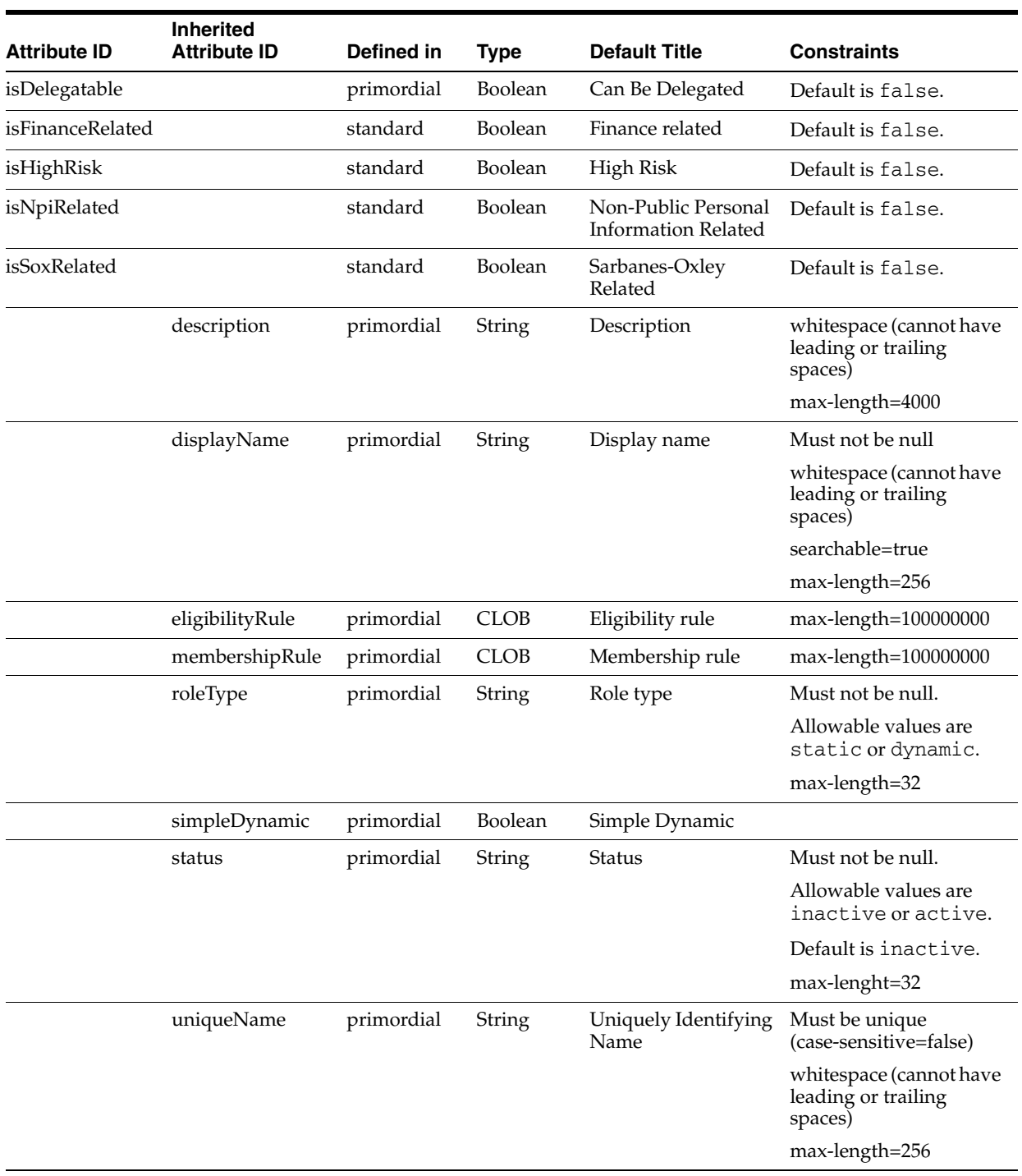

#### <span id="page-19-0"></span>*Table 1–12 itRole attributes*

#### **1.2.4.2 Relationship Paths for itRole (primordial)**

The relationship paths shown in Table 1–13, are defined in the primordial model.

<span id="page-20-1"></span>

| <b>Outgoing ID</b>           | <b>Incoming ID</b> | Cardinality  | <b>Foreign Type</b>    |
|------------------------------|--------------------|--------------|------------------------|
| business_to_it_role_mappings | it role            | one-to-many  | roleMapping            |
| business_roles               | it_roles           | many-to-many | businessRole           |
| it_role_privilege_mappings   | it role            | one-to-many  | itRolePrivilegeMapping |
| it_privileges                | it roles           | many-to-many | itPrivilege            |

*Table 1–13 itRole Relationship Paths (primordial)*

Refer to Table 1-3 for additional relationship paths of abstractRole, which itRole extends.

#### **1.2.4.3 Relationship Paths for itRole (standard)**

The relationship path shown in Table 1–14, is defined in the standard model.

*Table 1–14 itRole Relationship Paths (standard)*

<span id="page-20-2"></span>

| Outgoing ID | Incoming ID  | Cardinality | <b>Foreign Type</b> |
|-------------|--------------|-------------|---------------------|
| roleOwner   | ownedITRoles | many-to-one | person              |

#### **1.2.4.4 Related audit objects for itRole**

The related audit objects for  $i$ tRole, shown in Table  $1-15$ , are defined in the standard model.

*Table 1–15 itRole Related Audit Objects*

<span id="page-20-4"></span><span id="page-20-3"></span>

| <b>Related Object Type</b> | <b>Incoming Relationship Path</b> |
|----------------------------|-----------------------------------|
| roleMapping                | it role                           |
| itRolePrivilegeMapping     | it role                           |

## <span id="page-20-0"></span>**1.2.5 systemRole**

The systemRole subtype of abstractRole is specifically for representing system roles. It only supports being a static role. Static grants of system roles support sphere of control by defining the objects on which the grantee has the associated privileges to act upon. For more information about privileges, refer to [Section 1.7](#page-49-1) For more information about sphere of control, refer to [Section 1.5.](#page-41-0)

The base definition of systemRole is in the primordial model and it is extended in the standard model. systemRole has the manage, audit, and grant permissions. The external title for systemRole is "System Role," which is used in tokenized privilege names, for example "Grant System Role objects."

#### **1.2.5.1 Attributes for systemRole**

The attributes for systemRole, shown in Table 1–16 are defined in both the primordial model and the standard model. Many attributes are inherited from the abstractRole object type from which systemRole is extended.

| <b>Attribute ID</b> | <b>Inherited</b><br><b>Attribute ID</b> | Defined in | <b>Type</b> | <b>Default Title</b>         | <b>Constraints</b>                                     |
|---------------------|-----------------------------------------|------------|-------------|------------------------------|--------------------------------------------------------|
| isDelegatable       |                                         | primordial | Boolean     | Can Be Delegated             | Default is false.                                      |
|                     | description                             | primordial | String      | Description                  | whitespace (cannot have<br>leading or trailing spaces) |
|                     |                                         |            |             |                              | max-length=4000                                        |
|                     | displayName                             | primordial | String      | Display name                 | Must not be null                                       |
|                     |                                         |            |             |                              | whitespace (cannot have<br>leading or trailing spaces) |
|                     |                                         |            |             |                              | searchable=true                                        |
|                     |                                         |            |             |                              | max-length=256                                         |
|                     | eligibilityRule                         | primordial | <b>CLOB</b> | Eligibility rule             | max-length=100000000                                   |
|                     | membershipRule                          | primordial | <b>CLOB</b> | Membership rule              | max-length=100000000                                   |
|                     | roleType                                | primordial | String      | Role type                    | Must not be null.                                      |
|                     |                                         |            |             |                              | Allowable values are<br>static or dynamic.             |
|                     |                                         |            |             |                              | max-length=32                                          |
|                     | simpleDynamic                           | primordial | Boolean     | Simple Dynamic               |                                                        |
|                     | status                                  | primordial | String      | Status                       | Must not be null.                                      |
|                     |                                         |            |             |                              | Allowable values are<br>inactive or active.            |
|                     |                                         |            |             |                              | Default is inactive.                                   |
|                     |                                         |            |             |                              | max-length=32                                          |
|                     | uniqueName                              | primordial | String      | Uniquely Identifying<br>Name | Must be unique<br>(case-sensitive=false).              |
|                     |                                         |            |             |                              | whitespace (cannot have<br>leading or trailing spaces) |
|                     |                                         |            |             |                              | max-length=256                                         |

<span id="page-21-0"></span>*Table 1–16 systemRole Attributes*

## **1.2.5.2 Relationship Paths for systemRole (primordial)**

The relationship paths shown in Table 1–17, are defined in the primordial model.

*Table 1–17 systemRole Relationship Paths (primordial)*

<span id="page-21-1"></span>

| <b>Outgoing ID</b>          | Incoming ID  | Cardinality | <b>Foreign Type</b>          |
|-----------------------------|--------------|-------------|------------------------------|
| sys_role_privilege_mappings | system_role  | one-to-many | sysRolePrivilegeMapping      |
| system_privileges           | system_roles |             | many-to-many systemPrivilege |

Refer to Table 1-3 for additional relationship paths of abstractRole, which systemRole extends.

#### **1.2.5.3 Relationship Paths for systemRole (standard)**

The relationship path shown in Table 1–18, is defined in the standard model.

*Table 1–18 systemRole Relationship Paths (standard)*

<span id="page-22-1"></span>

| Outgoing ID | Incoming ID      | Cardinality | <b>Foreign Type</b> |
|-------------|------------------|-------------|---------------------|
| roleOwner   | ownedSystemRoles | many-to-one | person              |

#### **1.2.5.4 Related audit objects for systemRole**

The related audit object for systemRole, shown in Table 1–19, is defined in the standard model.

*Table 1–19 systemRole Related Audit Objects*

| <b>Related Object Type</b> | <b>Incoming Relationship Path</b> |
|----------------------------|-----------------------------------|
| sysRolePrivilegeMapping    | system_role                       |

### <span id="page-22-2"></span><span id="page-22-0"></span>**1.2.6 roleGrant**

The roleGrant relationship object type represents an explicit membership of an abstract identity to a role. Due to its relationship nature, there can only be one grant per abstract identity per role. Multiple grants that differentiate themselves by sphere of control are represented by zero or more relationships between this object and the sphere of control (represented by hierarchy index mix-ins).

To represent delegated grants, the grantee from which the delegated grant originates is stored in the originalGrantee\_id reference attribute. If the grant was due to delegation, this attribute is null. Refer to [Section 1.5](#page-41-0) for more information about sphere of control on role grants.

The base definition of roleGrant is in the primordial model and it is extended in the standard model. The external title for roleGrant is "Role Grant," which is used in system messages that display in the log files and application server console.

#### **1.2.6.1 Relationship Paths for roleGrant (primordial)**

The relationship paths shown in Table 1–20, are defined in the primordial model.

*Table 1–20 roleGrant Relationship Paths (primordial)*

<span id="page-22-3"></span>

| <b>Outgoing ID</b> | Incoming ID         | <b>Cardinality</b> | <b>Foreign Type</b> |
|--------------------|---------------------|--------------------|---------------------|
| originalGrantee    | delegatedRoleGrants | many-to-one        | abstractIdentity    |
| grantee            | role_grants         | many-to-one        | abstractIdentity    |
| role               | role_grants         | many-to-one        | abstractRole        |

# <span id="page-23-0"></span>**1.2.7 roleMapping**

The roleMapping relationship object type represents the mapping between a business role and an IT role. The business ramifications of this are that the effective membership of the IT role is the union of its direct members and those of all of its mapped business roles. This also implies that all members of the mapped business roles have any IT privileges that are mapped to the IT role, but the emphasis is normally on the attainment of IT role membership by the people who are members of the business role. Refer to [Section 1.7](#page-49-1) for information about the mapped IT privileges.

The base definition of roleMapping is in the primordial model and it is extended in the standard model. The external title for roleMapping is "Business Role to IT Role Mapping," which is used in system messages that display in the log files and application server console.

### **1.2.7.1 Relationship Paths for roleMapping (primordial)**

The relationship paths shown in [Table 1–21,](#page-23-5) are defined in the primordial model.

<span id="page-23-5"></span><span id="page-23-2"></span>

| Outgoing ID | Incoming ID                                            | Cardinality | <b>Foreign Type</b> |
|-------------|--------------------------------------------------------|-------------|---------------------|
|             | business_role business_to_it_role_mappings many-to-one |             | businessRole        |
| it role     | business_to_it_role_mappings many-to-one               |             | itRole              |

*Table 1–21 roleMapping Relationship Paths (primordial)*

## <span id="page-23-1"></span>**1.2.8 relevantRoleAttribute**

The relevantRoleAttribute structural type object stores attributes that are relevant to the type of role and is used to enable a fast search for "which simple dynamic roles would be affected by a particular set of attribute values changing." For example, to resolve to all person objects whose first name is John, the relevantRoleAttribute table will contain the givenName attribute.

This type enables fast synchronization of user role assignments when a system identity's attributes are modified. The external title for relevantRoleAttribute is "Relevant Role Attribute," which is used in system messages that display in the log files and application server console.

#### **1.2.8.1 Attributes for relevantRoleAttribute**

The attribute for relevantRoleAttribute, shown in Table 1–22 is defined in the primordial model.

*Table 1–22 relevantRoleAttribute Attributes (primordial)*

<span id="page-23-3"></span>

| <b>Attribute ID</b> | Defined in | Tvpe   | <b>Default Title</b> | <b>Constraints</b>               |
|---------------------|------------|--------|----------------------|----------------------------------|
| attributeName       | primordial | String |                      | Attribute Name Must not be null. |
|                     |            |        |                      | $max$ -length= $64$              |

#### **1.2.8.2 Relationship Paths for relevantRoleAttribute (primordial)**

The relationship path shown in [Table 1–23](#page-23-6), is defined in the primordial model.

*Table 1–23 relevantRoleAttribute Relationship Paths (primordial)*

<span id="page-23-6"></span><span id="page-23-4"></span>

| Outgoing ID | Incoming ID              | Cardinality | <b>Foreign Type</b> |
|-------------|--------------------------|-------------|---------------------|
| role        | relevant role attributes | many-to-one | abstractRole        |

# <span id="page-24-0"></span>**1.2.9 userRoleAssignment**

The userRoleAssigment relationship object type represents a derived (implicit) membership of an abstract identity to a role (subtype of abstractRole). These objects are created and deleted by the framework based on the results of a role's membership rule, thus representing the derived version of a role grant. Due to its relationship nature, there can only be one assignment per abstract identity per role. Unlike roleGrant objects, userRoleAssignment objects do not support concepts of sphere of control or delegation.

The definition of userRoleAssignment is in the primordial model. The external title for userRoleAssignment is "User Role Assignment," which is used in system messages that display in the log files and application server console.

#### **1.2.9.1 Relationship Paths for userRoleAssignment (primordial)**

The relationship path shown in Table 1–24, is defined in the primordial model.

<span id="page-24-3"></span>

| <b>Outgoing ID</b> | Incoming ID           | Cardinality | <b>Foreign Type</b> |
|--------------------|-----------------------|-------------|---------------------|
| assignee           | user_role_assignments | many-to-one | abstractIdentity    |
| role               | user_role_assignments | many-to-one | abstractRole        |

*Table 1–24 userRoleAssignment Relationship Paths (primordial)*

# <span id="page-24-1"></span>**1.3 Users**

The objects in this section represent things that can interact with Oracle Role Manager, such as application users, system users, or integrated users, as illustrated in [Figure 1–2](#page-24-2). Whether a particular object can be used to interact with the system depends on the ability for it to authenticate.

The following objects are described in this section:

- [abstractIdentity](#page-25-0)
- [person](#page-26-0)
- [systemIdentity](#page-29-0)

<span id="page-24-2"></span>*Figure 1–2 Users Entity Relationship Diagram*

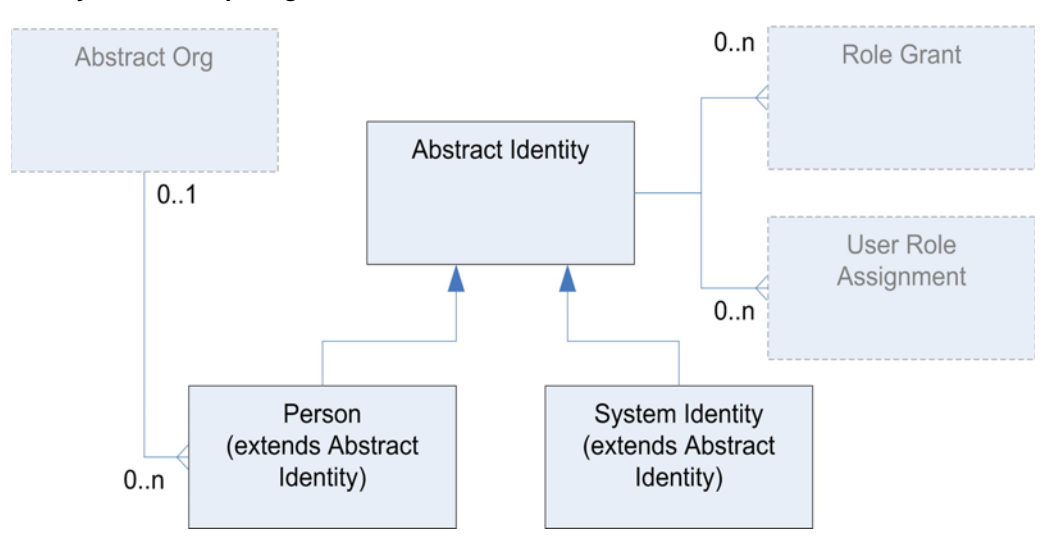

The object types shown in the diagram with solid borders are described in the following sections.

## <span id="page-25-0"></span>**1.3.1 abstractIdentity**

The abstractIdentity object type is the abstract root type for all users. This object type is necessary to allow general, user-oriented operations like role grants, user role assignments and authorization. With this base object type, there is shared business logic for identities and people and the ability to define its subtypes independently.

An instance of abstractIdentity is never explicitly created, but rather, is created as part of creating instances of its subtypes.

The base definition of abstractIdentity is in the primordial model and it is extended in the standard model. abstractIdentity has no permissions as they are defined on its subtypes. The external title for abstractIdentity instances is "User," which is used in system messages that display in the log files and application server console.

#### **1.3.1.1 Attributes for abstractIdentity**

The attributes for abstractIdentity, shown in Table 1–25 are defined in both the primordial model and the standard model.

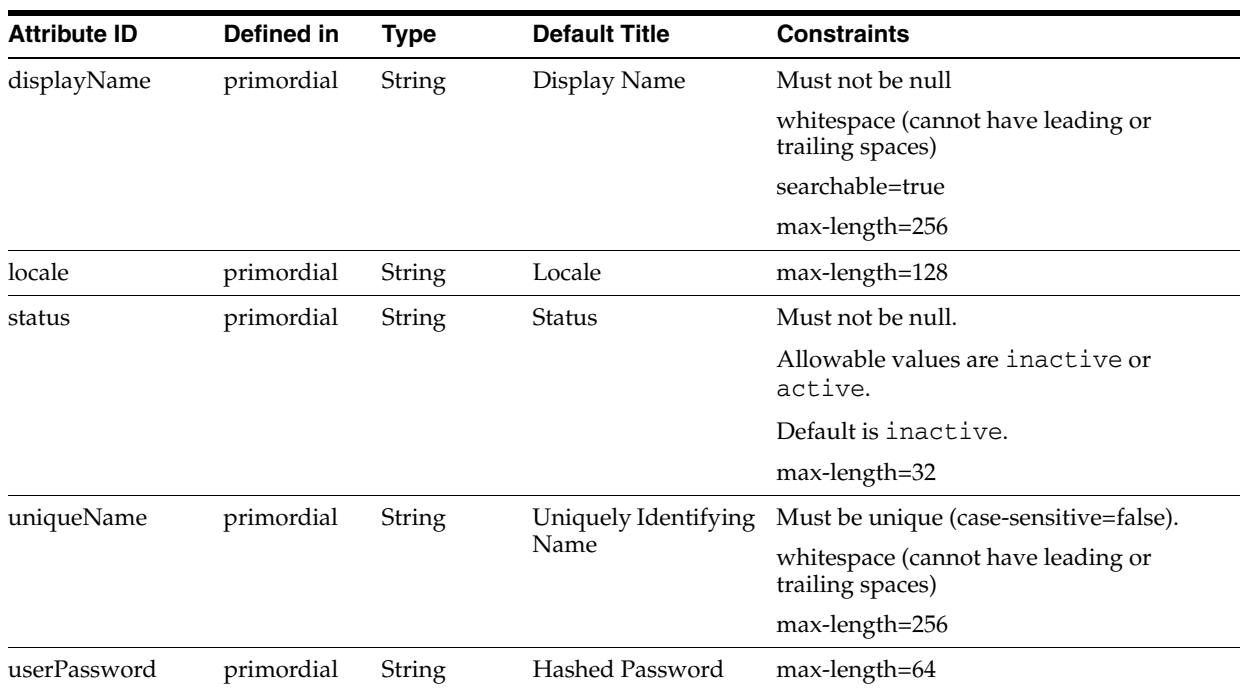

#### <span id="page-25-1"></span>*Table 1–25 abstractRole Attributes*

#### **1.3.1.2 Relationship Paths for abstractIdentity (primordial)**

The relationship paths shown in Table 1–26, are defined in the primordial model.

<span id="page-26-1"></span>

| <b>Outgoing ID</b> | <b>Incoming ID</b>    | <b>Cardinality</b> | <b>Foreign Type</b> |
|--------------------|-----------------------|--------------------|---------------------|
| originalGrantee    | delegatedRoleGrants   | one-to-many        | roleGrant           |
| grantee            | role_grants           | one-to-many        | roleGrant           |
| assignee           | user_role_assignments | one-to-many        | userRoleAssignment  |

*Table 1–26 abstractRole Relationship Paths (primordial)*

#### **1.3.1.3 Related audit objects for abstractIdentity**

The related audit objects for abstractIdentity, shown in Table 1–27, are defined in the standard model.

*Table 1–27 abstractIdentity Related Audit Objects*

<span id="page-26-2"></span>

| <b>Related Object Type</b> | Incoming Relationship Path |  |
|----------------------------|----------------------------|--|
| roleGrant                  | grantee                    |  |
| roleGrant                  | originalGrantee            |  |

## <span id="page-26-0"></span>**1.3.2 person**

The person object type extends abstractIdentity and represents users of Oracle Role Manager that are associated with a real person. Because of this association, they are often synchronized with external systems such as identity management, directory, or single-sign-on products. person objects are distinct from systemIdentity objects because they are typically synchronized with external systems and configured with custom attributes that would not be applicable for system identities.

The base definition of person is in the primordial model and it is extended in the standard model. person has the manage, audit, grant, and delegate permissions. The external title for person is "Person," which is used in tokenized privilege names, for example "Audit Person objects."

#### **1.3.2.1 person Attributes**

The person object inherits attributes from abstractIdentity, defined in the primordial model, and also has direct attributes, defined in the standard model. All person attributes are shown in Table 1–28.

| <b>Inherited</b><br><b>Attribute ID</b> | <b>Attribute ID</b> | Defined in | <b>Type</b> | <b>Default Title</b> | <b>Constraints</b>                                        |
|-----------------------------------------|---------------------|------------|-------------|----------------------|-----------------------------------------------------------|
| displayName                             |                     | primordial | String      | Display Name         | Must not be null                                          |
|                                         |                     |            |             |                      | whitespace (cannot have<br>leading or trailing<br>spaces) |
|                                         |                     |            |             |                      | searchable=true                                           |
|                                         |                     |            |             |                      | max-length=256                                            |
| locale                                  |                     | primordial | String      | Locale               | max-length=128                                            |
| status                                  |                     | primordial | String      | <b>Status</b>        | Must not be null.                                         |
|                                         |                     |            |             |                      | Allowable values are<br>inactive or active.               |
|                                         |                     |            |             |                      | Default is inactive.                                      |
|                                         |                     |            |             |                      | max-length=32                                             |

<span id="page-26-3"></span>*Table 1–28 person Attributes*

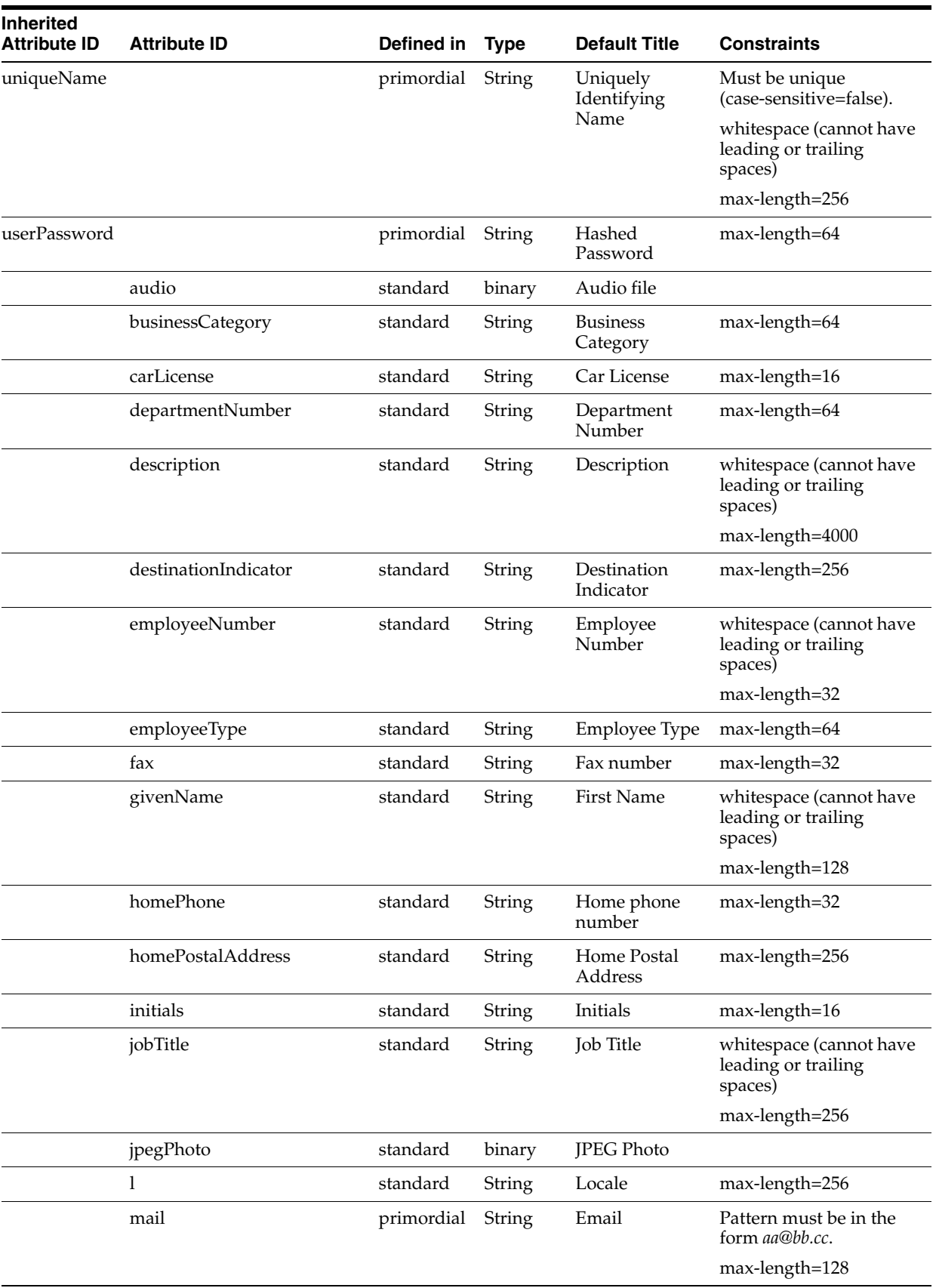

#### *Table 1–28 (Continued) person Attributes*

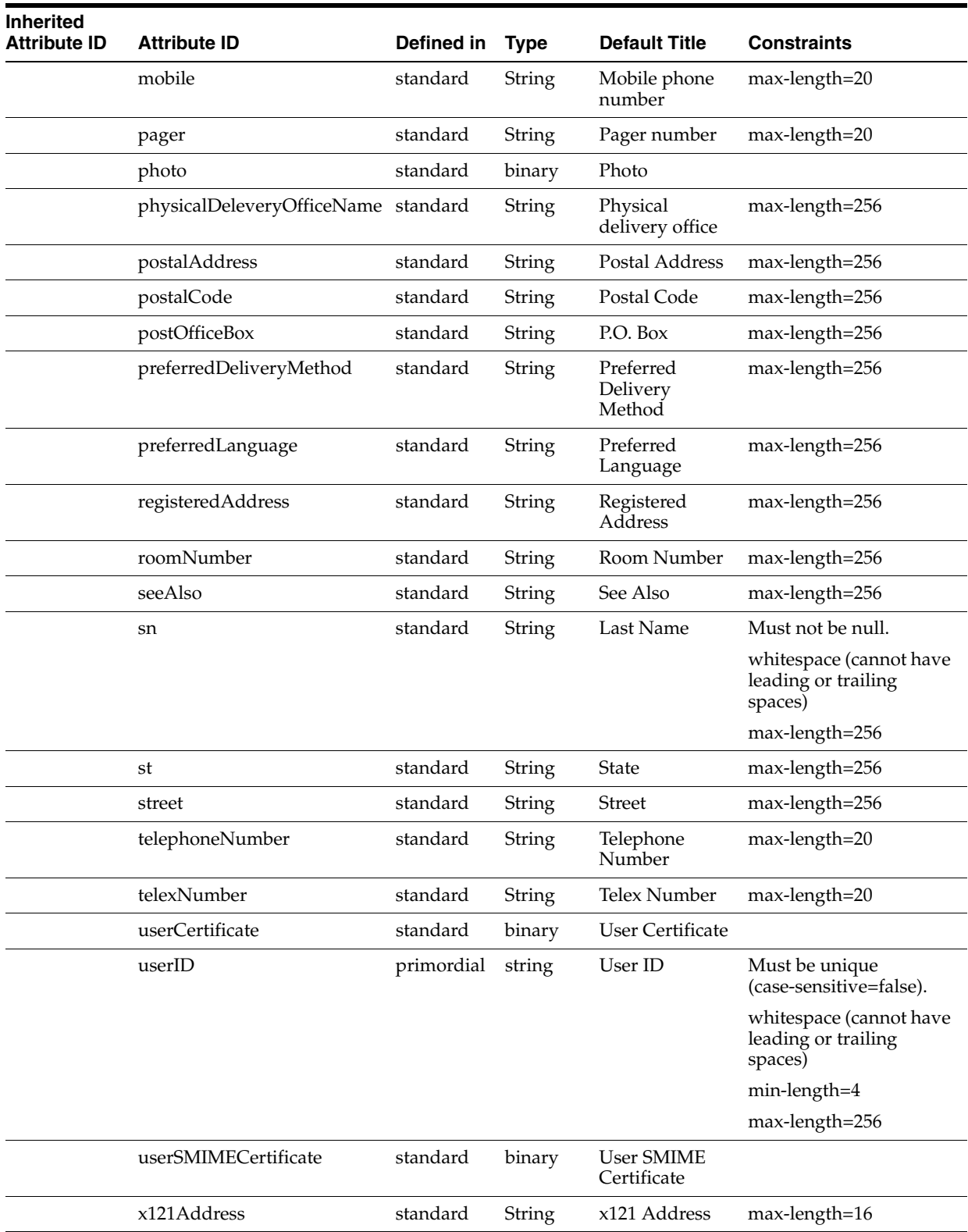

#### *Table 1–28 (Continued) person Attributes*

#### **1.3.2.2 Relationship Paths for person**

The relationship paths shown in Table 1–29 are defined in the standard model.

<span id="page-29-1"></span>

| <b>Outgoing ID</b>              | <b>Incoming ID</b>       | Cardinality | <b>Foreign Type</b> |
|---------------------------------|--------------------------|-------------|---------------------|
| headedOrg                       | orgHead                  | one-to-many | abstractOrg         |
| secretary                       | secretarialCients        | many-to-one | person              |
| parent_reporting_organization   | child_reporting_people   | many-to-one | abstractOrg         |
| parent_cost_center_organization | child_cost_center_people | many-to-one | abstractOrg         |
| parent_location_organization    | child_location_people    | many-to-one | abstractOrg         |
| manager                         | managedPeople            | many-to-one | person              |
| ownedITRoles                    | roleOwner                | one-to-many | itRole              |
| ownedSystemRoles                | roleOwner                | one-to-many | systemRole          |
| ownedBusinessRoles              | roleOwner                | one-to-many | businessRole        |
| ownedApproverRoles              | roleOwner                | one-to-many | approverRole        |

*Table 1–29 person Relationship Paths*

## <span id="page-29-0"></span>**1.3.3 systemIdentity**

The systemIdentity object type extends abstractIdentity and represents users of Oracle Role Manager that do not have a person representation. Examples of these are:

**System** 

This is the identity used by Oracle Role Manager to represent the user for automated tasks. This identity cannot be used externally as it has no password to authenticate with. This user is created through the bootstrap process and cannot be modified.

System Administrator

This is the identity used to administer the system, for example, for running deployment tools at the command line or through the Oracle Universal Installer. This user is created through the bootstrap process and can be modified and deleted as needed.

oimSystem

This is an identity used by an external system, Oracle Identity Manager, when it interacts with Oracle Role Manager for purposes such as system synchronization. The user is created as part of the deployment process of the Oracle Role Manager Integration Library. Refer to the *Oracle Role Manager Integration Guide* for information about deploying the Oracle Role Manager Integration Library and the oimSystem user. Refer to the *Oracle Role Manager Administrator's Guide* for information about creating system identities.

The definition of systemIdentity is in the primordial model. systemIdentity has the manage, audit, grant, and delegate permissions. The external title for systemIdentity is "System Identity," which is used in tokenized privilege names, for example "Audit System Identity objects." }

## **1.3.3.1 Attributes for systemIdentity**

The attributes for systemIdentity, shown in Table 1–30 are defined in the primordial model. All attributes are inherited from the abstractIdentity object type from which systemIdentity is extended.

When an external system is the system of record for people or any other particular object type, the Oracle Role Manager administrator would typically configure the system roles/grants so that only the system identity that represents the system of record for person would have permission to create, modify or delete person records. An example of this is the oimSystem system identity for Oracle Identity Manager.

| <b>Inherited</b><br>Attribute ID | <b>Attribute ID</b> | Defined in | <b>Type</b>   | <b>Default Title</b>         | <b>Constraints</b>                                     |
|----------------------------------|---------------------|------------|---------------|------------------------------|--------------------------------------------------------|
| displayName                      |                     | primordial | String        | Display Name                 | Must not be null                                       |
|                                  |                     |            |               |                              | whitespace (cannot have<br>leading or trailing spaces) |
|                                  |                     |            |               |                              | searchable=true                                        |
|                                  |                     |            |               |                              | max-length=256                                         |
| locale                           |                     | primordial | <b>String</b> | Locale                       | max-length=128                                         |
| status                           |                     | primordial | String        | Status                       | Must not be null.                                      |
|                                  |                     |            |               |                              | Allowable values are<br>inactive or active.            |
|                                  |                     |            |               |                              | The defaut is inactive.                                |
|                                  |                     |            |               |                              | max-length=32                                          |
| uniqueName                       |                     | primordial | String        | Uniquely Identifying<br>Name | Must be unique<br>(case-sensitive=false).              |
|                                  |                     |            |               |                              | whitespace (cannot have<br>leading or trailing spaces) |
|                                  |                     |            |               |                              | max-length=256                                         |
| userPassword                     |                     | primordial | String        | Hashed Password              | max-length=64                                          |
|                                  | description         | primordial | String        | Description                  | whitespace (cannot have<br>leading or trailing spaces) |
|                                  |                     |            |               |                              | max-length=4000                                        |
|                                  | mail                | primordial | String        | Email                        | Pattern must be in the form<br>aa@bb.cc.dd.            |
|                                  |                     |            |               |                              | max-length=128                                         |
|                                  | userID              | primordial | String        | User ID                      | Must be unique<br>(case-sensitive=false).              |
|                                  |                     |            |               |                              | whitespace (cannot have<br>leading or trailing spaces) |
|                                  |                     |            |               |                              | min-length=4                                           |
|                                  |                     |            |               |                              | max-length=256                                         |

<span id="page-30-0"></span>*Table 1–30 systemIdentity Attributes*

# <span id="page-31-0"></span>**1.4 Organizations**

The objects described in this section and illustrated in [Figure 1–3](#page-31-1) represent various containers that are used to model different types of organization structures such as reporting hierarchies, locations and cost centers. These objects are defined in the standard model and not required for the Oracle Role Manager system to function. However, the Oracle Role Manager Web application requires that these object types exist.

The following objects are described in this section:

- [abstractOrg](#page-32-0)
- **[building](#page-33-0)**
- [country](#page-34-0)
- [dcObject](#page-35-0)
- [division](#page-35-1)
- [floor](#page-36-0)
- **[locality](#page-37-0)**
- [organization](#page-37-1)
- [ou](#page-38-0)
- [room](#page-40-0)

<span id="page-31-1"></span>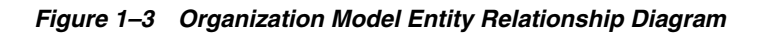

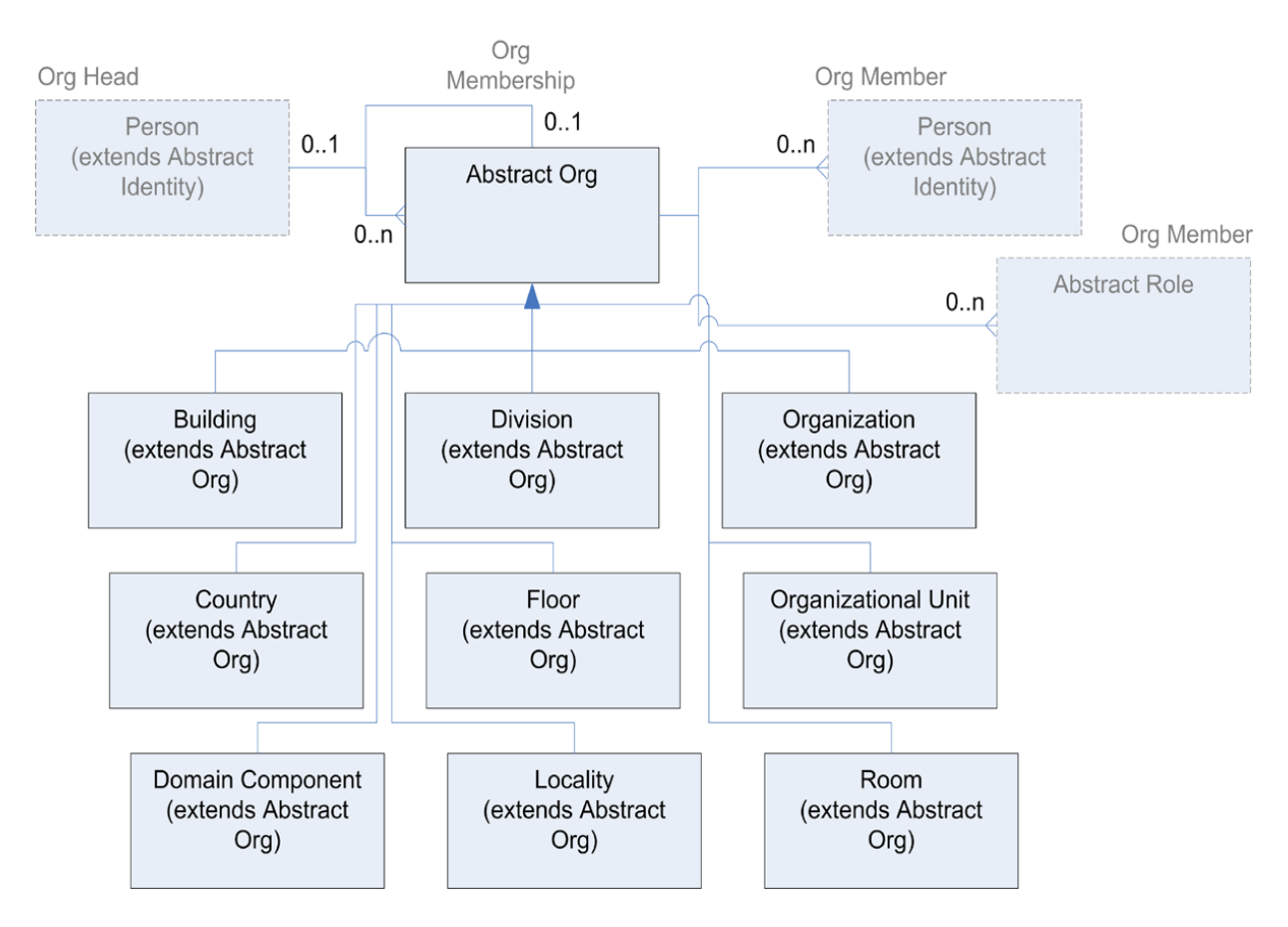

# <span id="page-32-0"></span>**1.4.1 abstractOrg**

The abstractOrg object type represents the base type for all organizational constructs. This is necessary to allow generalization for things like hierarchy construction. Most interorganizational relationships are defined in abstractOrg so other objects generally refer to this base type for membership information.

An instance of abstractOrg is never explicitly created, but rather, is created as part of creating instances of its subtypes.

The definition of abstractOrg is in the standard model and has the manage and audit permissions. The external title for abstractOrg instances is "all organization," which is used in tokenized privileges names, for example, "Audit all organization objects" and "Manage all organization objects."

#### **1.4.1.1 Attributes for abstractOrg**

The attributes for abstractOrg, shown in Table 1–31 are defined in the standard model.

<span id="page-32-1"></span>*Table 1–31 abstractOrg Attributes*

| <b>Attribute ID</b> | Defined in | <b>Type</b> | <b>Default Title</b> | <b>Constraints</b>                                      |
|---------------------|------------|-------------|----------------------|---------------------------------------------------------|
| description         | standard   | String      | Description          | white space (cannot have leading or trailing<br>spaces) |
|                     |            |             |                      | max-length=4000                                         |
| displayName         | standard   | String      | Display Name         | Must not be null.                                       |
|                     |            |             |                      | whitespace (cannot have leading or trailing<br>spaces)  |
|                     |            |             |                      | searchable=true                                         |
|                     |            |             |                      | max-length=256                                          |
| uniqueName          | primordial | String      | Uniquely Identifying | Must be unique (case-sensitive=false).                  |
|                     |            |             | Name                 | whitespace (cannot have leading or trailing<br>spaces)  |
|                     |            |             |                      | max-length=256                                          |

#### **1.4.1.2 Relationship Paths for abstractOrg (standard)**

The relationship path shown in Table 1–32, is defined in the standard model.

Of these relationship paths, all of the parent\_\*\_organization paths have an incoming, restricted parent action, so that the abstractOrg cannot be deleted if there is an active relationship. An active relationship would be if an organization contains another organization, person, or role.

**Note:** This approach to generic organizational membership, allows the data model great flexibility but also could represent some nonintuitive patterns, such as building being contained in floor, and so forth.

| <b>Outgoing ID</b>              | <b>Incoming ID</b>                          | <b>Cardinality</b> | <b>Foreign Type</b> |
|---------------------------------|---------------------------------------------|--------------------|---------------------|
| orgHead                         | headedOrgs                                  | many-to-one        | person              |
| parent_reporting_organization   | child_reporting_<br>organizations           | many-to-one        | abstractOrg         |
| parent_location_organization    | child_location_<br>organizations            | many-to-one        | abstractOrg         |
| parent_cost_center_organization | child_cost_center_<br>organizations         | many-to-one        | abstractOrg         |
| reporting_hierarchy_root        | reporting_hierarchy_ many-to-one<br>anchors |                    | reportingHierarchy  |
| location_hierarchy_root         | location_hierarchy_<br>anchors              | many-to-one        | locationHierarchy   |
| cost_center_hierarchy_root      | cost_center_<br>hierarch anchors            | many-to-one        | costCenterHierarchy |
| child_reporting_roles           | parent_reporting_<br>organization           | one-to-many        | abstractRole        |
| child_location_roles            | parent_location_<br>organization            | one-to-many        | abstractRole        |
| child_cost_center_roles         | parent_cost_center_<br>organization         | one-to-many        | abstractRole        |
| child_reporting_people          | parent_reporting_<br>organization           | one-to-many        | person              |
| child_location_people           | parent_location_<br>organization            | one-to-many        | person              |
| child_cost_center_people        | parent_cost_center_<br>organization         | one-to-many        | person              |

<span id="page-33-1"></span>*Table 1–32 abstractOrg Relationship Paths (standard)*

## <span id="page-33-0"></span>**1.4.2 building**

The building subtype of abstractOrg is specifically for representing physical buildings. The definition of building is in the standard model and has the manage and audit permissions. The external title for building instances is "Building," which is used in tokenized privilege names, for example "Manage Building objects."

The attributes for building, shown in Table 1–33 are defined in the standard model. Many attributes are inherited from the abstractOrg object type from which building is extended.

| <b>Attribute ID</b> | <b>Inherited</b><br><b>Attribute ID</b> | Defined in | Type   | <b>Default Title</b> | <b>Constraints</b>                                     |
|---------------------|-----------------------------------------|------------|--------|----------------------|--------------------------------------------------------|
| buildingName        |                                         | standard   | String | Building name        | Must not be null.                                      |
|                     |                                         |            |        |                      | whitespace (cannot have<br>leading or trailing spaces) |
|                     |                                         |            |        |                      | max-length=64                                          |
| postalAddress       |                                         | standard   | String | Postal Address       | max-length=256                                         |
| telephoneNumber     |                                         | standard   | String | Telephone number     | max-length=20                                          |

<span id="page-33-2"></span>*Table 1–33 building attributes*

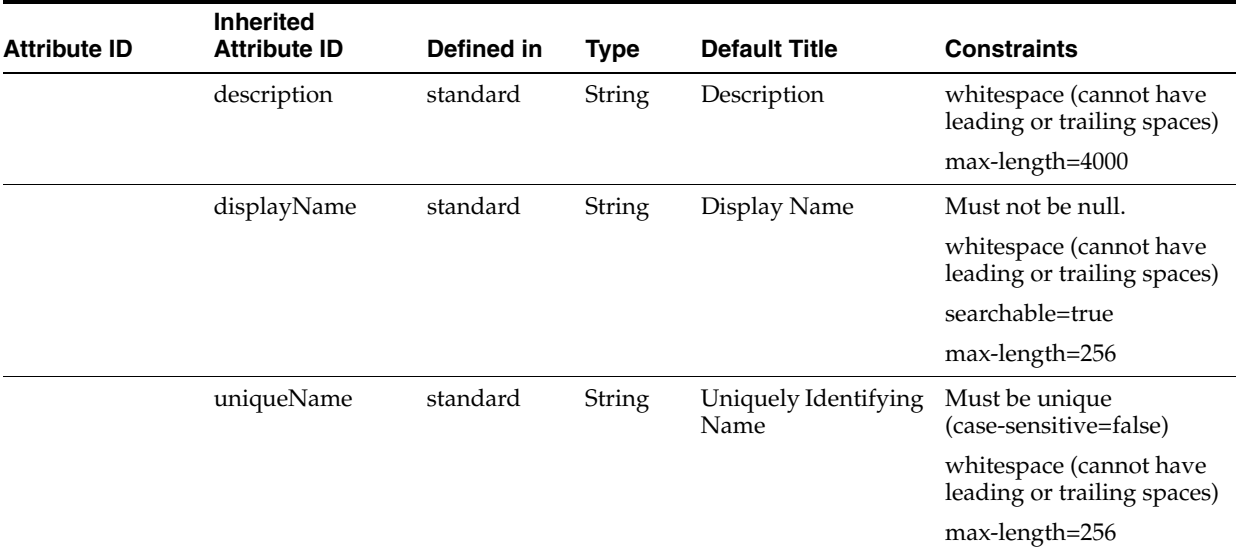

#### *Table 1–33 (Continued) building attributes*

## <span id="page-34-0"></span>**1.4.3 country**

The country subtype of abstractOrg is specifically for representing countries. The definition of country is in the standard model and has the manage and audit permissions. The external title for country instances is "Country," which is used in tokenized privilege names, for example "Manage Country objects."

The attributes for country, shown in Table 1–34 are defined in the standard model. Many attributes are inherited from the abstractOrg object type from which country is extended.

| <b>Attribute ID</b> | <b>Inherited</b><br><b>Attribute ID</b> | Defined in | <b>Type</b>   | <b>Default Title</b>         | <b>Constraints</b>                                     |
|---------------------|-----------------------------------------|------------|---------------|------------------------------|--------------------------------------------------------|
| C                   |                                         | standard   | <b>String</b> | Country code                 | Must be unique<br>(case-sensitive=false)               |
|                     |                                         |            |               |                              | whitespace (cannot have<br>leading or trailing spaces) |
|                     |                                         |            |               |                              | $max$ -length=2                                        |
|                     | description                             | standard   | <b>String</b> | Description                  | whitespace (cannot have<br>leading or trailing spaces) |
|                     |                                         |            |               |                              | max-length=4000                                        |
|                     | displayName                             | standard   | String        | Display Name                 | Must not be null.                                      |
|                     |                                         |            |               |                              | whitespace (cannot have<br>leading or trailing spaces) |
|                     |                                         |            |               |                              | searchable=true                                        |
|                     |                                         |            |               |                              | max-length=256                                         |
|                     | uniqueName                              | standard   | <b>String</b> | Uniquely Identifying<br>Name | Must be unique<br>(case-sensitive=false)               |
|                     |                                         |            |               |                              | whitespace (cannot have<br>leading or trailing spaces) |
|                     |                                         |            |               |                              | max-length=256                                         |

<span id="page-34-1"></span>*Table 1–34 country attributes*

# <span id="page-35-0"></span>**1.4.4 dcObject**

The dcObject subtype of abstractOrg is specifically for representing domain components. The definition of dcObject is in the standard model and has the manage and audit permissions. The external title for dcObject instances is "Domain Component," which is used in tokenized privilege names, for example "Manage Domain Component objects."

The attributes for dcObject, shown in [Table 1–35](#page-35-4) are defined in the standard model. All attributes are inherited from the abstractOrg object type from which dcObject is extended.

| <b>Inherited</b><br><b>Attribute ID</b> | Defined in | <b>Type</b>   | <b>Default Title</b> | <b>Constraints</b>                                     |
|-----------------------------------------|------------|---------------|----------------------|--------------------------------------------------------|
| description                             | standard   | String        | Description          | whitespace (cannot have leading or<br>trailing spaces) |
|                                         |            |               |                      | max-length=4000                                        |
| displayName                             | standard   | <b>String</b> | Display Name         | Must not be null.                                      |
|                                         |            |               |                      | whitespace (cannot have leading or<br>trailing spaces) |
|                                         |            |               |                      | searchable=true                                        |
|                                         |            |               |                      | max-length=256                                         |
| uniqueName                              | standard   | String        | Uniquely Identifying | Must be unique (case-sensitive=false)                  |
|                                         |            |               | Name                 | whitespace (cannot have leading or<br>trailing spaces) |
|                                         |            |               |                      | max-length=256                                         |

<span id="page-35-4"></span><span id="page-35-2"></span>*Table 1–35 dcObject attributes*

# <span id="page-35-1"></span>**1.4.5 division**

The division subtype of abstractOrg is specifically for representing divisions. The definition of division is in the standard model and has the manage and audit permissions. The external title for division instances is "Division," which is used in tokenized privilege names, for example "Manage Division objects."

The attributes for division, shown in Table 1–36 are defined in the standard model. All attributes are inherited from the abstractOrg object type from which division is extended.

| <b>Inherited</b><br><b>Attribute ID</b> | Defined in | <b>Type</b>   | <b>Default Title</b> | <b>Constraints</b>                                      |
|-----------------------------------------|------------|---------------|----------------------|---------------------------------------------------------|
| description                             | standard   | <b>String</b> | Description          | white space (cannot have leading or trailing<br>spaces) |
|                                         |            |               |                      | max-length=4000                                         |
| displayName                             | standard   | <b>String</b> | Display Name         | Must not be null.                                       |
|                                         |            |               |                      | whitespace (cannot have leading or trailing<br>spaces)  |
|                                         |            |               |                      | searchable=true                                         |
|                                         |            |               |                      | max-length=256                                          |

<span id="page-35-3"></span>*Table 1–36 division attributes*
| <b>Inherited</b><br><b>Attribute ID</b> | Defined in | Tvpe   | <b>Default Title</b> | <b>Constraints</b>                                                                                                   |
|-----------------------------------------|------------|--------|----------------------|----------------------------------------------------------------------------------------------------|
| uniqueName                              | standard   | String | Name                 | Uniquely Identifying Must be unique (case-sensitive=false)<br>whitespace (cannot have leading or trailing<br>spaces) |
|                                         |            |        |                      | max-length=256                                                                                                    |

*Table 1–36 (Continued) division attributes*

## **1.4.6 floor**

The floor subtype of abstractOrg is specifically for representing floors. The definition of floor is in the standard model and has the manage and audit permissions. The external title for floor instances is "Floor," which is used in tokenized privilege names, for example "Manage Floor objects."

The attributes for floor, shown in Table 1–37 are defined in the standard model. Most attributes are inherited from the abstractOrg object type from which floor is extended.

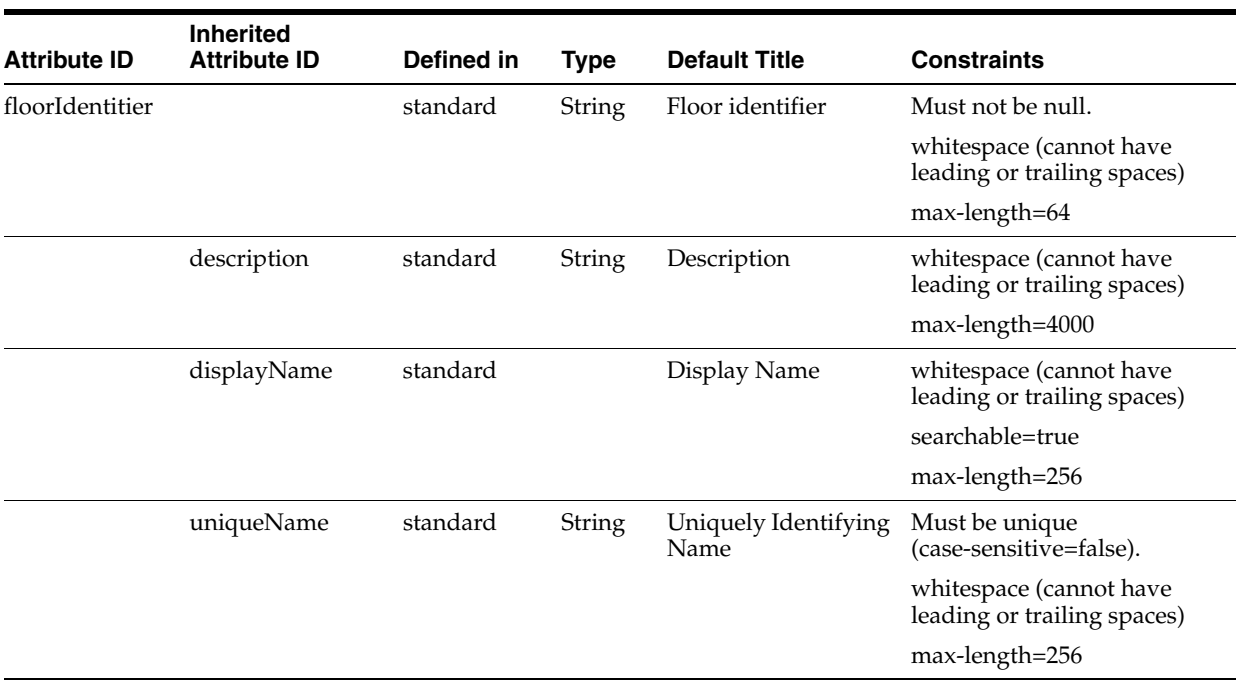

*Table 1–37 floor attributes*

# **1.4.7 locality**

The locality subtype of abstractOrg is specifically for representing groupings of locales. The definition of locality is in the standard model and has the manage and audit permissions. The external title for locality instances is "Locality," which is used in tokenized privilege names, for example "Manage Locality objects."

The attributes for locality, shown in Table 1–38 are defined in the standard model. Many attributes are inherited from the abstractOrg object type from which locality is extended.

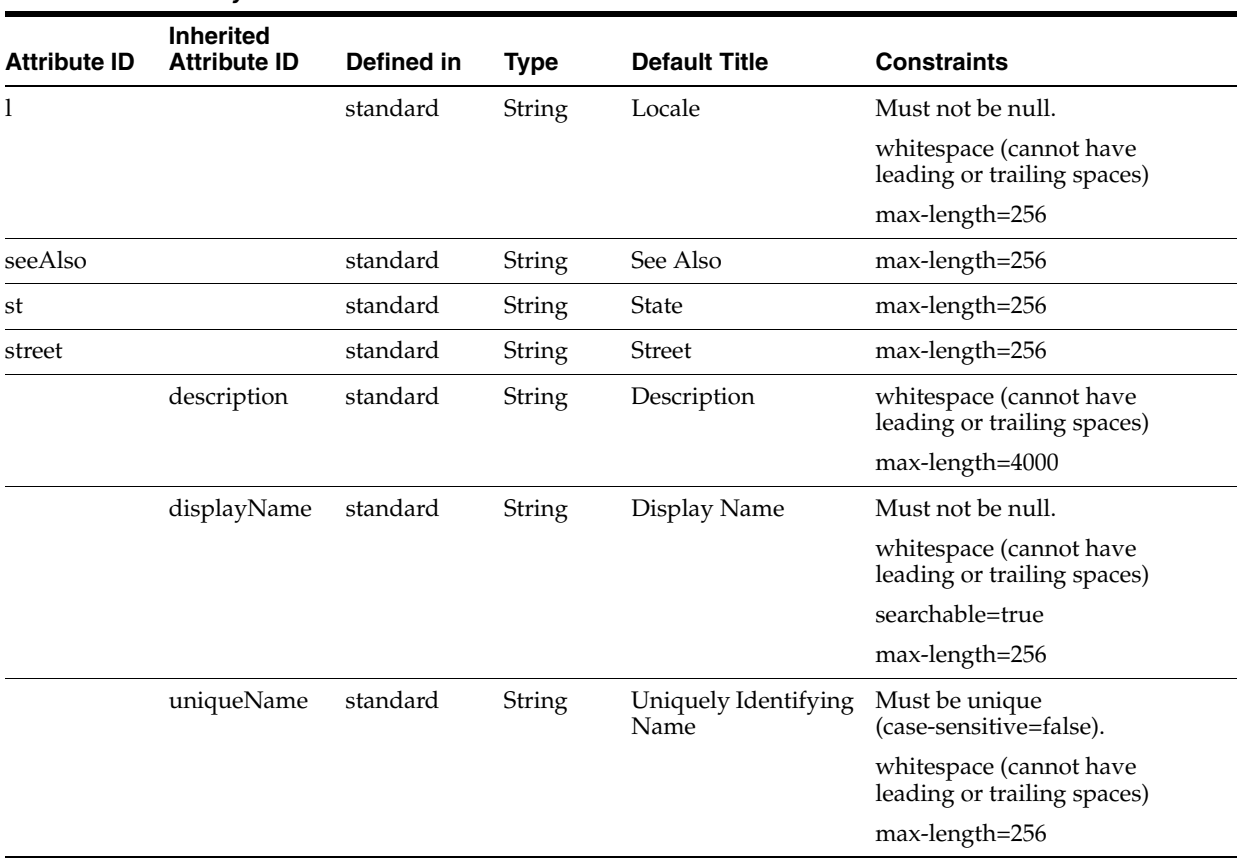

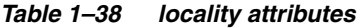

### **1.4.8 organization**

The organization subtype of abstractOrg is specifically for representing organizations. The definition of organization is in the standard model and has the manage and audit permissions. The external title for organization instances is "Organization," which is used in tokenized privilege names, for example "Manage Organization objects."

The attributes for organization, shown in Table 1–39 are defined in the standard model. Some attributes are inherited from the abstractOrg object type from which organization is extended.

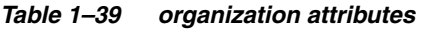

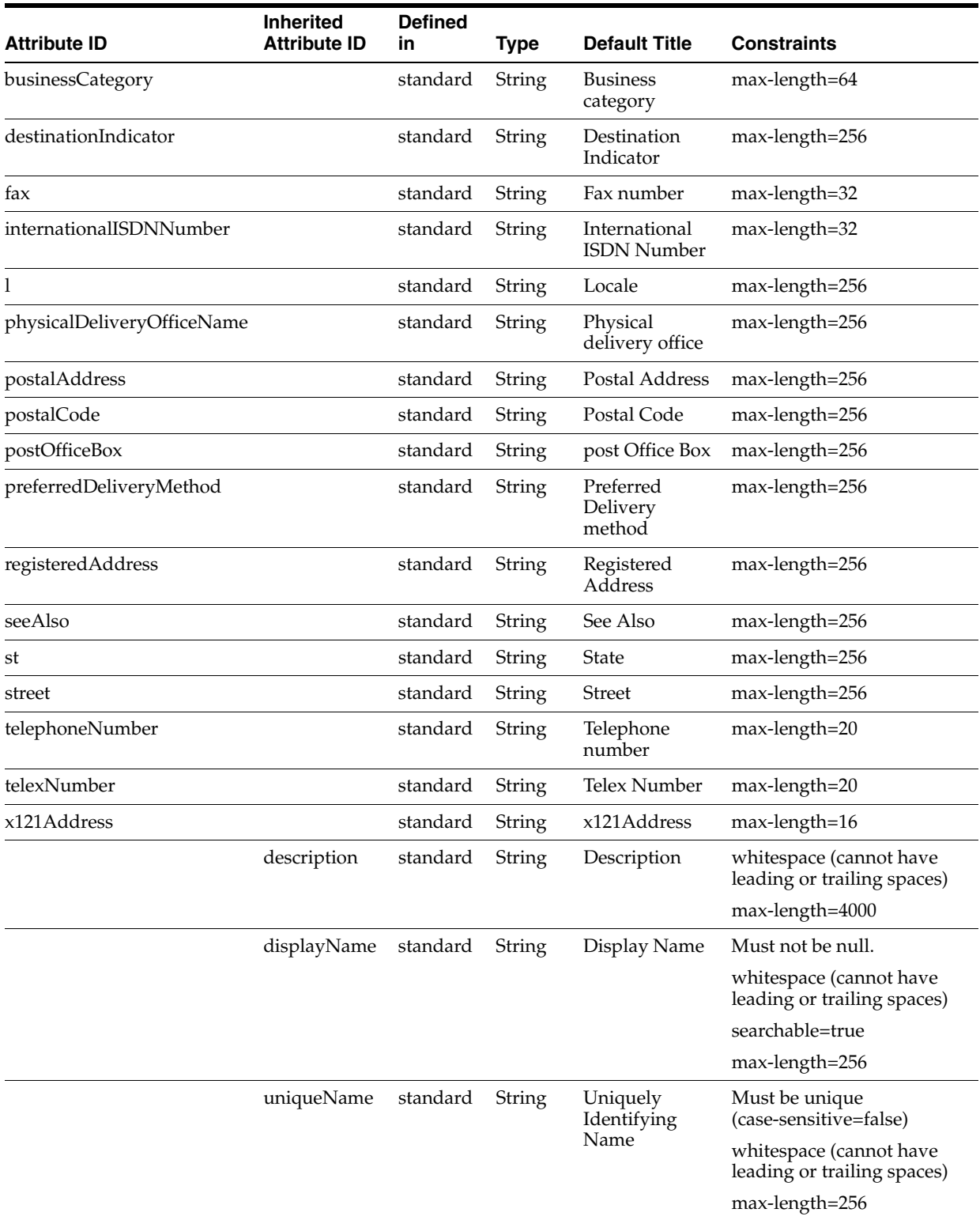

# **1.4.9 ou**

The ou subtype of abstractOrg is specifically for representing organizational units. The definition of ou is in the standard model and has the manage and audit

permissions. The external title for ou instances is "Organizational Unit," which is used in tokenized privilege names, for example "Manage Organizational Unit objects."

The attributes for ou, shown in Table 1–40 are defined in the standard model. Many attributes are inherited from the abstractOrg object type from which ou is extended.

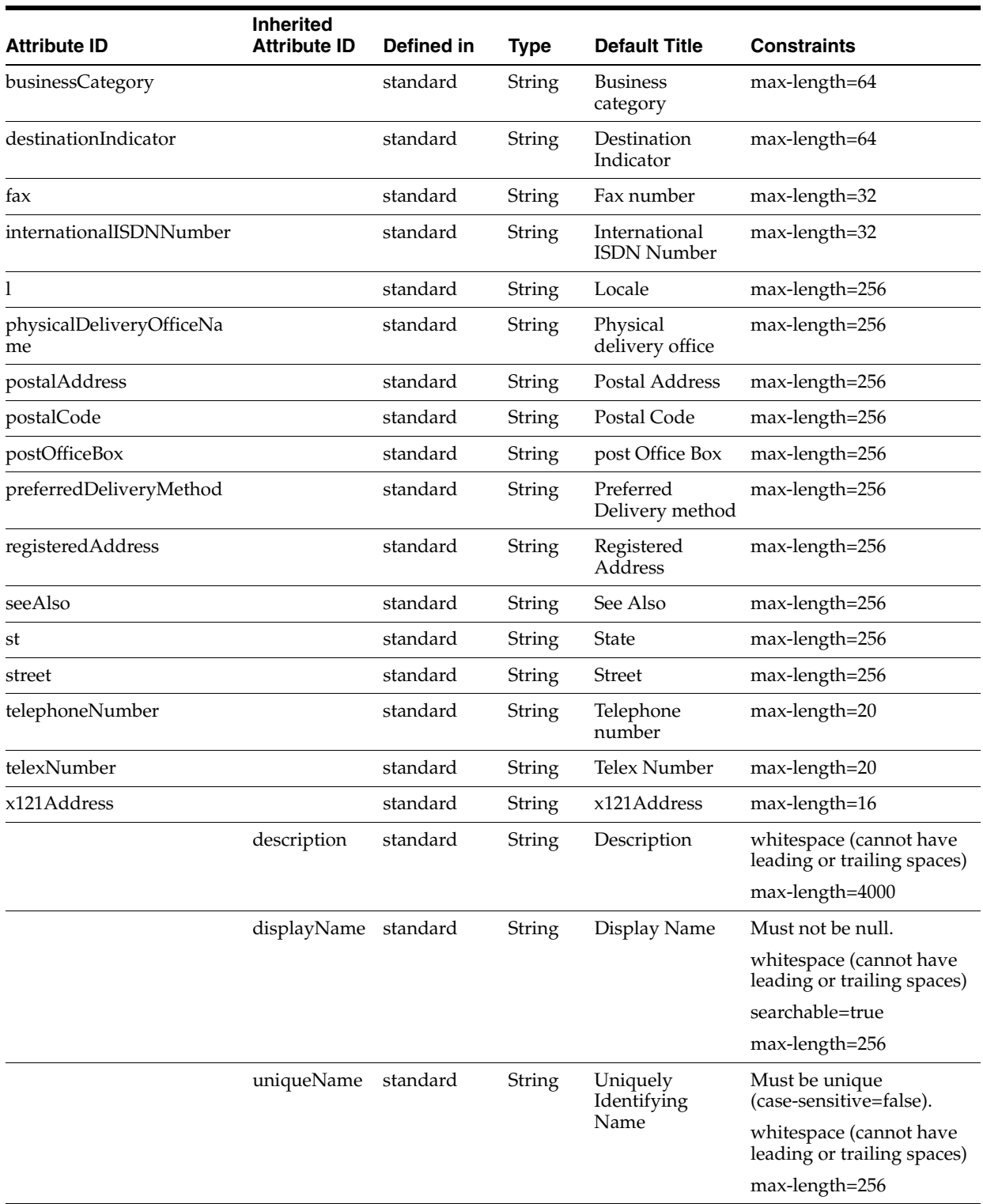

#### *Table 1–40 ou attributes*

### **1.4.10 room**

The room subtype of abstractOrg is specifically for representing physical rooms. The definition of room is in the standard model and has the manage and audit permissions. The external title for room instances is "Room," which is used in tokenized privilege names, for example "Manage Room objects."

The attributes for room, shown in [Table 1–41](#page-40-0) are defined in the standard model. Some attributes are inherited from the abstractOrg object type from which room is extended.

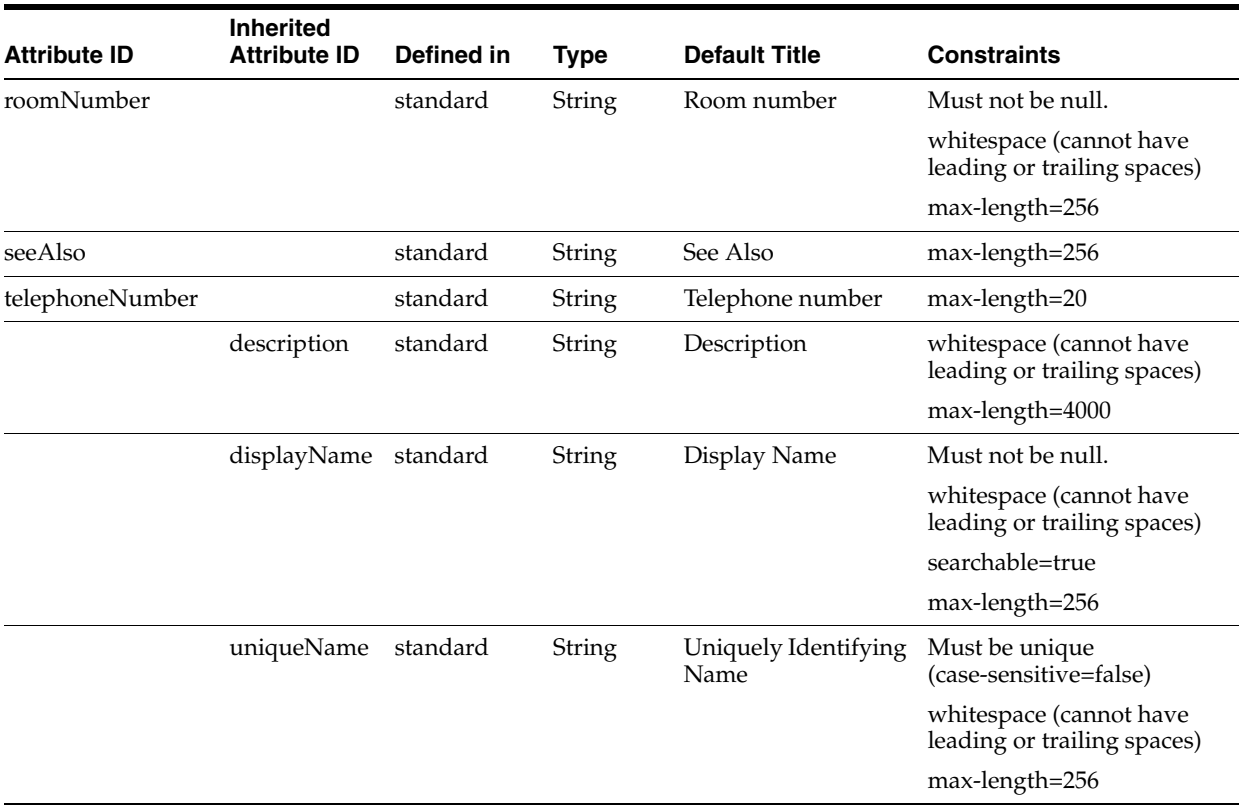

#### <span id="page-40-0"></span>*Table 1–41 room attributes*

# **1.5 Hierarchies**

Hierarchies are a specialized combination between a type and a mechanism. Each defined hierarchy creates a hierarchy root type that extends from the hierarchy structural object type, a type to represent the hierarchy's index, and a *sphere of control* binding relationship that links role grants to the hierarchy index. The index type also acts as an attachment point for sphere of control. Sphere of control is a relationship between a grant and a node within a hierarchy such as reporting organization, cost center, and location. The sphere of control specifies the scope within which a grant is valid, which provides a means of limiting the validity of a role grant within a hierarchy.

The hierarchy model is illustrated in [Figure 1–4](#page-41-0).

The following objects are described in this section:

- [hierarchy](#page-42-0)
- [reportingHierarchy](#page-42-1)
- [costCenterHierarchy](#page-43-0)
- [locationHierarchy](#page-43-1)

<span id="page-41-0"></span>*Figure 1–4 Hierarchy Model Entity Relationship Diagram*

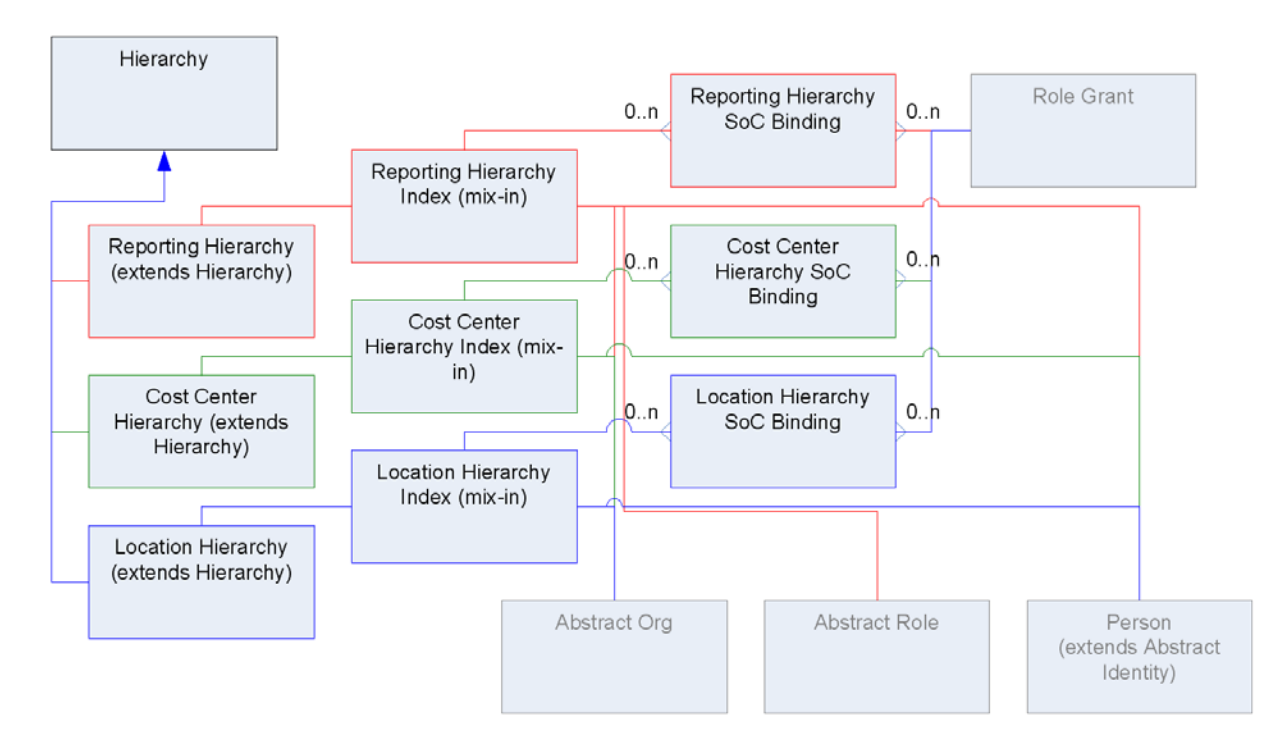

### <span id="page-42-0"></span>**1.5.1 hierarchy**

The hierarchy object is the abstract base type from which all hierarchy roots extend. It is defined in the primordial data model. It is necessary to support some of the generalizations, for example, the ability to specify hierarchical sphere of control for role grants.

The Oracle Role Manager deploy tool creates, edits and deletes hierarchy objects indirectly during the instance management of the hierarchy subtypes.

The definition of hierarchy is in the primordial model. The external title for hierarchy instances is "Hierarchy," which is used in system messages that display in the log files and application server console.

#### **1.5.1.1 Attributes for hierarchy**

The attributes for hierarchy, shown in Table 1–42 are defined in the primordial model.

*Table 1–42 abstractOrg Attributes*

| <b>Attribute ID</b> | Defined in | <b>Type</b>   | <b>Default Title</b> | <b>Constraints</b>                                     |
|---------------------|------------|---------------|----------------------|--------------------------------------------------------|
| displayName         | standard   | <b>String</b> | Display Name         | Must not be null.                                      |
|                     |            |               |                      | whitespace (cannot have leading or<br>trailing spaces) |
|                     |            |               |                      | searchable=true                                        |
|                     |            |               |                      | max-length=256                                         |
| hierarchyRootType   | standard   | <b>String</b> | Root Type            | Must not be null.                                      |
|                     |            |               |                      | Allowable values are ROOT, NEGATIVE or<br>POSITIVE.    |
|                     |            |               |                      | $max$ -length=16                                       |

#### **1.5.1.2 Relationship Paths for hierarchy (primordial)**

The relationship path shown in [Table 1–43](#page-42-2), is defined in the primordial model.

*Table 1–43 hierarchy Relationship Paths (primordial)*

<span id="page-42-2"></span>

| Outgoing ID       | Incoming ID  | Cardinality | <b>Foreign Type</b> |  |
|-------------------|--------------|-------------|---------------------|--|
| socHierarchyRoles | socHierarchy | one-to-many | abstractRole        |  |

### <span id="page-42-1"></span>**1.5.2 reportingHierarchy**

The reportingHierarchy hierarchy object type represents the reporting structure of an organization. All object types use the reporting hierarchy to structure information.

A reporting hierarchy represents the managerial and authoritative relationships that reporting organizations have to one another. For example, the sales organization in China reports to the sales organization that spans all of Asia Pacific.

Because it is the default administrative hierarchy for the Oracle Role Manager application, the system places any unassigned person or role objects that don't have explicit parent organizations into a node in this hierarchy named Unassigned that is created at deploy time. (For more information about the Unassigned node, refer to the *Oracle Role Manager User's Guide*.)

The definition of reportingHierarchy is in the standard model and has the manage permission. The external title for reportingHierarchy instances is "Reporting Hierarchy Root," which is used in tokenized privilege names, for example "Manage Reporting Hierarchy Root objects."

#### **1.5.2.1 Node Relationships for reportingHierarchy**

The node relationship paths shown in [Table 1–44](#page-43-2), are defined in the standard model.

*Table 1–44 reportingHierarchy Node Relationship Paths (standard)* **Parent ID** Child ID **Relationship Path** 

<span id="page-43-2"></span>

| reportingHierarchy | abstractOrg  | reporting_hierarchy_root      |
|--------------------|--------------|-------------------------------|
| abstractOrg        | abstractOrg  | parent_reporting_organization |
| abstractOrg        | abstractRole | parent_reporting_organization |
| abstractOrg        | person       | parent_reporting_organization |

### <span id="page-43-0"></span>**1.5.3 costCenterHierarchy**

The costCenterHierarchy hierarchy object type represents the cost center structure of the organization.

A cost center hierarchy represents the monetary relationships organizations have to one another. For example, the North American accounting organization pays the expenses for all organizations in North America.

The definition of costCenterHierarchy is in the standard model and has the manage permission. The external title for reportingHierarchy instances is "Cost Center Hierarchy Root," which is used in tokenized privilege names, for example "Manage Cost Center Hierarchy Root objects."

#### **1.5.3.1 Node Relationships for costCenterHierarchy**

The node relationship paths shown in Table 1–45, are defined in the standard model.

|                     | $\frac{1}{2}$ . The contract of the contract $\frac{1}{2}$ . The contract of the contract of the contract of the contract of the contract of the contract of the contract of the contract of the contract of the contract of the cont |                                    |  |  |  |
|---------------------|----------------------------------------------------------------------------------------------------|------------------------------------|--|--|--|
| <b>Parent ID</b>    | <b>Child ID</b>                                                                                                    | <b>Relationship Path</b>           |  |  |  |
| costCenterHierarchy | abstractOrg                                                                                                    | cost_center_hierarchy_root         |  |  |  |
| abstractOrg         | abstractOrg                                                                                                    | cost_center_reporting_organization |  |  |  |
| abstractOrg         | person                                                                                                    | cost_center_reporting_organization |  |  |  |

*Table 1–45 reportingHierarchy Node Relationship Paths (standard)*

### <span id="page-43-1"></span>**1.5.4 locationHierarchy**

The locationHierarchy hierarchy object type represents the location structure of the organization.

The location hierarchy represents the physical relationship that different locations have to one another. For example, individual bank branches in San Francisco are organized under the California location.

The definition of locationHierarchy is in the standard model and has the manage permission. The external title for locationHierarchy instances is "Location Hierarchy Root," which is used in tokenized privilege names, for example "Manage Location Hierarchy Root objects."

#### **1.5.4.1 Node Relationships for locationHierarchy**

The node relationship paths shown in Table 1–46, are defined in the standard model.

| <b>Parent ID</b>  | <b>Child ID</b> | <b>Relationship Path</b>     |
|-------------------|-----------------|------------------------------|
| locationHierarchy | abstractOrg     | location_hierarchy_root      |
| abstractOrg       | abstractOrg     | parent_location_organization |
| abstractOrg       | person          | parent_location_organization |

*Table 1–46 locationHierarchy Node Relationship Paths (standard)*

# **1.6 Internal Security and Access Control**

The objects in this section are the underlying infrastructure used for the internal security model. (Refer to [Section 1.2.5](#page-20-0) for details on the systemRole object type.)

The following objects are described in this section:

- [systemPermission](#page-44-0)
- [systemPrivilege](#page-45-0)
- [systemResource](#page-46-0)
- [systemResourceType](#page-47-0)
- [sysPermissionAssociation](#page-48-0)
- [sysRolePrivilegeMapping](#page-49-0)

#### *Figure 1–5 Internal Security Entity Relationship Diagram*

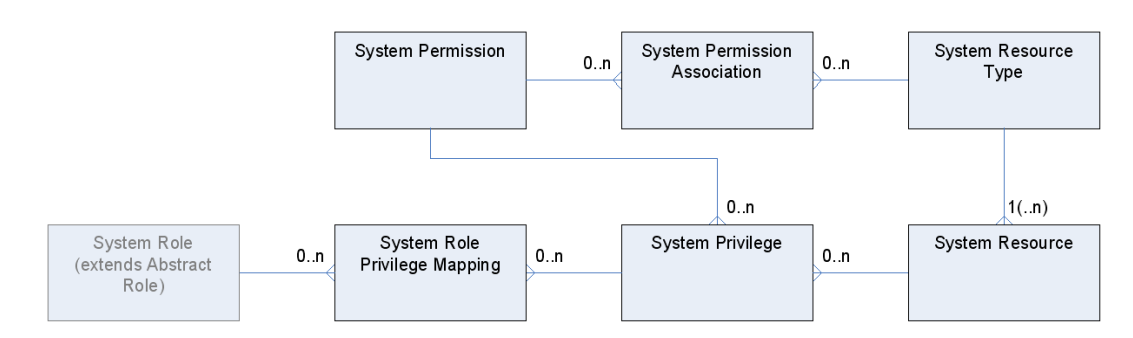

### <span id="page-44-0"></span>**1.6.1 systemPermission**

The systemPermission object type represents the permissions that are available to associate with system resource types to use for privileges. They are explicitly defined in the data model configuration. The any permission is defined in the primordial model and implicitly inherits all of the capabilities of any other defined permission. At model deployment time, the deployment framework creates systemPermission objects based on the permissions defined in the data model configurations.

The definition of systemPermission is in the primordial model. The external title for systemPermission is "System Permission," which is used in which is used in system messages that display in the log files.

#### **1.6.1.1 Attributes for systemPermission**

The attributes for systemPermission, shown in Table 1–54 are defined in the primordial model.

| <b>Attribute ID</b> | Defined in | <b>Type</b>   | <b>Default Title</b> | <b>Constraints</b>                                     |
|---------------------|------------|---------------|----------------------|--------------------------------------------------------|
| name                | primordial | String        | Name                 | Must not be null.                                      |
|                     |            |               |                      | Must be unique (case-sensitive=false).                 |
|                     |            |               |                      | whitespace (cannot have leading or<br>trailing spaces) |
|                     |            |               |                      | max-length=256                                         |
| displayName         | primordial | String        | Display Name         | Must not be null                                       |
|                     |            |               |                      | whitespace (cannot have leading or<br>trailing spaces) |
|                     |            |               |                      | searchable=true                                        |
|                     |            |               |                      | max-length=256                                         |
| description         | primordial | <b>String</b> | Description          | whitespace (cannot have leading or<br>trailing spaces) |
|                     |            |               |                      | max-length=4000                                        |

*Table 1–47 systemPermission Attributes*

#### **1.6.1.2 Relationship Paths for systemPermission (primordial)**

The relationship paths shown in Table 1–48, are defined in the primordial model.

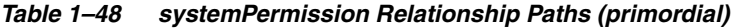

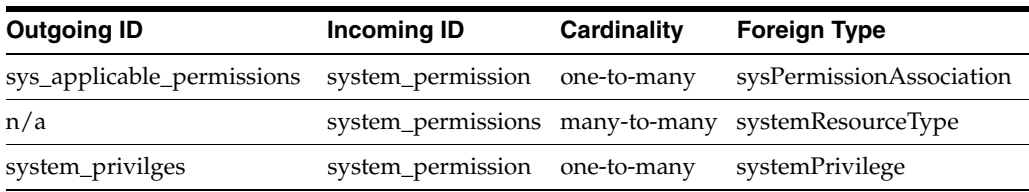

### <span id="page-45-0"></span>**1.6.2 systemPrivilege**

The systemPrivilege object type represents the association between system permissions and system resources. systemPrivilege objects are mapped to system roles to represent that the members of that system role have the system permission with respect to the system resource (and due to the all pattern, to objects associated with that type). At model deployment time, the deployment framework creates one systemPrivilege for each systemResource for each applicable systemPermission (applicable system permissions are those mapped to the systemResourceType associated withe the systemResource).

The base definition of systemPrivilege is in the primordial model and extended in the standard model. The external title for systemPrivilege is "System Privilege," which is used in which is used in system messages that display in the log files and application server console.

#### **1.6.2.1 Attributes for systemPrivilege**

The attributes for systemPrivilege, shown in Table 1–49 are defined in the primordial model.

**Attribute ID Defined in Type Default Title Constraints** name **primordial** String Name Must not be null. whitespace (cannot have leading or trailing spaces) max-length=256 displayName primordial String Display Name Must not be null whitespace (cannot have leading or trailing spaces) searchable=true max-length=256 description primordial String Description whitespace (cannot have leading or trailing spaces) max-length=4000

*Table 1–49 systemPrivilege Attributes*

#### **1.6.2.2 Relationship Paths for systemPrivilege (primordial)**

The relationship paths shown in Table 1–50, are defined in the primordial model.

*Table 1–50 systemPrivilege Relationship Paths (primordial)*

| <b>Outgoing ID</b>                           | <b>Incoming ID</b> | Cardinality | <b>Foreign Type</b>        |
|----------------------------------------------|--------------------|-------------|----------------------------|
| system_resource                              | system_privileges  |             | many-to-one systemResource |
| system_permission                            | system_privileges  | many-to-one | systemPermission           |
| sys_role_privilege_mappings system_privilege |                    | one-to-many | sysRolePrivilegeMapping    |

#### **1.6.2.3 Related Audit Objects for systemPrivilege (primordial)**

The related audit object, shown in Table 1–51, is defined in the primordial model.

*Table 1–51 systemPrivilege Related Audit Objects (primordial)*

| <b>Related Object</b>   | <b>Incoming Relationship Path</b> |
|-------------------------|-----------------------------------|
| sysRolePrivilegeMapping | system_privilege                  |

#### <span id="page-46-0"></span>**1.6.3 systemResource**

The systemResource object type represents a particular instance or group of system resources. Each is associated with a systemResourceType and adds a qualifier. The qualifier is intended as a mechanism allowing system resources to represent some subset of all resources of that type. When the Oracle Role Manager model is first deployed, the deployment framework creates one systemResource instance with the all qualifier for each systemResourceType object. systemResource objects are created and updated by deployment framework and cannot be modified by users.

The definition of systemResource is in the primordial model. The external title for systemResource is "System Resource," which is used in system messages that display in the log files and application server console.

#### **1.6.3.1 Attributes for systemResource**

The attributes for systemResource, shown in Table 1–52 are defined in the primordial model.

| <b>Attribute ID</b> | Defined in | <b>Type</b> | <b>Default Title</b> | <b>Constraints</b>                                      |
|---------------------|------------|-------------|----------------------|---------------------------------------------------------|
| name                | primordial | String      | Name                 | Must not be null.                                       |
|                     |            |             |                      | Must be unique (case-sensitive=false).                  |
|                     |            |             |                      | whitespace (cannot have leading or trailing<br>spaces)  |
|                     |            |             |                      | max-length=256                                          |
| displayName         | primordial | String      | Display Name         | Must not be null                                        |
|                     |            |             |                      | white space (cannot have leading or trailing<br>spaces) |
|                     |            |             |                      | searchable=true                                         |
|                     |            |             |                      | max-length=256                                          |
| qualifier           | primordial | String      | Oualifier            | Must not be null.                                       |
|                     |            |             |                      | white space (cannot have leading or trailing<br>spaces) |
|                     |            |             |                      | max-length=256                                          |

*Table 1–52 systemResource Attributes*

#### **1.6.3.2 Relationship Paths for systemResource (primordial)**

The relationship paths shown in Table 1–53, are defined in the primordial model.

| <b>Outgoing ID</b>   | <b>Incoming ID</b> | Cardinality | <b>Foreign Type</b> |  |  |  |
|----------------------|--------------------|-------------|---------------------|--|--|--|
| system_resource_type | system resources   | many-to-one | systemResourceType  |  |  |  |
| system_privileges    | system_resource    | one-to-many | systemPrivilege     |  |  |  |

*Table 1–53 systemResource Relationship Paths (primordial)*

### <span id="page-47-0"></span>**1.6.4 systemResourceType**

The systemResourceType object represents types of system resources (for example, person, abstractRole, itRole, or organization). When the Oracle Role Manager model is first deployed, the deployment framework creates one systemResourceType instance for each object type defined in the data model. systemResourceType objects cannot be modified by users and are normally not queried by them.

The definition of systemResourceType is in the primordial model. The external title for systemResourceType is "System Resource Type," which is used in system messages that display in the log files and application server console.

#### **1.6.4.1 Attributes for systemResourceType**

The attributes for systemResourceType, shown in Table 1–54 are defined in the primordial model.

| <b>Attribute ID</b> | Defined in | <b>Type</b> | <b>Default Title</b> | <b>Constraints</b>                                      |
|---------------------|------------|-------------|----------------------|---------------------------------------------------------|
| name                | primordial | String      | Name                 | Must not be null.                                       |
|                     |            |             |                      | Must be unique (case-sensitive=false).                  |
|                     |            |             |                      | white space (cannot have leading or trailing<br>spaces) |
|                     |            |             |                      | max-length=256                                          |
| displayName         | primordial | String      | Display Name         | Must not be null                                        |
|                     |            |             |                      | white space (cannot have leading or trailing<br>spaces) |
|                     |            |             |                      | searchable=true                                         |
|                     |            |             |                      | max-length=256                                          |
| description         | primordial | String      | Description          | whitespace (cannot have leading or trailing<br>spaces)  |
|                     |            |             |                      | max-length=4000                                         |

*Table 1–54 systemResourceType Attributes*

#### **1.6.4.2 Relationship Paths for systemResourceType (primordial)**

The relationship paths shown in Table 1–55, are defined in the primordial model.

*Table 1–55 systemResourceType Relationship Paths (primordial)*

| <b>Outgoing ID</b>                                         | Incoming ID                      | Cardinality | <b>Foreign Type</b>           |
|------------------------------------------------------------|----------------------------------|-------------|-------------------------------|
| system_resources                                           | system_resource_type_one-to-many |             | systemResource                |
| sys_applicable_permission system_resource_type one-to-many |                                  |             | sysPermissionAssociation      |
| system_permissions                                         | n/a                              |             | many-to-many systemPermission |

### <span id="page-48-0"></span>**1.6.5 sysPermissionAssociation**

The sysPermissionAssociation relationship object type represents the association between system permissions and a system resource types. If a system permission is associated to a system resource type, this signifies that the associated system permission is applicable for resources of that system resource type. These associations are defined at the object-type level in the data model configurations. There is an implicit association between all system resource types and the any primordial-defined system permission.

At model deployment time, the deployment framework creates these objects based upon the data model configuration.

The definition of sysPermissionAssociation is in the primordial model. The external title for sysPermissionAssociation is "System Resource Type to Permission Mapping," which is used in system messages that display in the log files and application server console.

#### **1.6.5.1 Relationship Paths for relevantRoleAttribute (primordial)**

The relationship path shown in Table 1–56, is defined in the primordial model.

| Outgoing ID          | Incoming ID                | Cardinality | <b>Foreign Type</b>            |
|----------------------|----------------------------|-------------|--------------------------------|
| system_resource_type | sys_applicable_permissions |             | many-to-one systemResourceType |
| system_permission    | sys_applicable_permissions |             | many-to-one systemPermission   |

*Table 1–56 sysPermissionAssociation Relationship Paths (primordial)*

# <span id="page-49-0"></span>**1.6.6 sysRolePrivilegeMapping**

The sysRolePrivilegeMapping relationship object types are, along with systemRole objects, the only user-modifiable parts of the internal security model. sysRolePrivilegeMapping objects describe which system privileges the members of a system role have. These mappings can be created or deleted through business logic to support whatever system role to system privilege combinations are required. At deployment time, the bootstrap deployment manager creates several of these to represent which privileges the system administrator role has by default.

The definition of sysRolePrivilegeMapping is in the primordial model. The external title for sysRolePrivilegeMapping is "System Role to System Privilege Mapping," which is used in system messages that display in the log files and application server console.

### **1.6.6.1 Relationship Paths for sysRolePrivilegeMapping (primordial)**

The relationship path shown in Table 1–57, is defined in the primordial model.

*Table 1–57 sysRolePrivilegeMapping Relationship Paths (primordial)*

| Outgoing ID      | Incoming ID                 | Cardinality | <b>Foreign Type</b> |
|------------------|-----------------------------|-------------|---------------------|
| system_role      | sys_role_privilege_mappings | many-to-one | systemRole          |
| system_privilege | sys_role_privilege_mappings | many-to-one | systemPrivilege     |

# **1.7 External Privileges**

The objects described in this section represent external privilege information that may be consumed by external identity management and provisioning systems. These objects, illustrated in [Figure 1–6](#page-49-1), have no impact on the internal security model.

The following objects are described in this section:

- *[itPrivilege](#page-50-0)*
- [itRolePrivilegeMapping](#page-51-0)

#### <span id="page-49-1"></span>*Figure 1–6 External Privilege Model Entity Relationship Diagram*

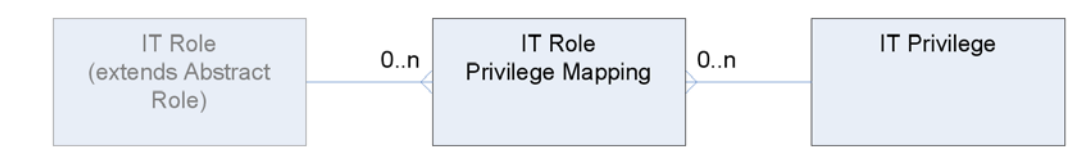

# <span id="page-50-0"></span>**1.7.1 itPrivilege**

The itPrivilege object type represents an external privilege. What that means to the external system is represented in the Oracle Role Manager system only in the itPrivilegeDetails CLOB attribute where information can be stored that is interpreted by the provisioning system or the actual system where the privilege is applied. It is up to the external system, such as an access provisioning system, to interpret this data.

The base definition of itPrivilege is in the primordial model and extended in the standard model. itPrivilege has the manage and audit permissions. The external title for itPrivilege is "IT Privilege," which is used in tokenized privilege names, for example "Manage IT Privilege objects."

#### **1.7.1.1 Attributes for itPrivilege**

The attributes for itPrivilege, shown in Table 1-58, are defined in both the primordial model and the standard model.

| <b>Attribute ID</b> | Defined in | <b>Type</b>   | <b>Default Title</b> | <b>Constraints</b>                                     |
|---------------------|------------|---------------|----------------------|--------------------------------------------------------|
| description         | standard   | <b>String</b> | Description          | whitespace (cannot have leading or<br>trailing spaces) |
|                     |            |               |                      | max-length=4000                                        |
| displayName         | primordial | String        | Display Name         | Must not be null                                       |
|                     |            |               |                      | whitespace (cannot have leading or<br>trailing spaces) |
|                     |            |               |                      | searchable=true                                        |
|                     |            |               |                      | max-length=256                                         |
| itPrivilegeDetails  | primordial | <b>CLOB</b>   | Privilege Details    | max-length=100000000                                   |
| uniqueName          | standard   | <b>String</b> | Uniquely Identifying | Must be unique (case-sensitive=false).                 |
|                     |            |               | name                 | whitespace (cannot have leading or<br>trailing spaces) |
|                     |            |               |                      | max-length=256                                         |

*Table 1–58 itPrivilege Attributes*

#### **1.7.1.2 Relationship Paths for itPrivilege (primordial)**

The relationship path shown in Table 1–59, is defined in the primordial model.

*Table 1–59 itPrivilege Relationship Paths (primordial)*

| <b>Outgoing ID</b> | Incoming ID                                  | <b>Cardinality</b> Foreign Type |
|--------------------|----------------------------------------------|---------------------------------|
| it                 | system_privileges many-to-one systemResource |                                 |

#### **1.7.1.3 Related Audit Objects for itPrivilege (standard)**

The related audit object, shown in Table 1–60, is defined in the standard model.

*Table 1–60 itPrivilege Related Audit Objects (standard)*

| <b>Related Object</b>  | Incoming Relationship Path |
|------------------------|----------------------------|
| itRolePrivilegeMapping | it_privilege               |

# <span id="page-51-0"></span>**1.7.2 itRolePrivilegeMapping**

The itRolePrivilegeMapping relationship object type represents the link between IT roles and IT privileges. When a link between an IT role and a privilege exists, this indicates that any member of the role (directly or though an IT to business role mapping) should be given the mapped privilege.

The definition of itPrivilege is in the primordial model. The external title for itRolePrivilegeMapping is "IT Role to IT Privilege Mapping," which is used in system messages that display in the log files and application server console.

#### **1.7.2.1 Relationship Paths for itPrivilege (primordial)**

The relationship path shown in Table 1–59, is defined in the primordial model.

*Table 1–61 itPrivilege Relationship Paths (primordial)*

| <b>Outgoing ID</b> | Incoming ID                | Cardinality | <b>Foreign Type</b> |
|--------------------|----------------------------|-------------|---------------------|
| it_role            | it_role_privilege_mappings | many-to-one | itRole              |
| it_privilege       | it_role_privilege_mappings | many-to-one | itPrivilege         |

#### **1.7.2.2 Related Audit Objects for itPrivilege (standard)**

The related audit object, shown in Table 1–60, is defined in the standard model.

*Table 1–62 itPrivilege Related Audit Objects (standard)*

| <b>Related Object</b>  | <b>Incoming Relationship Path</b> |
|------------------------|-----------------------------------|
| itRolePrivilegeMapping | it_privilege                      |

# **1.8 System Infrastructure**

The objects in this section have little in common other than they are used by the system for (typically) non-business-related operations. Most of them are used for back-end infrastructure and have no obvious presence in any normal user interface. All of the objects described in this section are defined in the primordial model.

The following objects are described in this section:

- [auditEvent](#page-51-1)
- [auditEventDetail](#page-53-0)
- [baseBundle](#page-54-0)
- [configuration](#page-54-1)
- [localizedBundle](#page-54-2)
- [pluginPack](#page-54-3)

### <span id="page-51-1"></span>**1.8.1 auditEvent**

The auditEvent object type represents the audit events that are caused during the lifetime of business transactions. It is used by the business logic layer to search for audit events, but has special access patterns. The auditEvent objects that would be returned by a search are limited to those events where the current user has the appropriate audit privilege over the event's related object. auditEvent objects are updated by the Oracle Role Manager framework during business transactions.

The definition of auditEvent is in the primordial model. The external title for auditEvent is "Audit Event," which is used in which is used in system messages that display in the log files and application server console.

#### **1.8.1.1 Attributes for auditEvent**

The attributes for auditEvent, shown in Table 1-63, are defined in the primordial model.

*Table 1–63 itPrivilege Attributes (primordial)*

| <b>Attribute ID</b> | Defined in | <b>Type</b> | <b>Default Title</b>      | <b>Constraints</b>                                      |
|---------------------|------------|-------------|---------------------------|---------------------------------------------------------|
| actorID             | primordial | integer     | Actor ID                  | Must not be null.                                       |
|                     |            |             |                           | scale=20                                                |
| actorDisplayName    | primordial | String      | <b>Actor Display Name</b> | Must not be null.                                       |
|                     |            |             |                           | max-length=256                                          |
| operationID         | primordial | String      | Operation ID              | Must not be null.                                       |
|                     |            |             |                           | whitespace (cannot have leading or<br>trailing spaces)  |
|                     |            |             |                           | max-length=64                                           |
| definitionID        | primordial | String      | Definition ID             | Must not be null.                                       |
|                     |            |             |                           | whitespace (cannot have leading or<br>trailing spaces)  |
|                     |            |             |                           | max-length=64                                           |
| operationTitle      | primordial | String      | <b>Operation Title</b>    | Must not be null.                                       |
|                     |            |             |                           | whitespace (cannot have leading or<br>trailing spaces)  |
|                     |            |             |                           | max-length=128                                          |
| reason              | primordial | String      | Reason                    | max-length=4000                                         |
| eventTime           | primordial | datetime    | <b>Event Time</b>         | Must not be null.                                       |
| transactionID       | primordial | integer     | Transaction ID            | Must not be null.                                       |
|                     |            |             |                           | $scale=10$                                              |
| auditStatus         | primordial | String      | <b>Audit Status</b>       | Must not be null.                                       |
|                     |            |             |                           | Allowable values are finalized,<br>pending or canceled. |
|                     |            |             |                           | max-length=32                                           |
|                     |            |             |                           |                                                         |

#### **1.8.1.2 Relationship Paths for auditEvent (primordial)**

The relationship path shown in Table 1–64 is defined in the primordial model.

*Table 1–64 Relationship Paths for auditEvent*

| Outgoing ID | Incoming ID | Cardinality | <b>Foreign Type</b> |
|-------------|-------------|-------------|---------------------|
| auditEvent  | details     | one-to-many | auditEventDetail    |

# <span id="page-53-0"></span>**1.8.2 auditEventDetail**

The auditEventDetail object type represents the audit event details that are created during the lifetime of business transactions. The auditEventDetail objects that would be returned by a search are limited to those events where the current user has the appropriate audit privilege over the event's related object. auditEventDetail objects are updated by the Oracle Role Manager framework during business transactions.

The definition of auditEventDetail is in the primordial model. The external title for auditEventDetail is "Audit Event Detail," which is used in which is used in system messages that display in the log files and application server console.

### **1.8.2.1 Attributes for auditEventDetail**

The attributes for auditEventDetail, shown in Table 1–65, are defined in the primordial model.

| <b>Attribute ID</b> | Defined in | Type        | <b>Default Title</b>             | <b>Constraints</b>                                     |
|---------------------|------------|-------------|----------------------------------|--------------------------------------------------------|
| subjectKeyID        | primordial | integer     | subject Key ID                   | Must not be null.                                      |
|                     |            |             |                                  | searchable=true                                        |
|                     |            |             |                                  | scale=20                                               |
| subjectKeyType      | primordial | String      | Subject Key Type                 | Must not be null.                                      |
|                     |            |             |                                  | searchable=true                                        |
|                     |            |             |                                  | whitespace (cannot have leading or<br>trailing spaces) |
|                     |            |             |                                  | max-lenght=64                                          |
| changeTime          | primordial | datetime    | Change Time                      | Must not be null.                                      |
| changeInfo          | primordial | <b>CLOB</b> | Change Information<br><b>XML</b> | max-length=100000000                                   |
| oldSubjectState     | primordial | String      | Old Subject State                | Allowable values are effective or<br>non-effective.    |
|                     |            |             |                                  | max-length=64                                          |
|                     |            |             |                                  | $\{\{\}\}$                                             |
| newSubjectState     | primordial | String      | New Subject State                | Allowable values are effective or<br>non-effective.    |
|                     |            |             |                                  | max-length=64                                          |
|                     |            |             |                                  | ${P}$                                                  |

*Table 1–65 auditEventDetail Attributes (primordial)*

### **1.8.2.2 Relationship Paths for auditEventDetail (primordial)**

The relationship path shown in Table 1–66 is defined in the primordial model.

*Table 1–66 Relationship Paths for auditEventDetail (primordial)*

| <b>Outgoing ID</b> | Incoming ID | Cardinality | <b>Foreign Type</b> |
|--------------------|-------------|-------------|---------------------|
| details            | auditEvent  | many-to-one | auditEvent          |

### <span id="page-54-0"></span>**1.8.3 baseBundle**

The baseBundle object type is where the default localization data is stored in XML form. It is used by the Oracle Role Manager deployment tools and not accessed for business purposes. The API base bundles are not in the database, but are instead in the class path.

# <span id="page-54-1"></span>**1.8.4 configuration**

The configuration object type is where the business configuration is stored in XML form. It is used by the Oracle Role Manager deployment tools and not accessed for business purposes.

# <span id="page-54-2"></span>**1.8.5 localizedBundle**

The localizedBundle object type is where the localizations are stored in property file form. It is used by the Oracle Role Manager deployment tools and read by way of the Oracle Role Manager administrative console; it is not accessed for business purposes. Both the baseBundle and the localizedBundle have a categoryID attribute indicating a relationship, but because some of the base bundles are deployed in the class path as opposed to the database, there cannot be relational integrity and hence no supporting relationship paths. This object is not accessed by business logic.

# <span id="page-54-3"></span>**1.8.6 pluginPack**

The pluginPack object type is where the pluggable custom Java business logic is stored in binary form. It is used by the Oracle Role Manager deployment tools and not accessed for business purposes.

# <sup>2</sup> **Configuring the Data Model**

This chapter describes the steps to modify the data model configuration of the Oracle Role Manager data model in a managed fashion.

**Note:** This chapter assumes that an instance of Oracle Role Manager is already installed following the instructions in the *Oracle Role Manager Installation Guide*.

This chapter includes the following sections:

- **[Best Practices](#page-56-0)**
- [Viewing the Standard Model Configuration](#page-57-0)
- [Adding and Modifying Attributes](#page-58-0)
- [Adding and Modifying Reference Attributes](#page-59-0)
- [Adding Structural Type Objects](#page-61-0)
- **[Extending the Standard Configuration](#page-63-0)**
- [Modifying the Standard Configuration](#page-64-0)
- [Deploying Data Model Customizations](#page-64-1)

# <span id="page-56-0"></span>**2.1 Best Practices**

**Caution:** Data model changes cannot be reverted. Before making any modifications to the Oracle Role Manager data model, be sure to back up both of the Oracle Role Manager schemas (owner and application user schema) so that you can revert to the original state.

There are several approaches to customizing the Oracle Role Manager data model, depending on the type of customization that you want.

The data model is configurable through XML files. Oracle Role Manager provides a standard data model, which creates and configures the entities required by the Oracle Role Manager application. The first thing to determine is whether your customizations require modifications to the standard model or additions to the standard model.

If the standard model has already been deployed and you need to make changes, it is recommended that you copy the standard configuration, edit it, then deploy your changes to the database. In this case, it is recommended that the deployment of the

modified standard model is deployed on an empty schema because some definitions, such as constraints on attributes, cannot be additive. If you are certain that your changes are only additive and do not affect constraints, you can deploy your customizations over an existing deployment of the standard model.

**Note:** If you are using the Oracle Role Manager application's user interface, you should take care not to modify any entities or attributes in a way that would make the application unusable. Examples of this are removing the organization or location hierarchy entities.

If you are adding attributes on entities that are already in the standard model or new entities with new definitions, you can create a new XML file and deploy just those additions.

# <span id="page-57-0"></span>**2.2 Viewing the Standard Model Configuration**

The standard model depends on the *primordial* model, which defines the core entities required for Oracle Role Manager to function.

Both the standard and primordial models are described in detail in [Chapter 1.](#page-10-0) Although all the object types and constraints are described in that chapter, it is helpful to be aware of how those object types are defined in the XML file while determining the customization approach you want to take.

**Note:** The primordial model is not customizable.

To view the standard configuration, you will need to extract files from the standard.car configuration archive.

#### **To view the standard model configuration:**

- **1.** On the Oracle Role Manager host, navigate to the *ORM\_HOME*/config directory:
- **2.** Using a utility like WinZip or jar, extract the entire contents of standard.car into a temporary location, such as *ORM\_HOME*/config\_temp.

Once expanded, notice that in your temporary location, there is the config directory, and in that, the subdirectories for the standard configuration. The subdirectory and files the pertain to the standard data model can be found in the following layout:

```
config/
   oracle.iam.rm.temporal/
        standard.xml
         standard_permissions.xml
```
The standard.xml file contains configuration for all objects necessary for the Oracle Role Manager application to function properly.

# <span id="page-58-0"></span>**2.3 Adding and Modifying Attributes**

Attributes in the Oracle Role Manager model are first defined as *domains*. A domain is an abstract logical data type that when associated with an object type as part of the attribute definitions of an entity, it is then considered an *attribute*.

Adding attributes in Oracle Role Manager means the domain must be defined before it can be added to an attribute definition. In other words, the domain definition must already exist, either in a configuration that your configuration depends on (such as standard), or earlier in the XML file in which it is being defined as an attribute.

Refer to the ["Object Type Definition"](#page-72-0) and ["Model Definition"](#page-80-0) sections of [Appendix A](#page-72-1) for the schema definition defining which data types and constraints are available for use in attribute definitions.

#### *Example 2–1 Creating an Attribute*

This example adds a new attribute to the person structural type with a pattern restriction for specified characters. (Refer to [Section 2.5](#page-61-0) for more information about structural object types. (Refer to API documentation of the java.util.regex.Pattern class for information about controlling allowed characters in attribute values.)

This change is purely additive, so it can be deployed at any time after the standard model has been deployed.

In a new XML file, the new domain is first defined. For example:

```
<domain-definitions>
 <domain-definition name="favoriteColor">
   <t:string>
      <t:length id="length" max-length="32">
         <t:violation-message>The favorite color can be no longer than 32 
              characters</t:violation-message>
      </t:length>
   \langle t:string \rangle</domain-definition>
</domain-definitions>
```
Later in the same file, the person structural type is extended to have the new domain as an attribute along with a special pattern to restrict specified characters. For example:

```
<type-definitions>
  <extension-type-definition extending-type-id="person">
    <attribute-definitions>
      <attribute domain="favoriteColor">
         <title>Favorite Color</title>
         <t:pattern id="pattern">
         <t:violation-message>The favorite color cannot contain the following 
                  characters: \# \land + ! \theta = </t:violation-message>
               <t:pattern>[^#\^\+\!@\=]+</t:pattern>
         </t:pattern>
      </attribute>
    </attribute-definitions>
  </extension-type-definition>
</type-definitions>
```
The model addition is then deployed as described in [Section 2.6, "Extending the](#page-63-0)  [Standard Configuration."](#page-63-0)

#### *Example 2–2 Modifying an Attribute*

This example changes the employeeNumber attribute so that it is required for all person objects in the system. In addition, this example adds constraints so it is both required and unique (no duplicates may be created).

**Important Note:** Because this changes a domain definition that is already in standard model, it cannot be additive and requires that it the modified standard model is deployed on a schema where no standard model has been deployed previously.

In the copy of the standard.xml file, in the section that extends the person object type, <extension-type-definition extending-type-id="person">, the employeeNumber attribute is edited as follows (the modifications are shown in bold type):

```
<attribute domain="employeeNumber">
  <title>Employee Number</title>
  <t:string-ext>
     <t:non-null-constraint id="non-null">
         <t:violation-message>The employee number must be 
              specified.</t:violation-message>
     </t:non-null-constraint>
      <t:unique-constraint id="unique" case-sensitive="false" 
             type="varying-temporal">
         <t:violation-message>The employee number must be 
             unique.</t:violation-message>
     </t:unique-constraint>
     <t:whitespace id="whitespace">
        <t:violation-message>The employee number cannot have leading or trailing 
             spaces.</t:violation-message>
     </t:whitespace>
  </t:string-ext>
</attribute>
```
The model addition is then deployed as described in [Section 2.7, "Modifying the](#page-64-0)  [Standard Configuration."](#page-64-0)

# <span id="page-59-0"></span>**2.4 Adding and Modifying Reference Attributes**

Relationships in Oracle Role Manager are defined by *reference attributes* in the object definition. Reference attributes are many-to-one relationships and refer to another object type rather than a primitive type.

Each reference attribute has an ID, the foreign object of the relationship and the IDs and user-friendly titles representing incoming and outgoing relationship paths.

For example, the person object definition contains this reference attribute for the relationship between person and costCenter as shown here:

```
<reference-attribute id="costCenterOrg_id" foreign-type="abstractOrg"
      parent-action="restrict"
      outgoing-relationship-path="parent_cost_center_organization"
      incoming-relationship-path="child_cost_center_people">
   <title>Cost Center Organization</title>
   <outgoing-relationship-path-title>Parent Cost Center 
                Organization</outgoing-relationship-path-title>
   <incoming-relationship-path-title>Child Cost Center 
                People</incoming-relationship-path-title>
</reference-attribute>
```
The following table describes the elements of this reference attribute. Refer to the [Appendix A.1, "Object Type Definition"](#page-72-0) for the schema definition defining these elements.

| <b>Attribute</b>           | <b>Description</b>                                                                                                    |
|----------------------------|----------------------------------------------------------------------------------------------------|
| id                         | This is the ID of the reference attribute that backs this<br>relationship path. The convention is that the ID be the object<br>type followed by _id.                                                                                                    |
| foreign-type               | The foreign type is the type of object this relationship points to.<br>It can be the same object as the one used as the ID, or it can be<br>its parent object. In the case of the relationship shown<br>previously, the ID is costCenterOrg_id and the foreign type<br>is abstractOrg. By defining the relationship using the parent<br>type as the foreign type, this allows a broader relationship, for<br>example, if the foreign type is abstractOrg, the parent can be<br>any subtype of abstractOrg. |
| parent-action              | This optional attribute is used for governing the sphere of<br>control around relationships. The available values are:                                                                                                    |
|                            | restrict                                                                                                    |
|                            | The child must be deleted or the value changed before the<br>parent can be deleted.                                                                                                    |
|                            | cascade                                                                                                    |
|                            | The child is deleted when the parent is deleted.                                                                                                    |
|                            | set-null                                                                                                    |
|                            | The child's field value in the relationship is set to null when<br>the parent is deleted.                                                                                                    |
|                            | <b>Note:</b> If no parent action attribute is set, the default parent<br>action is set null.                                                                                                    |
| outgoing-relationship-path | The outgoing relationship path represents the path from the<br>object type where the reference attribute is being defined to the<br>object type used as the ID.                                                                                                    |
| incoming-relationship-path | The incoming relationship path represents the path from the<br>object type used as the ID to the object type where the reference<br>attribute is defined.                                                                                                    |

*Table 2–1 Reference Attribute Components*

#### *Example 2–3 Creating a Relationship*

This example adds a new reference attribute for the one-to-many, person to person relationship between a Review Manager and the people managed by that manager. This change is purely additive, therefore it can be deployed at any time after the standard model has been deployed.

In a new XML file, the person structural type is extended to have the new relationship. For example:

```
<type-definitions>
   <extension-type-definition extending-type-id="person">
      <attribute-definitions>
         <reference-attribute id="reviewManager_id" foreign-type="person"
               outgoing-relationship-path="reviewer_manager_person"
               incoming-relationship-path="reviewees_managed_people">
            <title>Review Manager</title>
            <outgoing-relationship-path-title>
               Review Manager
            </outgoing-relationship-path-title>
            <incoming-relationship-path-title>
               Review-Managed People
            </incoming-relationship-path-title>
         </reference-attribute>
      </attribute-definitions>
    </extension-type-definition>
</type-definitions>
```
The model addition is then deployed as described in [Section 2.6, "Extending the](#page-63-0)  [Standard Configuration."](#page-63-0)

# <span id="page-61-0"></span>**2.5 Adding Structural Type Objects**

*Structural type* objects in the Oracle Role Manager model represent first-class business objects, such as organizations, people, and roles. They have no identifying foreign keys and store attributes and permissions.

Structural type objects can extend other structural type objects, for example like organization does from abstractOrg, or not, depending on the needs of the model.

When adding structural type objects, you can use existing domains in attribute definitions as well as any new domains that you need. Make sure that the domains are defined in the domain definitions before you associate them with the new object type.

#### *Example 2–4 Creating a Structural Type*

This example adds a new object type to represent a physical resource and its attributes. It also creates relationships (such the person responsible for the resource and the building that contains the resource) and permissions (manage and audit).

This change is purely additive, so it can be deployed at any time after the standard model has been deployed.

In a new XML file, all the new domains to associate with the new object are first defined. For example:

```
<domain-definitions>
  <domain-definition name="isInWorkingOrder">
     <t:boolean/>
  </domain-definition>
  <domain-definition name="isReservable">
     <t:boolean/>
  </domain-definition>
</domain-definitions>
```
Later in the same file, the physicalResource structural type is defined and the previously defined attributes and relationships are associated. For example:

```
<type-definitions>
   <structural-type-definition id="physicalResource">
      <title>Physical Resource</title>
         <attribute-definitions>
            <attribute domain="displayName">
               <title>Physical Resource</title>
               <t:string-ext>
                  <t:non-null-constraint id="non-null">
                     <t:violation-message>The resource name is 
                          required.</t:violation-message>
                  </t:non-null-constraint>
               </t:string-ext>
            </attribute>
            <attribute domain="description">
               <title>Description</title>
            </attribute>
            <attribute domain="isInWorkingOrder">
               <title>In Working Order</title>
                  <t:boolean-ext>
                     <t:default-value>true</t:default-value>
                  </t:boolean-ext>
            </attribute>
            <reference-attribute id="resourceOwner_id" foreign-type="person"
                                      outgoing-relationship-path="resourceOwner"
                                      incoming-relationship-path="ownedResources">
               <title>Resource Owner</title>
               <outgoing-relationship-path-title>Resource 
                     Owner</outgoing-relationship-path-title>
               <incoming-relationship-path-title>Owned 
                     Resources</incoming-relationship-path-title>
            </reference-attribute>
            <reference-attribute id="building_id" foreign-type="abstractOrg"
                                      outgoing-relationship-path="parent_building"
                                      incoming-relationship-path="child_resources">
               <title>Building</title>
               <outgoing-relationship-path-title>Parent Resource 
                       Building</outgoing-relationship-path-title>
               <incoming-relationship-path-title>Child Building 
                       Resources</incoming-relationship-path-title>
            </reference-attribute>
         </attribute-definitions>
         <permissions>
            <permission id="audit"/>
            <permission id="manage"/>
         </permissions>
          <access-policy read-audit-details-permission="audit"/>
      </structural-type-definition>
</type-definitions>
```
The model addition is then deployed as described in [Section 2.6](#page-63-0).

# <span id="page-63-0"></span>**2.6 Extending the Standard Configuration**

To extend the standard model, you will need to create a new XML file containing your customizations and create a new .car file containing that XML file in the expected directory layout. This file will depend on the standard model also being deployed.

#### **To extend the standard model configuration:**

- **1.** On the Oracle Role Manager host, create a directory for your customization. For example, C:\*ORM\_HOME*\model\_custom.
- **2.** In the new directory, create a subdirectory named config.
- **3.** In the config directory, create a subdirectory named oracle.iam.rm.temporal.
- **4.** In the temporal directory, create an XML file that contains the following expected elements at the beginning:

```
<?xml version="1.0" encoding="UTF-8"?>
<temporal xmlns="http://xmlns.oracle.com/iam/rm/temporal/config/1_0"
         xmlns:t="http://xmlns.oracle.com/iam/rm/type/def/1_0"
         id="datamodel_custom" version="1.0.0">
     <dependencies>
         <dependency id="standard" version="3.0.0"/>
     </dependencies>
```
where datamodel custom is the name of the XML file without the file extension and 1.0.0 is the version to assign to this customization.

- **5.** Add the configuration you want in the body of the XML, after the dependencies element, in the following order:
	- New domain definitions
	- New permission definitions
	- New or extensions to object type definitions
- **6.** Make sure the content in this file ends with:

</temporal>

- **7.** Using a utility like WinZip or jar, repackage everything in the within the directory created in step 1, and create a archive file appended with the .car file extension, for example, datamodel\_custom.car.
- **8.** Open the .car file and ensure that it contains the XML file with the path config/oracle.iam.rm.temporal.

```
Note: If it instead is
```
datamodel\_custom/config/oracle.iam.rm.temporal, then your changes will not be deployed to the database.

**9.** Deploy your model additions by include this file in the collection of .car files following the steps in [Section 2.8, "Deploying Data Model Customizations."](#page-64-1)

# <span id="page-64-0"></span>**2.7 Modifying the Standard Configuration**

To modify the standard model, you will need to edit and repackage the standard configuration before deploying your customizations to the database.

> **Note:** Care should be taken when modifying object types in the standard model. If you are using the Oracle Role Manager application, changes you make to existing object types in this file could result in errors or unexpected behavior in the application.

#### **To modify the standard model configuration:**

- **1.** From the temporary location where standard.car was extracted (refer to [Section 2.2\)](#page-57-0), navigate to config/oracle.iam.rm.temporal.
- **2.** Add or edit the defintions in the standard. xml file as needed.

**Note:** If you are deploying a model that has been deployed previously, you must increment the version number.

- **3.** Using a utility like WinZip or jar, repackage everything in the temporary directory and create a new file appended with the .car file extension, for example, datamodel\_custom.car.
- **4.** Include this file in the collection of .car files as part of the deploy command described in [Section 2.8.](#page-64-1)

# <span id="page-64-1"></span>**2.8 Deploying Data Model Customizations**

This procedures assumes that Oracle Role Manager has been successfully installed and the Oracle Role Manager database instance is running.

#### **To deploy data model customizations:**

- **1.** On the Oracle Role Manager installation host, navigate to *ORM\_HOME*/config.
- **2.** Make sure the db.properties file in *ORM\_HOME*/config contains the correct information for your database environment. If it does not, modify it so it contains the following two lines:

```
db.driverClass=oracle.jdbc.driver.OracleDriver
db.connection_string=jdbc:oracle:thin:@//$HOST$:$PORT$/$SERVICE$
```
where \$HOST\$ is the database host name, \$PORT\$ is the database listener port, and \$SERVICE\$ is the database instance on which the Oracle Role Manager users/schemas were created.

- **3.** Stop the Oracle Role Manager application server if it is running.
- **4.** In a command window, navigate to *ORM\_HOME*/bin.

**5.** Run the following command to deploy the configuration

deploy "*collection\_of\_cars*" *orm-owner ormapp-user admin-user*

where:

*collection\_of\_cars* contains the relative paths and file names of the .car files to deploy. This collection must be within quotes with delimiters appropriate to the platform (a semicolon (;) for Windows, otherwise a colon (:). For example, if you have customized the standard model and a separate customization that extends the standard model, the .car collection might be:

"../model\_custom/datamodel\_custom.car;../model\_custom/standard\_custom.car;"

*orm-owner* is the user name of the Oracle Role Manager database owner user/schema

*ormapp-user* is the user name of the Oracle Role Manager application user/schema

*admin-user* is the user name of the Oracle Role Manager System Administrator.

**6.** At the prompts, type the passwords of the database owner, application user, and administrator.

After you have deployed your data model customizations, you can verify the data model changes using a database utility such as Oracl SQL Developer or DB Visualizer.

# <sup>3</sup> **Configuring the User Interface**

This chapter describes the steps to modify the application user interface of Oracle Role Manager in a managed fashion.

This chapter includes the following sections:

- **[Best Practices](#page-66-0)**
- [Extracting Files from the Web Application Archive](#page-67-0)
- [Modifying Appearance and Style](#page-67-1)
- [Modifying the Search Component](#page-69-0)
- [Deploying UI Customizations](#page-70-0)

# <span id="page-66-0"></span>**3.1 Best Practices**

Changes to the Oracle Role Manager user interface are made by modifying files contained in the Web application archive file that is deployed on the application server. To support future upgrades and to simplify reverting to the original state of the application, the recommendation is as follows:

Archive a copy of the original Web application archive file provided with the release.

Keeping a copy allows the opportunity to make comparisons and redeploy the application as its original state at any time.

Extract the entire contents of the Web application archive file, retaining all directory path information, and store them in a version control repository system.

Using a version control system enables you to carefully manage updates and additions to those files, but more importantly, helps you retain your customizations when upgrading to later versions of Oracle Role Manager.

**Note:** All user interface customizations require modifying the content of the Web application archive file, rebundling it, and redeploying it on the application server. For most deployments, the application server must then be restarted for changes to be in effect.

For the purpose of clarity in this document, the location where you extracted the contents of the Web application archive file is referred to as *ORMUI\_HOME*.

# <span id="page-67-0"></span>**3.2 Extracting Files from the Web Application Archive**

#### **To extract files from Web application archive:**

- **1.** On the Oracle Role Manager host, navigate to the *ORM\_HOME*/webui directory.
- **2.** Go to the subdirectory named for the application server where Oracle Role Manager intended to be deployed (for example, weblogic/9.2).
- **3.** In the source control location that you will store your customization, create a directory named webui.
- **4.** Using a utility like WinZip or jar, extract the entire contents of the webui.war file (or for WebSphere, the webui.ear file) into the newly created webui directory.

**Note:** This location is the one referred to in this document as *ORMUI\_HOME*.

Once expanded, the subdirectories and files you should see in that location are:

```
images/
META-INF/
nlstree/
pages/
scripts/
styles/
WEB-INF/
signin.jsf
signin.xhtml
signout.xhtml
```
- **5.** Navigate to WEB-INF/lib and create a directory named webui.
- **6.** Using a utility like WinZip or jar, extract the entire contents of the webui.jar file into the newly created webui directory within WEB-INF/lib.

These files include the Resource.properties file that is used for setting properties and labels in the user interface.

**7.** Using the source control system, check in all these files so you can store the baseline of the application before any changes are made

# <span id="page-67-1"></span>**3.3 Modifying Appearance and Style**

The appearance and style of the Oracle Role Manager user interface is governed by style sheets and image files. The style sheet for the general areas of the application is the style.css file. This is where you can modify the "look and feel" of the application.

Before you decide on your modifications you might want to see the settings in this style sheet.

#### **To view the style sheet:**

Navigate to the *ORMUI\_HOME*/styles directory.

You should see the style.css file, which is where customizations can be made.

Once you decide on your modifications, you can edit this file and then deploy your changes as described in [Section 3.5](#page-70-0).

The following sections include examples of some of the style modifications you can do.

### **3.3.1 Changing the Header Logo**

If desired, you can replace the Oracle Role Manager logo with one of your own.

**Note:** The logo you use should be within the range of 234 pixels in width and 40 pixels in height.

#### *Example 3–1 Changing the Logo*

This example replaces the standard logo with a custom logo.

- **1.** Navigate to *ORMUI\_HOME*/images.
- **2.** Rename logo.gif to RoleManagerLogo.gif.
- **3.** Copy the logo you want to use as the banner logo into *ORMUI\_HOME*/images.
- **4.** Rename your logo to logo.gif.

Depending on your logo, you may want to modify the header background and link colors as described in the subsequent section.

#### **3.3.2 Changing the Header Background and Link Colors**

If desired, you can modify the header background and link colors in the header to match your logo.

#### *Example 3–2 Changing the Background and Link Colors*

This example changes the background of the header area to white. It also changes the color of the link text so they display over the white background.

- **1.** Navigate to *ORMUI\_HOME*/styles.
- **2.** Open the style.css file for editing.
- **3.** Change the globalheader element to remove the header background graphic and change the background color as follows:

```
.globalheader {
  background-color: #ffffff;
  padding-top: 10px;
  padding-bottom: 10px;
  width: 100%;
}
```
**4.** Change the globalhelp element to change the help links in the header to blue so they are visible on the white background as follows:

```
.globalhelp {
   font-size: 11px;
   font-family: Tahoma, Arial, sans-serif;
   color: #0033cc;
  vertical-align: top;
   text-align: right;
  padding-top:5px;
  padding-right:12px;
}
```
**5.** Change the following elements to change the color to black to make the Sign Out link visible:

```
..globalhelp a{
   color: #000000;
   text-decoration: none;
  text-align: right;
  padding-left: 5px;
}
.globalhelp a:visited{
  color: #000000;
  text-decoration: none;
   text-align: right;
}
.globalhelp a:hover {
   color: #000000;
   text-decoration: underline;
   text-align: right;
}
```
**6.** Save and close the style.css file.

# <span id="page-69-0"></span>**3.4 Modifying the Search Component**

The number of search results per page in can be configured by modifying the value for the page.table.rowcount property.

#### *Example 3–3 Changing the Number of Rows in the Search Results*

This example changes the number of rows in the search results area from the default of 15 rows to 20 rows.

- **1.** Navigate to *ORMUI\_HOME*/WEB-INF/lib/webui.
- **2.** Open the Resource.properties file for editing.
- **3.** Search for the property named page.table.rowcount and replace the value with 20 for twenty rows in the search results.
- **4.** Save and close the Resource.properties file.
- **5.** Using a utility such as WinZip or jar, rebundle the entire contents of WEB-INF/lib/webui and name the file webui.jar to replace the previous webui.jar file in WEB-INF/lib.
- **6.** Remove the webui directory created in *ORMUI\_HOME*/WEB-INF/lib.
- **7.** Deploy your changes as described in [Section 3.5.](#page-70-0)

# <span id="page-70-0"></span>**3.5 Deploying UI Customizations**

This procedures assumes that Oracle Role Manager has been deployed previously following the instructions in the *Oracle Role Manager Installation Guide*.

#### **To deploy UI customizations:**

- **1.** Navigate to the *ORMUI\_HOME* directory chosen in [Section 3.2.](#page-67-0)
- **2.** Using a utility such as WinZip or jar, archive the entire content of the *ORMUI\_HOME* and save it with the following name:
	- For WebLogic: webui.war
	- For JBoss: webui.war
	- For WebSphere: webui.ear
- **3.** For WebLogic, deploy and test the modified Web application as follows:
	- **a.** In a Web browser, log in to the WebLogic Server Console. For example:

http://*appserverhost*:7001/console

- **b.** In the left pane, click **Deployments**, then click **Install**.
- **c.** Navigate to the location of the new Web application archive file, select webui.war, then click **Next**.
- **d.** Select **Install this deployment as an application**, then click **Next**.
- **e.** In the Target field, select the Oracle Role Manager server, then click **Next**.
- **f.** In the Name field, type Oracle Role Manager Application.
- **g.** In the Security list, select **Custom Roles and Policies: Use only roles and policies that are defined in the Administration Console**, then click **Next**.
- **h.** Click **Finish**.
- **i.** In a Web browser, navigate to the Oracle Role Manager Web application address. For example:

http://*appserverhost*:7001/webui

**j.** Log in as the Oracle Role Manager Administrator.

You should be able to see your customizations to the UI.

- **4.** For JBoss, deploy and test the modified Web application as follows:
	- **a.** Copy the new webui.war file to the JBoss server where Oracle Role Manager server is deployed. For example:

*JBOSS\_HOME*/server/default/deploy

- **b.** Start the JBoss server.
- **c.** In a Web browser, navigate to the Oracle Role Manager Web UI. For example: http://*appserverhost*:8080/webui
- **d.** Log in as the Oracle Role Manager Administrator.

You should be able to see your customizations to the UI.

- **5.** For WebSphere, deploy and test the modified Web application as follows:
	- **a.** In a Web browser, log in to the WebSphere administrative console. For example:

http://*appserverhost*:9060/ibm/console

- **b.** From **Applications > Install New Application**, choose **Remote file system**, then click **Browse** to navigate to the location of the new Web application archive file, then select webui.ear.
- **c.** Click **Next** on the next two pages to accept the defaults.
- **d.** Click **Finish**, then save your changes.
- **e.** From **Applications > Enterprise Applications > ORM Web UI**, click **Manage Modules**.
- **f.** Select **webui**.
- **g.** In the Class loader order list, choose **Classes loaded with application class loader first**.
- **h.** Click **OK**, then save your changes.
- **i.** From Applications > Enterprise Applications, select **ORM Web UI**, then click **Start**.

(This assumes you are administering WebSphere on the same server as the ORM Web UI is installed.)

**j.** In a Web browser, navigate to the Oracle Role Manager Web application address. For example:

http://*appserverhost*:9080/webui

**k.** Log in as the Oracle Role Manager Administrator.

You should be able to see your customizations to the UI.
**A**

# <sup>A</sup>**XML Schema Definitions**

This appendix contains the XML schema definitions for the data model. The standard data model and any customizations to the Oracle Role Manager model are validated by two schema definitions, the object type definition and the model configuration.

This appendix contains the following sections:

- **[Object Type Definition](#page-72-0)**
- **[Model Definition](#page-80-0)**

## <span id="page-72-0"></span>**A.1 Object Type Definition**

```
<?xml version="1.0" encoding="UTF-8"?>
<xsd:schema xmlns:xsd="http://www.w3.org/2001/XMLSchema"
             xmlns="http://xmlns.oracle.com/iam/rm/type/def/1_0"
             targetNamespace="http://xmlns.oracle.com/iam/rm/type/def/1_0"
             attributeFormDefault="unqualified"
             elementFormDefault="qualified" >
     <xsd:simpleType name="Version">
           <xsd:restriction base="xsd:string">
               <xsd:pattern 
                  value="[0-9]{1,4}\. [0-9]{1,4}\. [0-9]{1,4}\. [0-9]{1,4}\. <xsd:annotation>
                       <xsd:documentation>i.e. x.y.z, x.y.z.j or x.y.z.j.h. where 
                    x, y, z, j and h are "small" integers</xsd:documentation>
                   </xsd:annotation>
               </xsd:pattern>
           </xsd:restriction>
     </xsd:simpleType>
     <xsd:complexType name="StringType">
         <xsd:complexContent>
             <xsd:extension base="PrimitiveType">
                 <xsd:sequence>
                     <xsd:element name="length" type="StringLengthConstraint"/>
                     <xsd:element name="whitespace" type="WhitespaceConstraint" 
                     minOccurs="0"/>
                     <xsd:element name="pattern" type="StringPatternConstraint" 
                     minOccurs="0"/>
                     <xsd:element name="default-value" type="xsd:string" 
                     minOccurs="0"/>
                     <xsd:element name="default-unique-value" type="xsd:string" 
                     minOccurs="0"/>
                 </xsd:sequence>
```

```
 </xsd:extension>
     </xsd:complexContent>
 </xsd:complexType>
 <xsd:complexType name="StringTypeExt">
     <xsd:complexContent>
         <xsd:extension base="PrimitiveTypeExt">
             <xsd:sequence>
                 <xsd:element name="whitespace" type="WhitespaceConstraint" 
                  minOccurs="0"/>
                 <xsd:element name="pattern" type="StringPatternConstraint" 
                  minOccurs="0"/>
                 <xsd:element name="default-value" type="xsd:string" 
                  minOccurs="0"/>
                 <xsd:element name="default-unique-value" type="xsd:string" 
                  minOccurs="0"/>
             </xsd:sequence>
         </xsd:extension>
     </xsd:complexContent>
 </xsd:complexType>
 <xsd:complexType abstract="true" name="NumericType">
     <xsd:complexContent>
         <xsd:extension base="PrimitiveType">
             <xsd:sequence>
                 <xsd:element name="value-range" type="NumericConstraint" 
                  minOccurs="0"/>
             </xsd:sequence>
             <xsd:attribute name="scale" type="xsd:nonNegativeInteger" 
                  use="required"/>
         </xsd:extension>
     </xsd:complexContent>
 </xsd:complexType>
 <xsd:complexType abstract="true" name="NumericTypeExt">
     <xsd:complexContent>
         <xsd:extension base="PrimitiveTypeExt">
             <xsd:sequence>
                 <xsd:element name="value-range" type="NumericConstraint" 
                  minOccurs="0"/>
             </xsd:sequence>
         </xsd:extension>
     </xsd:complexContent>
 </xsd:complexType>
 <xsd:complexType name="IntegerType">
     <xsd:complexContent>
         <xsd:extension base="NumericType">
             <xsd:sequence>
                 <xsd:element name="default-value" type="xsd:long" 
                  minOccurs="0"/>
                 <xsd:element name="default-unique-value" type="xsd:string" 
                  minOccurs="0"/>
             </xsd:sequence>
         </xsd:extension>
     </xsd:complexContent>
 </xsd:complexType>
```

```
 <xsd:complexType name="IntegerTypeExt">
     <xsd:complexContent>
         <xsd:extension base="NumericTypeExt">
             <xsd:sequence>
                  <xsd:element name="default-value" type="xsd:long" 
                 minOccurs="0"/>
                 <xsd:element name="default-unique-value" type="xsd:string" 
                 minOccurs="0"/>
             </xsd:sequence>
         </xsd:extension>
     </xsd:complexContent>
 </xsd:complexType>
 <xsd:complexType name="DecimalType">
     <xsd:complexContent>
         <xsd:extension base="NumericType">
             <xsd:sequence>
                 <xsd:element name="default-value" type="xsd:double" 
                 minOccurs="0"/>
                  <xsd:element name="default-unique-value" type="xsd:string" 
                 minOccurs="0"/>
             </xsd:sequence>
             <xsd:attribute name="precision" type="xsd:nonNegativeInteger" 
                 use="required"/>
         </xsd:extension>
     </xsd:complexContent>
 </xsd:complexType>
 <xsd:complexType name="DecimalTypeExt">
     <xsd:complexContent>
         <xsd:extension base="NumericTypeExt">
             <xsd:sequence>
                 <xsd:element name="default-value" type="xsd:double" 
                 minOccurs="0"/>
                  <xsd:element name="default-unique-value" type="xsd:string" 
                 minOccurs="0"/>
             </xsd:sequence>
         </xsd:extension>
     </xsd:complexContent>
 </xsd:complexType>
 <xsd:complexType name="DateTimeType">
     <xsd:complexContent>
         <xsd:extension base="PrimitiveType">
             <xsd:sequence>
                  <xsd:element name="default-value" type="dateTime" 
                 minOccurs="0"/>
                 <xsd:element name="default-unique-value" type="xsd:string" 
                 minOccurs="0"/>
             </xsd:sequence>
         </xsd:extension>
     </xsd:complexContent>
 </xsd:complexType>
```

```
 <xsd:simpleType name="dateTime">
     <xsd:restriction base="xsd:string">
         <!-- yyyy-MM-dd'T'HH:mm:ss.SSS OR "transaction" -->
         <xsd:pattern 
                 value="(\d{4}-(0[1-9]|1[0-2])-(0[1-9]|[12]\d|3[01])T([01]\d|2[
                 0-3])(:[0-5]\d}(2}(\.\d{3})?) | transaction" />
     </xsd:restriction>
 </xsd:simpleType>
 <xsd:complexType name="DateTimeTypeExt">
     <xsd:complexContent>
         <xsd:extension base="PrimitiveTypeExt">
             <xsd:sequence>
                 <xsd:element name="default-value" type="dateTime" 
                  minOccurs="0"/>
                 <xsd:element name="default-unique-value" type="xsd:string" 
                  minOccurs="0"/>
             </xsd:sequence>
         </xsd:extension>
     </xsd:complexContent>
 </xsd:complexType>
 <xsd:complexType name="BooleanType">
     <xsd:complexContent>
         <xsd:extension base="PrimitiveType">
             <xsd:sequence>
                 <xsd:element name="default-value" type="xsd:boolean" 
                  minOccurs="0"/>
                 <xsd:element name="default-unique-value" type="xsd:string" 
                  minOccurs="0"/>
             </xsd:sequence>
         </xsd:extension>
     </xsd:complexContent>
 </xsd:complexType>
 <xsd:complexType name="BooleanTypeExt">
     <xsd:complexContent>
         <xsd:extension base="PrimitiveTypeExt">
             <xsd:sequence>
                 <xsd:element name="default-value" type="xsd:boolean" 
                  minOccurs="0"/>
                 <xsd:element name="default-unique-value" type="xsd:string" 
                  minOccurs="0"/>
             </xsd:sequence>
         </xsd:extension>
     </xsd:complexContent>
 </xsd:complexType>
 <xsd:complexType name="BinaryType">
     <xsd:complexContent>
         <xsd:extension base="AbstractType"/>
     </xsd:complexContent>
 </xsd:complexType>
 <xsd:complexType name="BinaryTypeExt">
     <xsd:complexContent>
         <xsd:extension base="PrimitiveTypeExt"/>
     </xsd:complexContent>
 </xsd:complexType>
```

```
 <xsd:complexType abstract="true" name="PrimitiveType">
     <xsd:complexContent>
         <xsd:extension base="AbstractType"/>
     </xsd:complexContent>
 </xsd:complexType>
 <xsd:complexType abstract="true" name="PrimitiveTypeExt">
     <xsd:complexContent>
         <xsd:extension base="AbstractTypeExt"/>
     </xsd:complexContent>
 </xsd:complexType>
 <xsd:complexType name="ReferenceType">
     <xsd:complexContent>
         <xsd:extension base="AbstractType">
             <xsd:attribute name="object-type" type="xsd:string" 
                 use="required"/>
         </xsd:extension>
     </xsd:complexContent>
 </xsd:complexType>
 <xsd:complexType name="ReferenceTypeExt">
     <xsd:complexContent>
         <xsd:extension base="AbstractTypeExt"/>
     </xsd:complexContent>
 </xsd:complexType>
 <xsd:complexType abstract="true" name="AbstractType">
     <xsd:sequence>
         <xsd:element name="non-null-constraint" type="NonNullConstraint" 
                 minOccurs="0"/>
         <xsd:element name="unique-constraint" type="UniqueConstraint" 
                 minOccurs="0"/>
         <xsd:element name="multi-value-range-constraint" 
                 type="MultiValueRangeConstraint" minOccurs="0"/>
         <xsd:element name="valid-value-constraint" type="ValidValueConstraint" 
                 minOccurs="0"/>
     </xsd:sequence>
     <xsd:attribute name="multi-value" type="xsd:boolean" use="optional" 
                 default="false"/>
 </xsd:complexType>
 <xsd:complexType abstract="true" name="AbstractTypeExt">
     <xsd:sequence>
         <xsd:element name="non-null-constraint" type="NonNullConstraint" 
                 minOccurs="0"/>
         <xsd:element name="unique-constraint" type="UniqueConstraint" 
                 minOccurs="0"/>
         <xsd:element name="multi-value-range-constraint" 
                 type="MultiValueRangeConstraint" minOccurs="0"/>
         <xsd:element name="valid-value-constraint" type="ValidValueConstraint" 
                minOccurs="0"/>
     </xsd:sequence>
     <xsd:attribute name="multi-value" type="xsd:boolean" use="optional" 
                 default="false"/>
 </xsd:complexType>
```

```
 <xsd:group name="TypeChoice">
     <xsd:choice>
         <xsd:element name="string" type="StringType"/>
         <xsd:element name="boolean" type="BooleanType"/>
         <xsd:element name="integer" type="IntegerType"/>
         <xsd:element name="decimal" type="DecimalType"/>
         <xsd:element name="datetime" type="DateTimeType"/>
         <xsd:element name="reference" type="ReferenceType"/>
         <xsd:element name="binary" type="BinaryType"/>
     </xsd:choice>
 </xsd:group>
 <xsd:group name="TypeExtChoice">
     <xsd:choice>
         <xsd:element name="string-ext" type="StringTypeExt"/>
         <xsd:element name="boolean-ext" type="BooleanTypeExt"/>
         <xsd:element name="integer-ext" type="IntegerTypeExt"/>
         <xsd:element name="decimal-ext" type="DecimalTypeExt"/>
         <xsd:element name="datetime-ext" type="DateTimeTypeExt"/>
         <xsd:element name="reference-ext" type="ReferenceTypeExt"/>
         <xsd:element name="binary-ext" type="BinaryTypeExt"/>
     </xsd:choice>
 </xsd:group>
 <xsd:group name="PrimitiveTypeExtChoice">
     <xsd:choice>
         <xsd:element name="string-ext" type="StringTypeExt"/>
         <xsd:element name="boolean-ext" type="BooleanTypeExt"/>
         <xsd:element name="integer-ext" type="IntegerTypeExt"/>
         <xsd:element name="decimal-ext" type="DecimalTypeExt"/>
         <xsd:element name="datetime-ext" type="DateTimeTypeExt"/>
         <xsd:element name="binary-ext" type="BinaryTypeExt"/>
     </xsd:choice>
 </xsd:group>
 <xsd:group name="PrimitiveTypeChoice">
     <xsd:choice>
         <xsd:element name="string" type="StringType"/>
         <xsd:element name="boolean" type="BooleanType"/>
         <xsd:element name="integer" type="IntegerType"/>
         <xsd:element name="decimal" type="DecimalType"/>
         <xsd:element name="datetime" type="DateTimeType"/>
         <xsd:element name="binary" type="BinaryType"/>
     </xsd:choice>
 </xsd:group>
 <xsd:complexType abstract="true" name="ValueConstraint">
     <xsd:sequence>
         <xsd:element name="violation-message" type="xsd:string"/>
     </xsd:sequence>
     <xsd:attribute name="id" type="xsd:string" use="required"/>
```

```
 </xsd:complexType>
```

```
 <xsd:complexType name="NumericConstraint">
     <xsd:complexContent>
         <xsd:extension base="ValueConstraint">
             <xsd:attribute name="min-value" type="xsd:double" use="optional"/>
             <xsd:attribute name="max-value" type="xsd:double" use="optional"/>
         </xsd:extension>
     </xsd:complexContent>
 </xsd:complexType>
 <xsd:complexType name="StringLengthConstraint">
     <xsd:complexContent>
         <xsd:extension base="ValueConstraint">
             <xsd:attribute name="min-length" type="xsd:nonNegativeInteger" 
                 use="optional" default="0"/>
             <xsd:attribute name="max-length" type="xsd:nonNegativeInteger" 
                use="required"/>
         </xsd:extension>
     </xsd:complexContent>
 </xsd:complexType>
 <xsd:complexType name="WhitespaceConstraint">
     <xsd:complexContent>
         <xsd:extension base="ValueConstraint">
             <xsd:attribute name="allow-leading-spaces" type="xsd:boolean" 
                 use="optional" default="false"/>
             <xsd:attribute name="allow-trailing-spaces" type="xsd:boolean" 
                 use="optional" default="false"/>
         </xsd:extension>
     </xsd:complexContent>
 </xsd:complexType>
 <xsd:complexType name="StringPatternConstraint">
     <xsd:complexContent>
         <xsd:extension base="ValueConstraint">
             <xsd:sequence>
                 <xsd:element name="pattern" type="xsd:string"/>
             </xsd:sequence>
         </xsd:extension>
     </xsd:complexContent>
 </xsd:complexType>
 <xsd:complexType name="MultiValueRangeConstraint">
     <xsd:complexContent>
         <xsd:extension base="ValueConstraint">
             <xsd:attribute name="min-values" type="xsd:nonNegativeInteger" 
                 use="optional" default="0"/>
             <xsd:attribute name="max-values" type="xsd:nonNegativeInteger" 
                 use="optional"/>
         </xsd:extension>
     </xsd:complexContent>
 </xsd:complexType>
```

```
 <xsd:complexType name="UniqueConstraint">
     <xsd:complexContent>
         <xsd:extension base="ValueConstraint">
             <xsd:attribute name="case-sensitive" type="xsd:boolean" 
                 use="optional" default="true"/>
            <xsd:attribute name="type" type="xsd:string" use="optional" 
                default="varying-temporal"/>
         </xsd:extension>
     </xsd:complexContent>
 </xsd:complexType>
 <xsd:complexType name="ValidValueConstraint">
    <xsd:complexContent>
         <xsd:extension base="ValueConstraint">
             <xsd:sequence>
                 <xsd:element name="values">
                      <xsd:complexType>
                          <xsd:sequence>
                              <xsd:element name="value" minOccurs="1" 
                                   maxOccurs="unbounded">
                                  <xsd:complexType>
                                       <xsd:sequence>
                                           <xsd:choice>
                                               <xsd:element name="string-value" 
                                            type="xsd:string"/>
                                               <xsd:element name="integer-value" 
                                            type="xsd:long"/>
                                               <xsd:element name="decimal-value" 
                                            type="xsd:double"/>
                                               <xsd:element name="boolean-value" 
                                           type="xsd:boolean"/>
                                           </xsd:choice>
                                           <xsd:element name="label" 
                                           type="xsd:string"/>
                                       </xsd:sequence>
                                  </xsd:complexType>
                              </xsd:element>
                          </xsd:sequence>
                      </xsd:complexType>
                 </xsd:element>
             </xsd:sequence>
         </xsd:extension>
     </xsd:complexContent>
 </xsd:complexType>
 <xsd:complexType name="NonNullConstraint">
     <xsd:complexContent>
         <xsd:extension base="ValueConstraint"/>
     </xsd:complexContent>
 </xsd:complexType>
```
</xsd:schema>

## <span id="page-80-0"></span>**A.2 Model Definition**

```
<?xml version="1.0" encoding="UTF-8"?>
<?xml version="1.0" encoding="UTF-8"?>
<xsd:schema xmlns:xsd="http://www.w3.org/2001/XMLSchema"
             xmlns:t="http://xmlns.oracle.com/iam/rm/type/def/1_0"
             xmlns:c="http://xmlns.oracle.com/iam/rm/cache/config/1_0"
             xmlns="http://xmlns.oracle.com/iam/rm/temporal/config/1_0"
             targetNamespace="http://xmlns.oracle.com/iam/rm/temporal/config/1_0"
             attributeFormDefault="unqualified"
             elementFormDefault="qualified" >
     <xsd:import namespace="http://xmlns.oracle.com/iam/rm/type/def/1_0"/>
     <xsd:import namespace="http://xmlns.oracle.com/iam/rm/cache/config/1_0"/>
     <xsd:element name="temporal" type="TemporalType"/>
     <xsd:simpleType name="dbEntityName">
         <xsd:restriction base="xsd:string">
             <xsd:pattern value="[a-zA-Z][a-zA-Z0-9_]*"/>
         </xsd:restriction>
     </xsd:simpleType>
     <xsd:complexType name="TemporalType">
         <xsd:sequence>
             <xsd:element name="compatible-versions" type="CompatibleVersions" 
               minOccurs="0"/>
             <xsd:element name="dependencies" type="Dependencies" minOccurs="0"/>
             <xsd:element name="default-cache-config" type="c:cacheConfigType" 
               minOccurs="0"/>
             <xsd:element name="domain-definitions" minOccurs="0" maxOccurs="1">
                 <xsd:complexType>
                     <xsd:sequence>
                          <xsd:element name="domain-definition" 
                              type="DomainDefinition" minOccurs="1" 
                              maxOccurs="unbounded"/>
                     </xsd:sequence>
                 </xsd:complexType>
             </xsd:element>
             <xsd:element name="permission-definitions" minOccurs="0" 
               maxOccurs="1">
                 <xsd:complexType>
                     <xsd:sequence>
                          <xsd:element name="permission-definition" 
                                type="PermissionDefinition" minOccurs="1" 
                                maxOccurs="unbounded"/>
                     </xsd:sequence>
                 </xsd:complexType>
             </xsd:element>
             <xsd:element name="system-indexes" minOccurs="0">
                 <xsd:complexType>
                     <xsd:sequence>
                          <xsd:element name="index" type="IndexDefinition" 
                                minOccurs="1" maxOccurs="unbounded"/>
                     </xsd:sequence>
                 </xsd:complexType>
             </xsd:element>
```

```
 <xsd:element name="type-definitions" minOccurs="0" maxOccurs="1">
             <xsd:complexType>
                 <xsd:choice minOccurs="1" maxOccurs="unbounded">
                     <xsd:element name="structural-type-definition" 
                        type="StructuralTypeDefinition"/>
                     <xsd:element name="mixin-type-definition" 
                        type="MixinTypeDefinition"/>
                     <xsd:element name="relationship-type-definition" 
                        type="RelationshipTypeDefinition"/>
                     <xsd:element name="extension-type-definition" 
                        type="ExtensionTypeDefinition"/>
                     <xsd:element name="hierarchy-type-definition" 
                        type="HierarchyTypeDefinition"/>
                 </xsd:choice>
             </xsd:complexType>
         </xsd:element>
         <xsd:element name="system-constraints" type="ConstraintList" 
                  minOccurs="0"/>
    </xsd:sequence>
     <xsd:attribute name="id" type="xsd:string" use="required"/>
     <xsd:attribute name="version" use="required" type="t:Version"/>
     <xsd:attribute name="previous-version" use="optional" type="t:Version"/>
 </xsd:complexType>
 <xsd:complexType name="CompatibleVersions">
     <xsd:sequence>
         <xsd:element name="compatible-version" type="CompatibleVersion" 
                 minOccurs="0" maxOccurs="unbounded"/>
     </xsd:sequence>
 </xsd:complexType>
 <xsd:complexType name="CompatibleVersion">
     <xsd:attribute name="version" type="t:Version" use="required"/>
 </xsd:complexType>
 <xsd:complexType name="Dependencies">
     <xsd:sequence>
         <xsd:element name="dependency" type="Dependency" minOccurs="1" 
                 maxOccurs="unbounded"/>
     </xsd:sequence>
 </xsd:complexType>
 <xsd:complexType name="Dependency">
     <xsd:attribute name="id" type="xsd:string" use="required"/>
     <xsd:attribute name="version" type="t:Version" use="required"/>
 </xsd:complexType>
 <xsd:complexType name="ConstraintList">
     <xsd:choice maxOccurs="unbounded">
         <xsd:element name="mutually-exclusive-set-constraint">
             <xsd:complexType>
                 <xsd:sequence minOccurs="0" maxOccurs="1">
                     <xsd:element name="attributes" minOccurs="0" 
                             maxOccurs="unbounded">
                         <xsd:complexType>
                              <xsd:sequence minOccurs="2" maxOccurs="unbounded">
                                  <xsd:element name="attribute" 
                                        type="dbEntityName" />
                              </xsd:sequence>
                         </xsd:complexType>
```

```
 </xsd:element>
                  </xsd:sequence>
             </xsd:complexType>
         </xsd:element>
         <xsd:element name="custom-constraint">
             <xsd:complexType>
                  <xsd:sequence minOccurs="0" maxOccurs="1">
                      <xsd:element name="body" type="xsd:string"/>
                  </xsd:sequence>
                  <xsd:attribute name="name" type="dbEntityName" 
                     use="required"/>
             </xsd:complexType>
         </xsd:element>
     </xsd:choice>
 </xsd:complexType>
 <xsd:complexType name="DomainDefinition">
     <xsd:group ref="t:PrimitiveTypeChoice"/>
     <xsd:attribute name="name" type="dbEntityName" use="required"/>
 </xsd:complexType>
 <xsd:complexType name="PermissionDefinition">
     <xsd:sequence>
         <xsd:element name="name" type="xsd:string"/>
         <xsd:element name="description" type="xsd:string"/>
         <xsd:element name="privilege-name" type="xsd:string"/>
         <xsd:element name="privilege-description" type="xsd:string"/>
     </xsd:sequence>
     <xsd:attribute name="id" type="xsd:string" use="required"/>
 </xsd:complexType>
 <xsd:complexType name="StructuralTypeDefinition">
     <xsd:complexContent>
         <xsd:extension base="EntityTypeDefinition">
             <xsd:sequence>
             </xsd:sequence>
         </xsd:extension>
     </xsd:complexContent>
 </xsd:complexType>
 <xsd:complexType name="RelationshipTypeDefinition">
     <xsd:complexContent>
         <xsd:extension base="TypeDefinition">
             <xsd:sequence>
                  <xsd:element name="primary-key-definitions">
                      <xsd:complexType>
                          <xsd:sequence>
                              <xsd:element name="primary-key-definition" 
                             type="PrimaryKeyDefinition" minOccurs="2" 
                             maxOccurs="unbounded"/>
                          </xsd:sequence>
                      </xsd:complexType>
                  </xsd:element>
```

```
 <xsd:element name="bypassing-relationship-paths" 
                            minOccurs="0">
                      <xsd:complexType>
                          <xsd:sequence>
                              <xsd:element name="bypassing-relationship-path" 
                             minOccurs="1" maxOccurs="2">
                                  <xsd:complexType>
                                       <xsd:sequence>
                                           <xsd:element name="title" 
                                       type="xsd:string"/>
                                       </xsd:sequence>
                                       <xsd:attribute name="id" type="xsd:string" 
                                       use="required"/>
                                       <xsd:attribute name="local-attribute" 
                                       type="dbEntityName" use="required"/>
                                       <xsd:attribute name="foreign-attribute" 
                                       type="dbEntityName" use="required"/>
                                  </xsd:complexType>
                              </xsd:element>
                          </xsd:sequence>
                      </xsd:complexType>
                 </xsd:element>
             </xsd:sequence>
         </xsd:extension>
     </xsd:complexContent>
 </xsd:complexType>
 <xsd:complexType name="MixinTypeDefinition">
     <xsd:complexContent>
         <xsd:extension base="EntityTypeDefinition">
             <xsd:sequence>
                 <xsd:element name="related-types">
                      <xsd:complexType>
                          <xsd:sequence>
                              <xsd:element name="related-type" 
                                    type="dbEntityName" minOccurs="1" 
                                    maxOccurs="unbounded"/>
                          </xsd:sequence>
                      </xsd:complexType>
                 </xsd:element>
             </xsd:sequence>
         </xsd:extension>
     </xsd:complexContent>
 </xsd:complexType>
 <xsd:complexType name="EntityTypeDefinition">
     <xsd:complexContent>
         <xsd:extension base="TypeDefinition">
             <xsd:attribute name="extends" type="dbEntityName" use="optional"/>
             <xsd:attribute name="abstract" type="xsd:boolean" use="optional" 
                  default="false"/>
         </xsd:extension>
     </xsd:complexContent>
 </xsd:complexType>
```

```
 <xsd:complexType name="TypeDefinition">
     <xsd:sequence>
         <xsd:element name="title" type="xsd:string" nillable="false"/>
         <xsd:element name="title-attribute" type="xsd:string" minOccurs="0"/>
         <xsd:element name="cache-config" type="c:cacheConfigType" 
           minOccurs="0"/>
         <xsd:element name="snapshot-interface-classname" type="xsd:string" 
           minOccurs="0"/>
         <xsd:element name="index-definitions" minOccurs="0">
             <xsd:complexType>
                 <xsd:choice minOccurs="0" maxOccurs="unbounded">
                      <xsd:element name="index" type="IndexDefinition"/>
                 </xsd:choice>
             </xsd:complexType>
         </xsd:element> 
         <xsd:element name="attribute-definitions" minOccurs="0">
             <xsd:complexType>
                 <xsd:choice minOccurs="1" maxOccurs="unbounded">
                      <xsd:element name="reference-attribute" 
                        type="ReferenceAttributeDefinition"/>
                     <xsd:element name="attribute" type="AttributeDefinition"/>
                 </xsd:choice>
             </xsd:complexType>
         </xsd:element>
         <xsd:element name="related-audit-objects" type="RelatedAuditObjects" 
            minOccurs="0"/>
         <xsd:element name="permissions" type="Permissions" minOccurs="0"/>
         <xsd:element name="access-policy" type="AccessPolicy" minOccurs="0"/>
         <xsd:element name="entity-constraints" type="ConstraintList" 
            minOccurs="0"/>
     </xsd:sequence>
     <xsd:attribute name="id" type="dbEntityName" use="required"/>
     <xsd:attribute name="disjointed" type="temporalConstraintType"/>
     <xsd:attribute name="overlapping" type="temporalConstraintType"/>
     <xsd:attribute name="continuous" type="temporalConstraintType"/>
     <xsd:attribute name="storage-type" type="storageType" 
            default="pan-temporal" use="optional"/>
     <xsd:attribute name="definition" type="definitionType" default="internal" 
            use="optional"/>
 </xsd:complexType>
 <xsd:simpleType name="temporalConstraintType">
     <xsd:restriction base="xsd:string">
         <xsd:enumeration value="true"/>
         <xsd:enumeration value="fill"/>
         <xsd:enumeration value="false"/>
     </xsd:restriction>
 </xsd:simpleType>
 <xsd:simpleType name="definitionType">
     <xsd:restriction base="xsd:string">
         <xsd:enumeration value="external"/>
         <xsd:enumeration value="internal"/>
     </xsd:restriction>
 </xsd:simpleType>
```

```
 <xsd:simpleType name="storageType">
     <xsd:restriction base="xsd:string">
         <xsd:enumeration value="temporal"/>
         <xsd:enumeration value="current-time"/>
         <xsd:enumeration value="pan-temporal"/>
         <xsd:enumeration value="historical"/>
     </xsd:restriction>
 </xsd:simpleType>
 <xsd:complexType name="HierarchyTypeDefinition">
     <xsd:sequence>
         <xsd:element name="title" type="xsd:string"/>
         <xsd:element name="node-definitions">
             <xsd:complexType>
                 <xsd:sequence>
                      <xsd:element name="node-definition" minOccurs="1" 
                            maxOccurs="unbounded">
                          <xsd:complexType>
                              <xsd:sequence>
                                  <xsd:element name="node-relationships" 
                                   minOccurs="0">
                                       <xsd:complexType>
                                           <xsd:sequence>
                                               <xsd:element 
                                                 name="node-relationship" 
                                                 minOccurs="1" 
                                                 maxOccurs="unbounded">
                                                   <xsd:complexType>
                                                       <xsd:attribute 
                                                 name="foreign-type" 
                                                 type="dbEntityName" 
                                                 use="required"/>
                                                        <xsd:attribute 
                                                 name="relationship-path" 
                                                 type="dbEntityName" 
                                                 use="required"/>
                                                   </xsd:complexType>
                                               </xsd:element>
                                           </xsd:sequence>
                                       </xsd:complexType>
                                  </xsd:element>
                                  <xsd:element name="default-parent" 
                                      minOccurs="0">
                                       <xsd:complexType>
                                           <xsd:sequence>
                                               <xsd:element 
                                                 name="identifying-attributes" 
                                                 type="AttributeValueList"/>
                                           </xsd:sequence>
                                           <xsd:attribute name="object-type" 
                                         type="dbEntityName" use="required"/>
                                           <xsd:attribute 
                                         name="referring-attribute" 
                                         type="dbEntityName" use="required"/>
                                       </xsd:complexType>
                                  </xsd:element>
                              </xsd:sequence>
```

```
 <xsd:attribute name="object-type" 
                                  type="dbEntityName" use="required"/>
                              <xsd:attribute name="anchor" type="xsd:boolean" 
                                  use="optional" default="false"/>
                              <xsd:attribute name="mandatory" type="xsd:boolean" 
                                  use="optional" default="false"/>
                          </xsd:complexType>
                      </xsd:element>
                 </xsd:sequence>
             </xsd:complexType>
         </xsd:element>
         <xsd:element name="default-anchors" minOccurs="0">
             <xsd:complexType>
                 <xsd:sequence>
                     <xsd:element name="default-anchor" maxOccurs="unbounded">
                          <xsd:complexType>
                              <xsd:sequence>
                                  <xsd:element name="identifying-attributes" 
                                  type="AttributeValueList"/>
                                  <xsd:element name="attributes" 
                                  type="AttributeValueList" minOccurs="0"/>
                              </xsd:sequence>
                              <xsd:attribute name="object-type" 
                                  type="dbEntityName" use="required"/>
                              <xsd:attribute name="hierarchy-root-attribute" 
                                  type="dbEntityName" use="optional"/>
                          </xsd:complexType>
                      </xsd:element>
                 </xsd:sequence>
             </xsd:complexType>
         </xsd:element>
         <xsd:element name="permissions" type="Permissions" minOccurs="0"/>
     </xsd:sequence>
     <xsd:attribute name="id" type="dbEntityName" use="required"/>
     <xsd:attribute name="single-anchor" type="xsd:boolean" use="optional" 
              default="false"/>
 </xsd:complexType>
 <xsd:complexType name="AttributeValueList">
     <xsd:sequence>
         <xsd:element name="attribute" maxOccurs="unbounded">
             <xsd:complexType>
                 <xsd:choice>
                     <xsd:element name="integer-value" type="xsd:long"/>
                     <xsd:element name="decimal-value" type="xsd:double"/>
                      <xsd:element name="datetime-value" type="t:dateTime"/>
                      <xsd:element name="string-value" type="xsd:string"/>
                      <xsd:element name="boolean-value" type="xsd:boolean"/>
                 </xsd:choice>
                 <xsd:attribute name="name" type="xsd:string" use="required"/>
             </xsd:complexType>
         </xsd:element>
     </xsd:sequence>
 </xsd:complexType>
```

```
 <xsd:complexType name="ExtensionTypeDefinition">
     <xsd:sequence>
         <xsd:element name="title-attribute" type="xsd:string" minOccurs="0"/>
         <xsd:element name="cache-config" type="c:cacheConfigType" 
          minOccurs="0"/>
         <xsd:element name="attribute-definitions" minOccurs="0">
             <xsd:complexType>
                 <xsd:choice minOccurs="1" maxOccurs="unbounded">
                     <xsd:element name="reference-attribute" 
                    type="ReferenceAttributeDefinition"/>
                     <xsd:element name="attribute" type="AttributeDefinition"/>
                 </xsd:choice>
             </xsd:complexType>
         </xsd:element>
         <xsd:element name="related-audit-objects" type="RelatedAuditObjects" 
                 minOccurs="0"/>
         <xsd:element name="permissions" type="Permissions" minOccurs="0"/>
         <xsd:element name="access-policy" type="AccessPolicy" minOccurs="0"/>
     </xsd:sequence>
     <xsd:attribute name="extending-type-id" type="dbEntityName" 
                 use="required"/>
 </xsd:complexType>
 <xsd:complexType name="Permissions">
     <xsd:sequence>
         <xsd:element name="permission" minOccurs="1" maxOccurs="unbounded">
             <xsd:complexType>
                 <xsd:attribute name="id" type="xsd:string" use="required"/>
                 <xsd:attribute name="soc-policy" use="optional" 
                   default="children">
                     <xsd:simpleType>
                         <xsd:restriction base="xsd:string">
                              <xsd:enumeration value="none"/>
                              <xsd:enumeration value="children"/>
                              <xsd:enumeration value="ancestors"/>
                          </xsd:restriction>
                     </xsd:simpleType>
                 </xsd:attribute>
             </xsd:complexType>
         </xsd:element>
     </xsd:sequence>
 </xsd:complexType>
 <xsd:complexType name="RelatedAuditObjects">
     <xsd:sequence>
         <xsd:element name="related-audit-object" minOccurs="1" 
                   maxOccurs="unbounded">
             <xsd:complexType>
                 <xsd:attribute name="incoming-relationship-path" 
                   type="dbEntityName" use="required"/>
                 <xsd:attribute name="foreign-object-type" type="dbEntityName" 
                  use="required"/>
             </xsd:complexType>
         </xsd:element>
     </xsd:sequence>
 </xsd:complexType>
```

```
 <xsd:complexType name="PrimaryKeyDefinition">
     <xsd:sequence>
         <xsd:element name="title" type="xsd:string" nillable="false"/>
         <xsd:element name="outgoing-relationship-path-title" type="xsd:string" 
           nillable="false"/>
         <xsd:element name="incoming-relationship-path-title" type="xsd:string" 
            nillable="false"/>
         <xsd:element name="getter" type="xsd:string" minOccurs="0"/>
     </xsd:sequence>
     <xsd:attribute name="id" type="dbEntityName" use="required"/>
     <xsd:attribute name="foreign-type" type="dbEntityName" use="required"/>
     <xsd:attribute name="outgoing-relationship-path" type="xsd:string" 
            use="required"/>
     <xsd:attribute name="incoming-relationship-path" type="xsd:string" 
            use="required"/>
     <xsd:attribute name="parent-action" use="optional" default="restrict">
         <xsd:simpleType>
             <xsd:restriction base="xsd:string">
                 <xsd:enumeration value="restrict"/>
                 <xsd:enumeration value="cascade"/>
             </xsd:restriction>
         </xsd:simpleType>
     </xsd:attribute>
 </xsd:complexType>
 <xsd:complexType name="ReferenceAttributeDefinition">
     <xsd:sequence>
         <xsd:element name="title" type="xsd:string" nillable="false"/>
         <xsd:element name="outgoing-relationship-path-title" type="xsd:string" 
            nillable="false"/>
         <xsd:element name="incoming-relationship-path-title" type="xsd:string" 
            nillable="false"/>
         <xsd:element name="reference-ext" type="t:ReferenceTypeExt" 
            minOccurs="0"/>
         <xsd:element name="snapshot-getter" type="xsd:string" minOccurs="0"/>
         <xsd:element name="snapshot-setter" type="xsd:string" minOccurs="0"/>
     </xsd:sequence>
     <xsd:attribute name="id" type="xsd:string" use="required"/>
     <xsd:attribute name="foreign-type" type="xsd:string" use="required"/>
     <xsd:attribute name="parent-action" use="optional" default="set null">
         <xsd:simpleType>
             <xsd:restriction base="xsd:string">
                 <xsd:enumeration value="restrict"/>
                 <xsd:enumeration value="cascade"/>
                 <xsd:enumeration value="set null"/>
             </xsd:restriction>
         </xsd:simpleType>
     </xsd:attribute>
     <xsd:attribute name="outgoing-relationship-path" type="xsd:string" 
            use="required"/>
     <xsd:attribute name="incoming-relationship-path" type="xsd:string" 
            use="required"/>
     <xsd:attribute name="multi-value" type="xsd:boolean" use="optional" 
            default="false"/>
 </xsd:complexType>
```

```
 <xsd:complexType name="AttributeDefinition">
         <xsd:sequence>
             <xsd:element name="title" type="xsd:string" nillable="false"/>
             <xsd:group ref="t:PrimitiveTypeExtChoice" minOccurs="0"/>
             <xsd:element name="snapshot-getter" type="xsd:string" minOccurs="0"/>
             <xsd:element name="snapshot-setter" type="xsd:string" minOccurs="0"/>
         </xsd:sequence>
         <xsd:attribute name="domain" type="xsd:string" use="required"/>
         <xsd:attribute name="searchable" type="xsd:boolean" use="optional" />
     </xsd:complexType>
     <xsd:complexType name="IndexDefinition">
         <xsd:attribute name="body" type="xsd:string"/>
     </xsd:complexType>
     <xsd:complexType name="AccessPolicy">
         <xsd:attribute name="read-permission" type="xsd:string" use="optional"/>
         <xsd:attribute name="read-audit-details-permission" type="xsd:string" 
            use="optional"/>
     </xsd:complexType>
</xsd:schema>
</xsd:schema>
```
# **Index**

#### **A**

[accessibility, 0-ix](#page-8-0)

### **B**

[bundling configurations for deployment, 2-8,](#page-63-0) [2-9](#page-64-0)

## **C**

[class loading order, configuring in WebSphere, 3-6](#page-71-0) [colons, as delimiters in CAR collections, 2-10](#page-65-0) [configuration file archives \(CAR\), 2-10](#page-65-0) [configurations.car file, extracting files from, 2-2,](#page-57-0) [3-2](#page-67-0)

### **D**

[database properties file, for manual deployment and](#page-64-1)  other commands, 2-9 [delimiters in CAR collections, 2-10](#page-65-0)

## **S**

[sample XML files for configuration, 2-2](#page-57-1) [semicolons, as delimiter in CAR collections, 2-10](#page-65-0)

## **T**

[TTY access, 0-ix](#page-8-1)

#### **W**

webui.war file [deploying on WebSphere, 3-6](#page-71-1)

### **X**

[XML files, for configuration, 2-2](#page-57-1)